Załącznik nr 1 do Uchwały Zarządu nr 2665/161/V/2016 z dnia 28.12.2016r.

### **Zarząd Województwa Śląskiego**

**Instrukcje Wykonawcze Instytucji Pośredniczącej – Miasta Częstochowy Regionalnego Programu Operacyjnego Województwa Śląskiego na lata 2014-2020**

**Katowice, 28 grudzień 2016 r.**

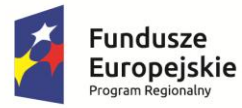

Sląskie. Pozytywna energia

Unia Europejska Europejskie Fundusze Strukturalne i Inwestycyjne

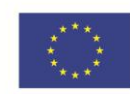

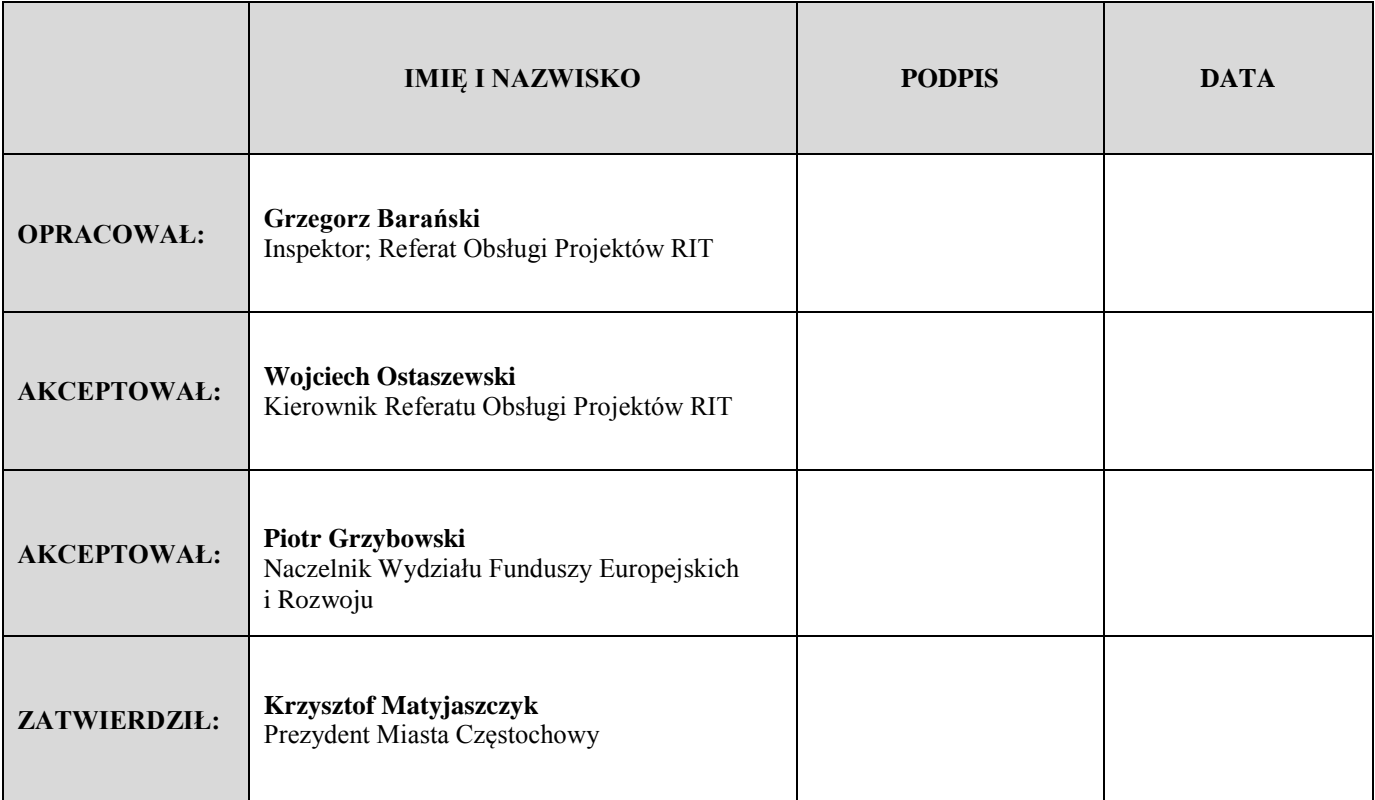

## *Spis treści*

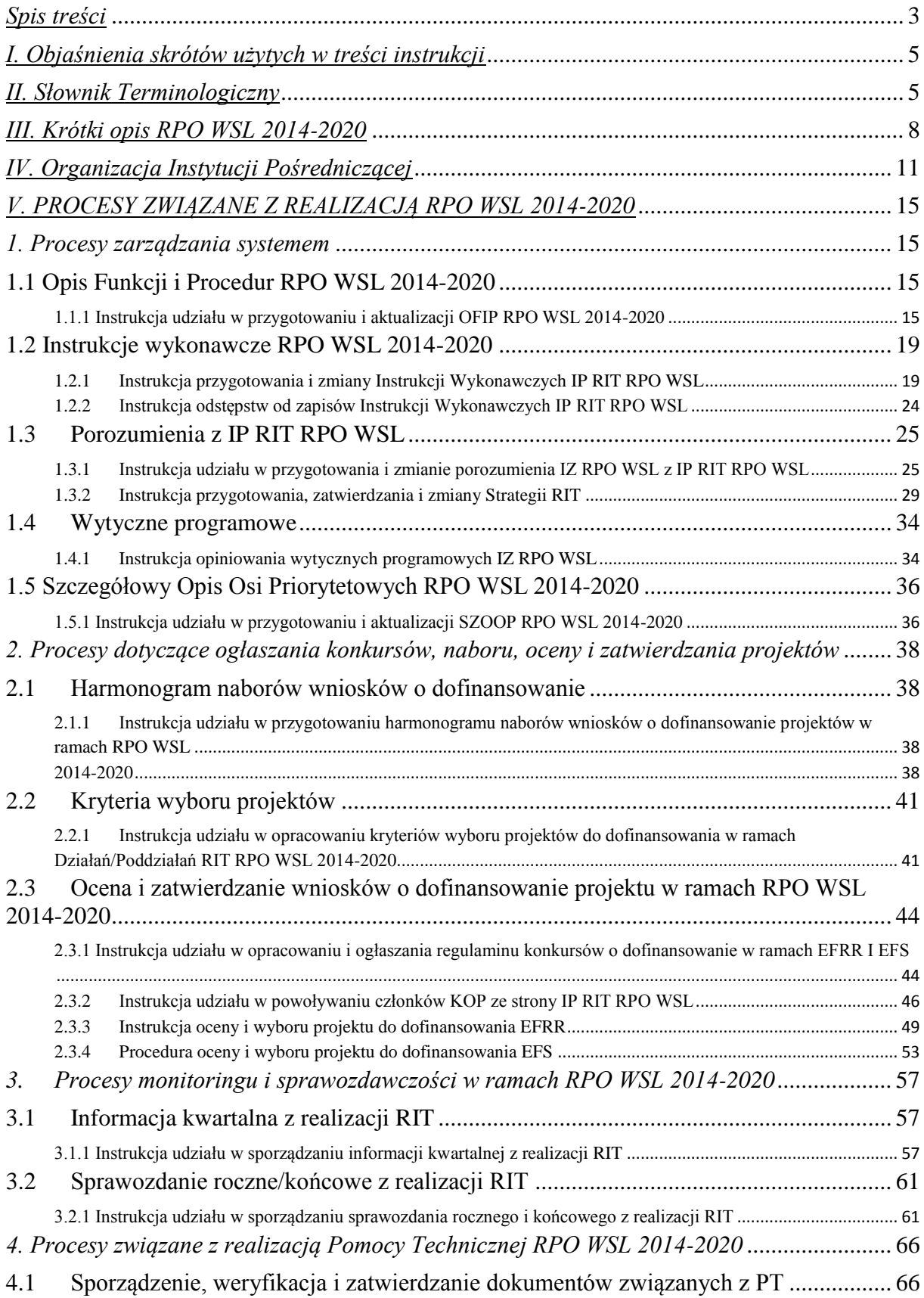

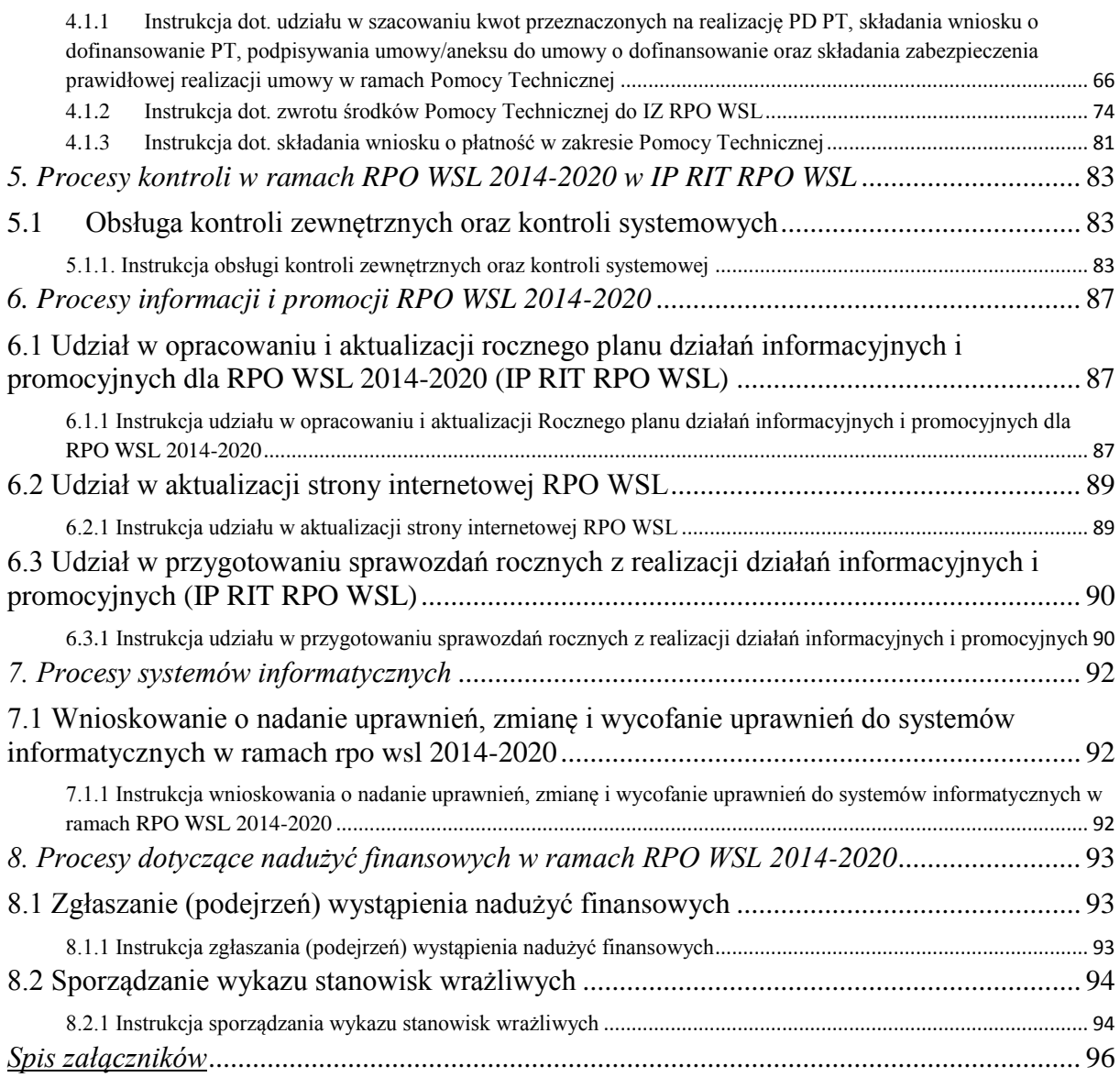

#### *I. Objaśnienia skrótów użytych w treści instrukcji*

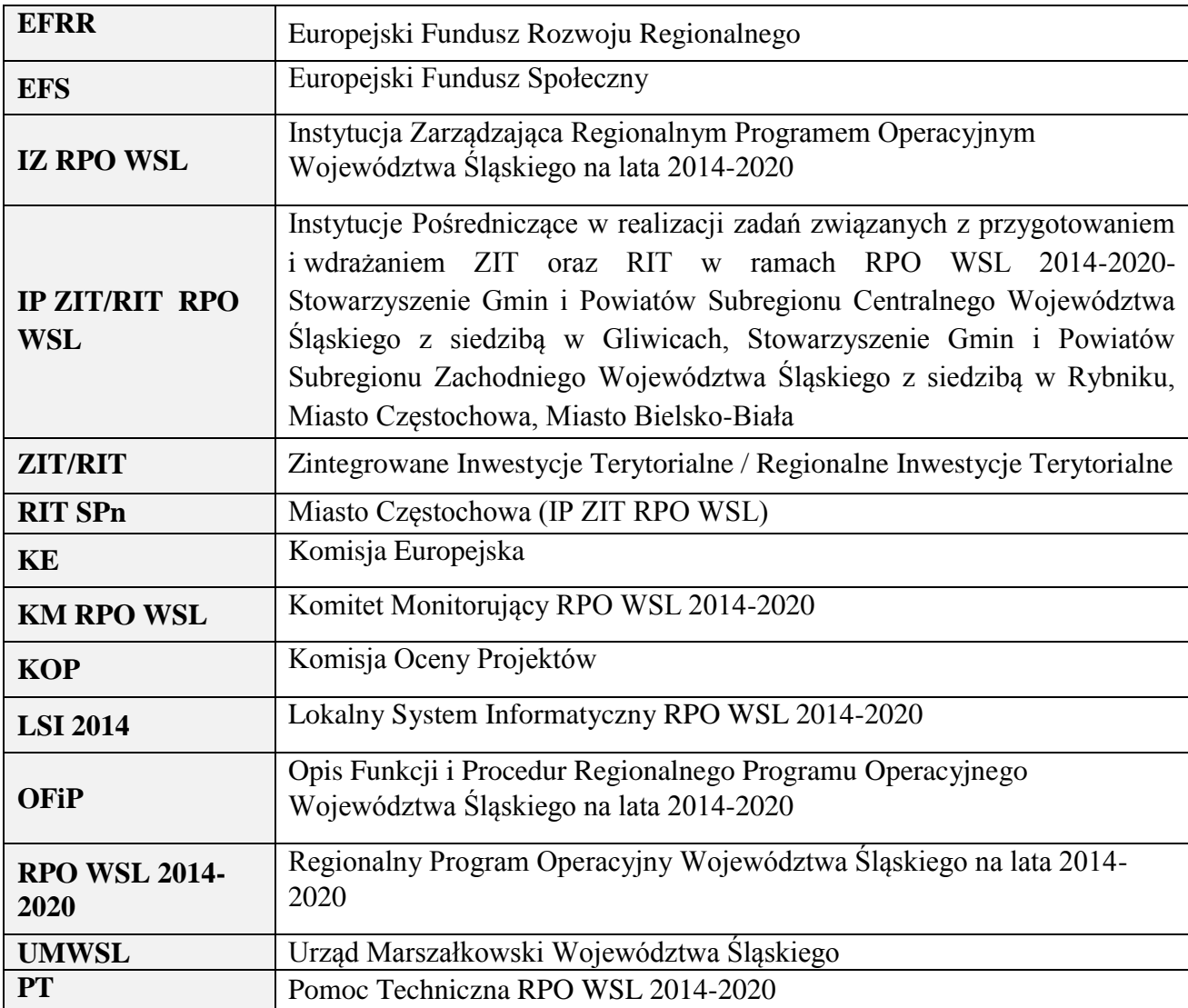

#### *II. Słownik Terminologiczny*

**Dni** – rozumie się przez to dni kalendarzowe.

**Dofinansowanie** – współfinansowanie UE lub współfinansowanie krajowe z budżetu państwa

**Instytucja Pośrednicząca** – podmiot, któremu w drodze pisemnego porozumienia IZ RPO WSL powierzyła realizację zadań w ramach RPO WSL 2014-2020.

**Instytucja Zarządzająca RPO WSL** – instytucja odpowiadająca za zarządzanie RPO WSL 2014-2020 zgodnie z zasadą należytego zarządzania finansami – Zarząd Województwa Śląskiego.

**Instrukcja wykonawcza –** instrukcja zawierająca procedury działania właściwych instytucji, o której mowa w art. 6 ust. 2 *ustawy wdrożeniowej*.

**Komisja Oceny Projektów** – niezależny podmiot w systemie oceny projektów, powoływany w celu przeprowadzenia procedury oceny projektów o dofinansowanie składanych w ramach RPO WSL 2014-2020.

**Kryteria wyboru projektów** – określony zestaw wymogów formalnych i merytorycznych, które muszą spełnić projekty, aby uzyskać dofinansowanie z RPO WSL 2014-2020.

**Komitet Monitorujący RPO WSL** – realizacja RPO WSL 2014-2020 podlega monitorowaniu przez KM RPO WSL, który w szczególności: dokonuje przeglądu wdrażania RPO WSL 2014-2020 i postępów poczynionych w drodze do osiągnięcia jego celów, bada wszelkie kwestie, które wpływają na wykonanie RPO WSL 2014-2020, w tym wnioski z przeglądu wyników, a także zatwierdza kryteria wyboru projektów.

**Ocena formalna** –ocena dokonywana przez co najmniej dwóch członków KOP w zakresie poprawności sporządzenia wniosku o dofinansowanie projektu oraz kompletności dokumentacji.

**Ocena merytoryczna** –ocena (po pozytywnej ocenie formalnej) w zakresie zgodności z celami RPO WSL 2014-2020 oraz wykonalności technicznej i finansowo – ekonomicznej projektów, w oparciu o kryteria wyboru zatwierdzone przez KM RPO WSL obowiązujące dla danego konkursu.

**Oś priorytetowa** - jest to grupa działań, których realizacja służy osiągnięciu celu szczegółowego określonego w RPO WSL 2014-2020. Każda oś priorytetowa określa wskaźniki i odpowiadające im wartości docelowe określone ilościowo lub jakościowo, służące do oceny postępów z wdrażania programu w kierunku osiągania celów jako podstawę monitorowania, ewaluacji i przeglądu wyników.

**Pomoc techniczna** – działania z zakresu przygotowania, zarządzania, monitorowania, oceny, informacji, promocji i kontroli działalności programów operacyjnych oraz działania mające na celu zwiększenie zdolności administracyjnych do wdrażania funduszy.

**Program operacyjny** – dokument przedłożony przez państwo członkowskie i przyjęty przez Komisję, określający strategie rozwoju wraz ze spójnym zestawem priorytetów, które mają być osiągnięte z pomocą funduszu.

**Projekt** – przedsięwzięcie zmierzające do osiągnięcia założonego celu określonego wskaźnikami, z określonym początkiem i końcem realizacji, zgłoszone do objęcia lub objęte współfinansowaniem UE w ramach RPO WSL 2014-2020.

**Rozporządzenie ogólne** - rozporządzenie Parlamentu Europejskiego (WE) i Rady (UE) nr 1303/2013 z dnia 17 grudnia 2013 r. ustanawiające wspólne przepisy dotyczące Europejskiego Funduszu Rozwoju Regionalnego, Europejskiego Funduszu Społecznego, Funduszu Spójności, Europejskiego Funduszu Rolnego na rzecz Rozwoju Obszarów Wiejskich oraz Europejskiego Funduszu Morskiego i Rybackiego oraz ustanawiające przepisy ogólne dotyczące Europejskiego Funduszu Rozwoju Regionalnego, Europejskiego Funduszu Społecznego, Funduszu Spójności i Europejskiego Funduszu Morskiego i Rybackiego oraz uchylające rozporządzenie Rady (WE) nr 1083/2006.

**Strona internetowa RPO WSL** - Oficjalny portal internetowy Regionalnego Programu Operacyjnego Województwa Śląskiego na lata 2014-2020, [www.rpo.slaskie.pl,](http://www.rpo.slaskie.pl/) na którym publikowane są treści dotyczące RPO WSL 2014-2020 administrowany przez Instytucję zarządzającą RPO WSL 2014-2020.

**Sprawozdawczość** – obejmuje zbieranie informacji dotyczących realizacji RPO WSL 2014- 2020 z uwzględnieniem Priorytetów Inwestycyjnych, osi priorytetowych i Celów Tematycznych, funduszy oraz kategorii regionów, w postaci danych liczbowych, w szczególności wskaźników rzeczowych i finansowych oraz przekazywanie ich odpowiednim instytucjom, w określonym zakresie i trybie dla potrzeb monitorowania realizacji RPO WSL 2014-2020 na każdym etapie jego wdrażania.

Informacja kwartalna – informacja sporządzana za I półrocze tj. po zakończeniu II kwartału oraz II półrocze tj. po zakończeniu IV kwartału. **Sprawozdanie roczne** – sprawozdanie sporządzane za rok budżetowy w latach 2016-2023.

**Sprawozdanie końcowe** – sprawozdanie sporządzane w roku, który zostanie określony przez KE.

**Strategia ZIT/RIT** – strategia, o której mowa w art. 30 ust. 5 pkt 2 i ust. 6-9 *ustawy wdrożeniowej*.

**Ustawa wdrożeniowa** - ustawa z dnia 11 lipca 2014 r. o zasadach realizacji programów w zakresie polityki spójności finansowanych w perspektywie finansowej 2014-2020 (t.j. Dz. U. z 2016 r. poz. 217 z późn. zm.).

**Wniosek o dofinansowanie projektu** – dokument, w którym zawarty jest opis projektu i na podstawie którego dokonuje się oceny spełniania kryteriów wyboru projektów przez ten projekt.

**Wniosek o płatność** – należy przez to rozumieć, określony przez Instytucję Zarządzającą RPO WSL/ IP RPO WSL, standardowy formularz wniosku Beneficjenta Pomocy Technicznej/ Beneficjenta o płatność wraz z załącznikami, który służy rozliczeniu Planu Działań Pomocy Technicznej/ Projektu.

**Współfinansowanie krajowe z budżetu państwa** – środki budżetu państwa niepochodzące z budżetu środków europejskich, o których mowa w art. 117 ustawy o finansach publicznych, wypłacane na rzecz beneficjenta albo wydatkowane przez państwową jednostkę budżetową.

**Współfinansowanie UE** – środki pochodzące z budżetu środków europejskich, o których mowa w art. 117 ust. 1 ustawy o finansach publicznych, oraz podlegające refundacji przez Komisję Europejską środki budżetu państwa przeznaczone na realizację projektów pomocy technicznej, wypłacane na rzecz beneficjenta albo wydatkowane przez państwową jednostkę budżetową w ramach projektu.

#### *III. Krótki opis RPO WSL 2014-2020*

Regionalny Program Operacyjny Województwa Śląskiego na lata 2014-2020 został przygotowany na podstawie *rozporządzenia ogólnego*, rozporządzenia Parlamentu Europejskiego i Rady (UE) nr 1301/2013 z dnia 17 grudnia 2013 r. w sprawie Europejskiego Funduszu Rozwoju Regionalnego i przepisów szczególnych dotyczących celu "Inwestycje na rzecz wzrostu i zatrudnienia" oraz w sprawie uchylenia rozporządzenia (WE) nr 1080/2006 oraz rozporządzenia Parlamentu Europejskiego i Rady (UE) nr 1304/2013 z dnia 17 grudnia 2013 r. w sprawie Europejskiego Funduszu Społecznego i uchylającego rozporządzenie Rady (WE) nr 1081/2006, a także na podstawie *ustawy wdrożeniowej*.

RPO WSL 2014-2020 jest jednym z 16 programów operacyjnych zarządzanych i wdrażanych na poziomie regionalnym i jednym z instrumentów realizacji Umowy Partnerstwa, która jest dokumentem określającym strategię interwencji funduszy europejskich w ramach trzech polityk unijnych w Polsce w latach 2014-2020. RPO WSL 2014-2020 został zaakceptowany przez Komisję Europejską w dniu 18 grudnia 2014 roku.<sup>1</sup>

W ramach RPO WSL 2014-2020 przewiduje się dwanaście merytorycznych osi priorytetowych (finansowanych z EFRR i EFS) oraz jedną oś dedykowaną działaniom w zakresie pomocy technicznej (finansowaną w całości z EFS) na rzecz całego RPO WSL 2014-2020.

Oś Priorytetowa I Nowoczesna gospodarka

- 1.1 Kluczowa dla regionu infrastruktura badawcza
- 1.2 Badania Rozwój i innowacje w przedsiębiorstwach
- 1.3 Profesjonalizacja IOB
- Oś Priorytetowa II Cyfrowe śląskie

2.1 Wsparcie rozwoju cyfrowych usług publicznych

Oś Priorytetowa III Konkurencyjność MŚP

3.1 Poprawa warunków do rozwoju MŚP

3.2 Innowacje w MŚP

- 3.3 Technologie informacyjno-komunikacyjne w działalności gospodarczej
- 3.4 Dokapitalizowanie zewnętrznych źródeł dofinansowania Przedsiębiorczości
- Oś Priorytetowa IV Efektywność energetyczna, odnawialne źródła energii i gospodarka niskoemisyjna

4.1 Odnawialne źródła energii

4.2 Efektywność energetyczna i odnawialne źródła energii w mikro, małych i średnich przedsiębiorstwach

4.3 Efektywność energetyczna i odnawialne źródła energii w infrastrukturze publicznej i mieszkaniowej

- 4.4 Wysokosprawna Kogeneracja
- 4.5 Niskoemisyjny transport miejski oraz efektywne oświetlenie

Oś Priorytetowa V Ochrona środowiska i efektywne wykorzystanie zasobów

- 5.1 Gospodarka wodno-ściekowa
- 5.2 Gospodarka odpadami
- 5.3 Dziedzictwo kulturowe

1

<sup>1</sup> Decyzja Wykonawcza Komisji z dnia 18.12.2014 r. przyjmująca niektóre elementy programu operacyjnego "Regionalny program operacyjny województwa śląskiego na lata 2014-2020" do wsparcia z Europejskiego Funduszu Rozwoju Regionalnego i Europejskiego Funduszu Społecznego w ramach celu "Inwestycje na rzecz wzrostu i zatrudnienia" dla regionu śląskiego w Polsce CCI2014PL16M2OP012

5.4 Ochrona różnorodności biologicznej

5.5 Wzmocnienie potencjału służb ratowniczych

Oś Priorytetowa VI Transport

6.1 Drogi wojewódzkie

6.2 Transport kolejowy

Oś Priorytetowa VII Regionalny rynek pracy

7.1 Aktywne formy przeciwdziałania bezrobociu

7.2 Poprawa zdolności do zatrudnienia osób poszukujących pracy i pozostających bez zatrudnienia

7.3 Wsparcie dla osób zamierzających rozpocząć prowadzenie działalności gospodarczej

7.4 Wspomaganie procesów adaptacji do zmian na regionalnym rynku pracy (działania z zakresu outplacementu)

7.5 Wsparcie osób zamierzających rozpocząć prowadzenie działalności gospodarczej poprzez instrumenty finansowe

Oś Priorytetowa VIII Regionalne kadry gospodarki opartej na wiedzy

8.1 Wspieranie rozwoju warunków do godzenia życia zawodowego i prywatnego

8.2 Wzmacnianie potencjału adaptacyjnego przedsiębiorstw, przedsiębiorców i ich pracowników

8.3 Poprawa dostępu do profilaktyki, diagnostyki i rehabilitacji leczniczej ułatwiającej pozostanie w zatrudnieniu i powrót do pracy

Oś Priorytetowa IX Włączenie społeczne

9.1 Aktywna integracja

9.2 Dostępne i efektywne usługi społeczne i zdrowotne

9.3 Rozwój ekonomii społecznej w regionie

Oś Priorytetowa X Rewitalizacja oraz infrastruktura społeczna i zdrowotna

10.1 Infrastruktura ochrony zdrowia

10.2 Rozwój mieszkalnictwa socjalnego, wspomaganego i chronionego oraz infrastruktury usług społecznych

10.3 Rewitalizacja obszarów zdegradowanych

10.4 Poprawa stanu środowiska miejskiego

Oś Priorytetowa XI Wzmocnienie potencjału edukacyjnego

11.1 Ograniczenie przedwczesnego kończenia nauki szkolnej oraz zapewnienie równego dostępu do dobrej jakości edukacji elementarnej, kształcenia podstawowego i średniego

11.2 Dostosowanie oferty kształcenia zawodowego do potrzeb lokalnego rynku pracy – kształcenie zawodowe uczniów

11.3 Dostosowanie oferty kształcenia zawodowego do potrzeb lokalnego rynku pracy – kształcenie zawodowe osób dorosłych

11.4 Podnoszenie kwalifikacji zawodowych osób dorosłych

Oś Priorytetowa XII Infrastruktura edukacyjna

12.1 Infrastruktura wychowania przedszkolnego

12.2 Infrastruktura kształcenia zawodowego

12.3 Instytucje popularyzujące naukę

Oś Priorytetowa XIII Pomoc techniczna

13.1 Pomoc Techniczna

#### *IV. Organizacja Instytucji Pośredniczącej*

**Miasto Częstochowa (RIT SPn)**, reprezentujące Związek RIT Subregionu Północnego na mocy *Porozumienia z dnia 06.03.2015 r. o współpracy w sprawie opracowania i realizacji Strategii RIT dla Subregionu Północnego w ramach Regionalnego Programu Operacyjnego Województwa Śląskiego na lata 2014 – 2020*, zmienionego Aneksem nr 1 z dnia 12 czerwca 2015 r., działające w oparciu o Statut Gminy Miasto Częstochowa przyjęty Uchwałą nr 150/XVI/2003 Rady Miasta Częstochowy z dnia 7 lipca 2003 r. (z późn. zm.) pełni rolę Instytucji Pośredniczącej w zarządzaniu i wdrażaniu Regionalnych Inwestycji Terytorialnych w ramach RPO WSL 2014-2020 (IP ZIT RPO WSL) zgodnie z art. 36 ust. 3 *rozporządzenia ogólnego* w zw. z art. 7 ust. 4 rozporządzenia (UE) nr 1301/2013 oraz z art. 10 ust. 1 *ustawy wdrożeniowej.* 

IZ RPO WSL powierzyła RIT SPn zadania związane z realizacją wybranych działań/poddziałań RPO WSL 2014-2020 na podstawie *Porozumienia nr 10/RR/2015 z dnia 13.03.2015 r. w sprawie powierzenia zadań z zakresu realizacji instrumentu Regionalne Inwestycje Terytorialne w ramach Regionalnego Programu Operacyjnego Województwa Śląskiego na lata 2014–2020* pomiędzy Zarządem Województwa Śląskiego a Miastem Częstochowa, zmienionego Aneksem nr 1 z dnia 29 grudnia 2015 r Porozumienie określa w szczególności: zakres zadań powierzonych IP ZIT RPO WSL, kwotę środków z PT RPO WSL 2014-2020 przeznaczonych na obsługę powierzonych zadań, jak również sposób wykonywania przez IZ RPO WSL nadzoru nad prawidłowością realizacji powierzonych zadań.

Poniższa tabela przedstawia listę Działań/Poddziałań, w odniesieniu do których została powierzona RIT SPn realizacja zadań w ramach RPO WSL 2014-2020.

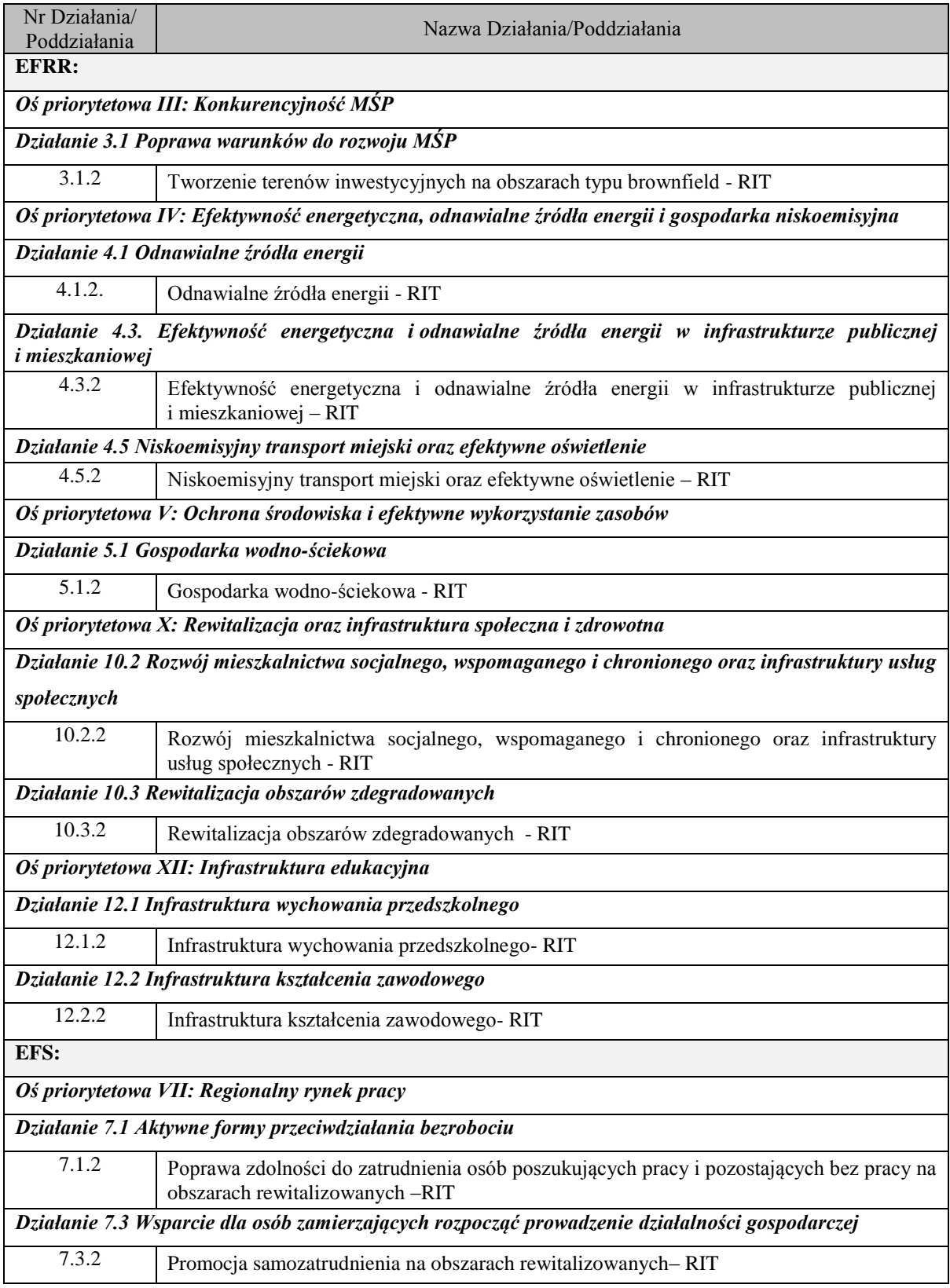

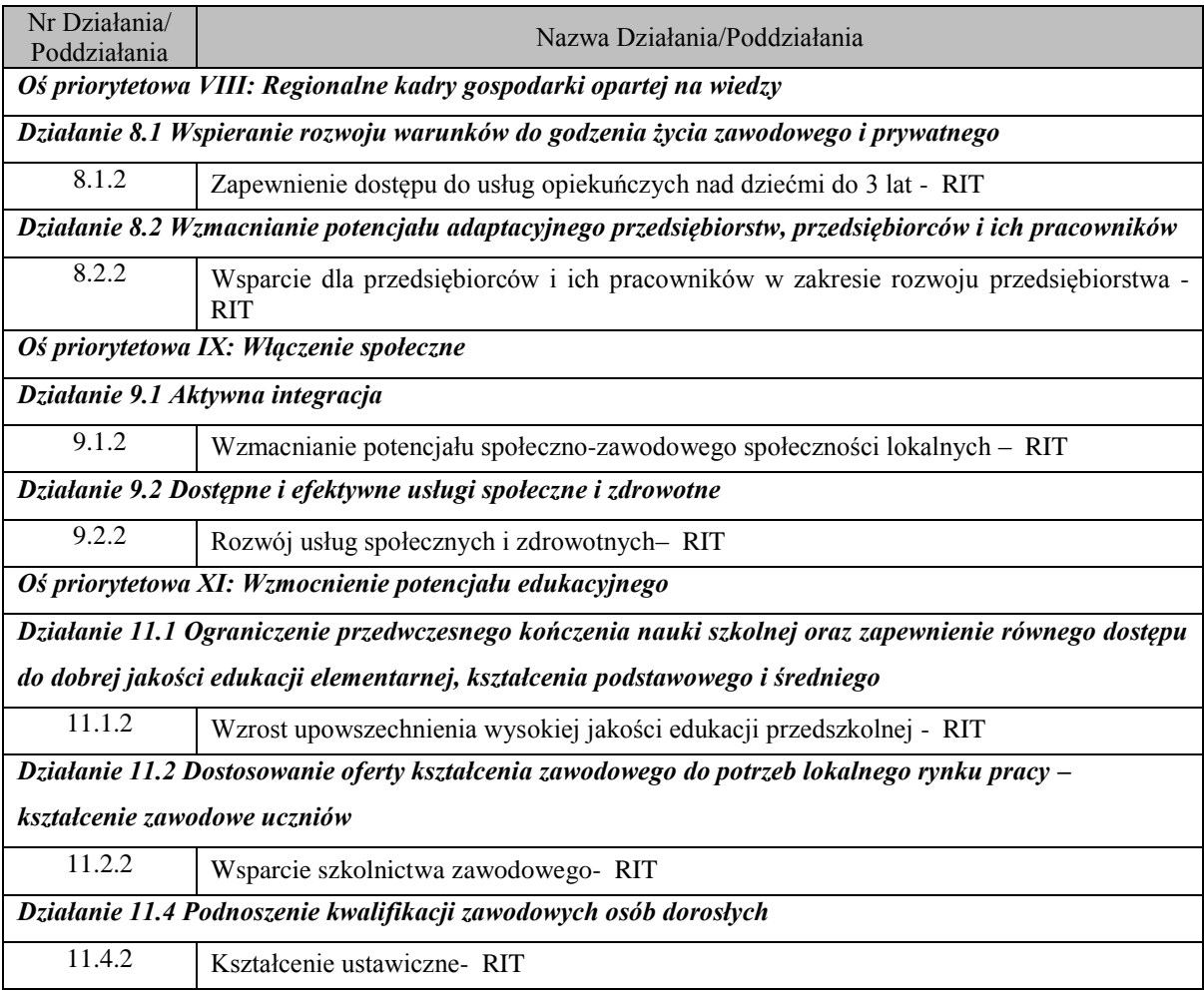

Układ stanowiskowy Wydziału Funduszy Europejskich i Rozwoju Urzędu Miasta Częstochowy obsługującego IP ZIT RPO WSL – RIT SPn

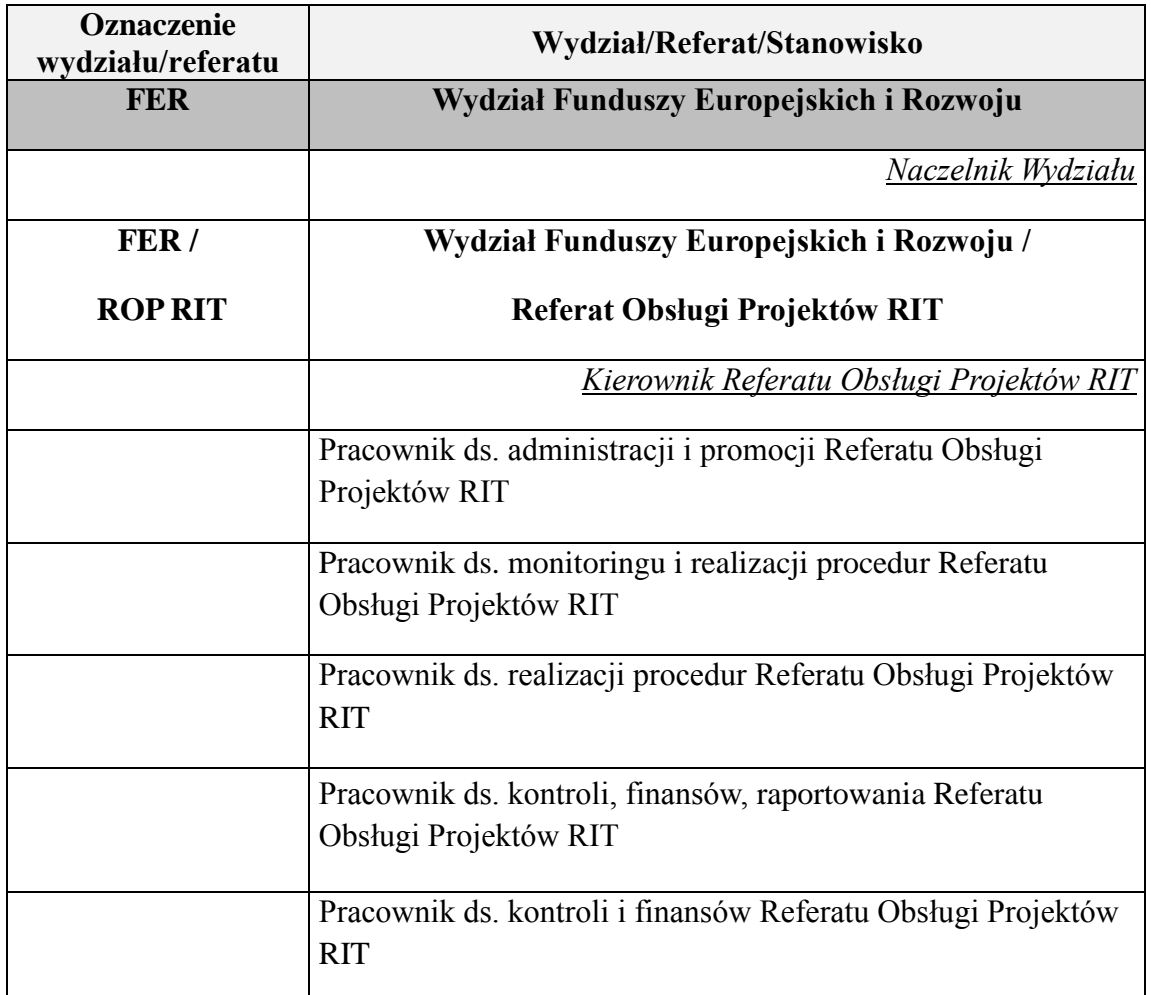

#### *V. PROCESY ZWIĄZANE Z REALIZACJĄ RPO WSL 2014-2020*

#### *1. Procesy zarządzania systemem*

#### **1.1 Opis Funkcji i Procedur RPO WSL 2014-2020**

### 1.1.1 Instrukcja udziału w przygotowaniu i aktualizacji OFIP RPO WSL 2014-2020

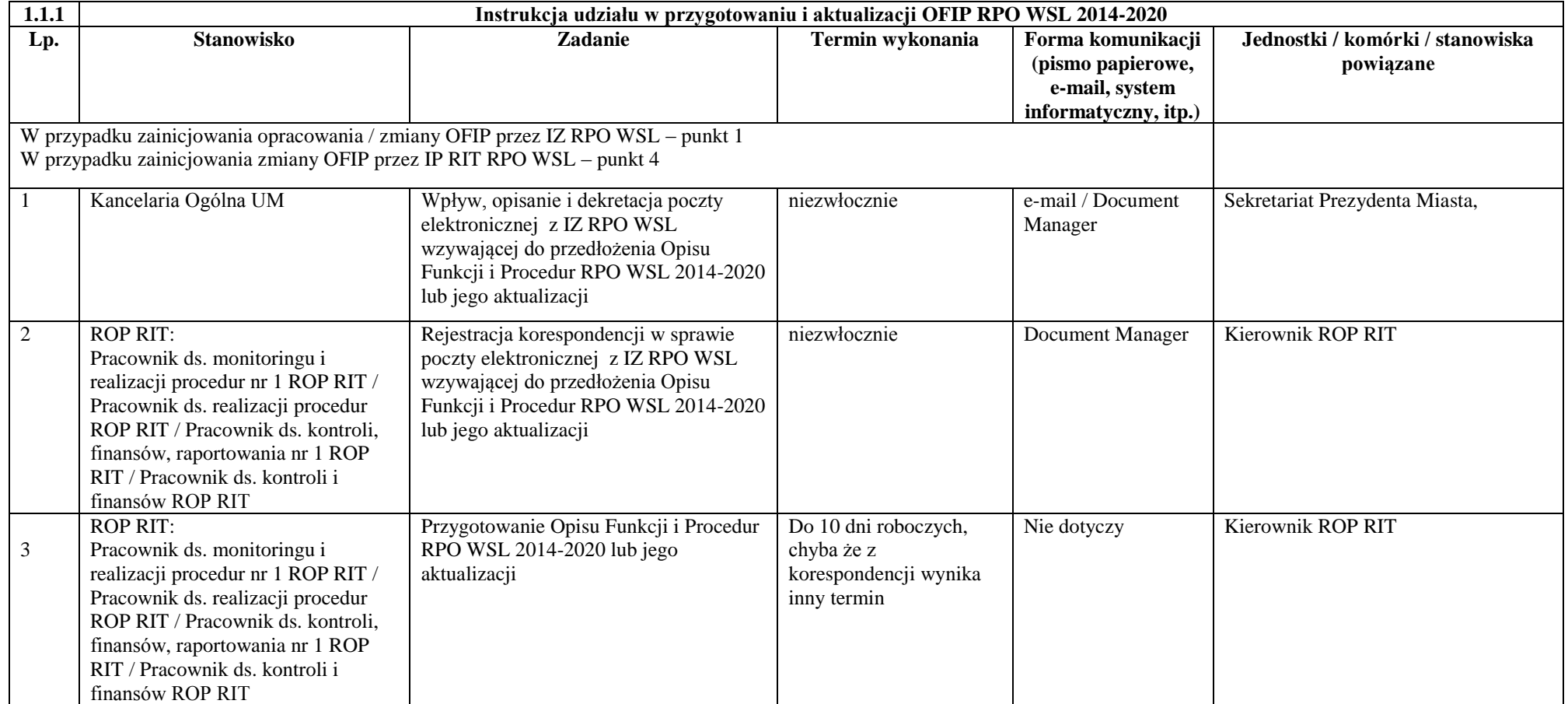

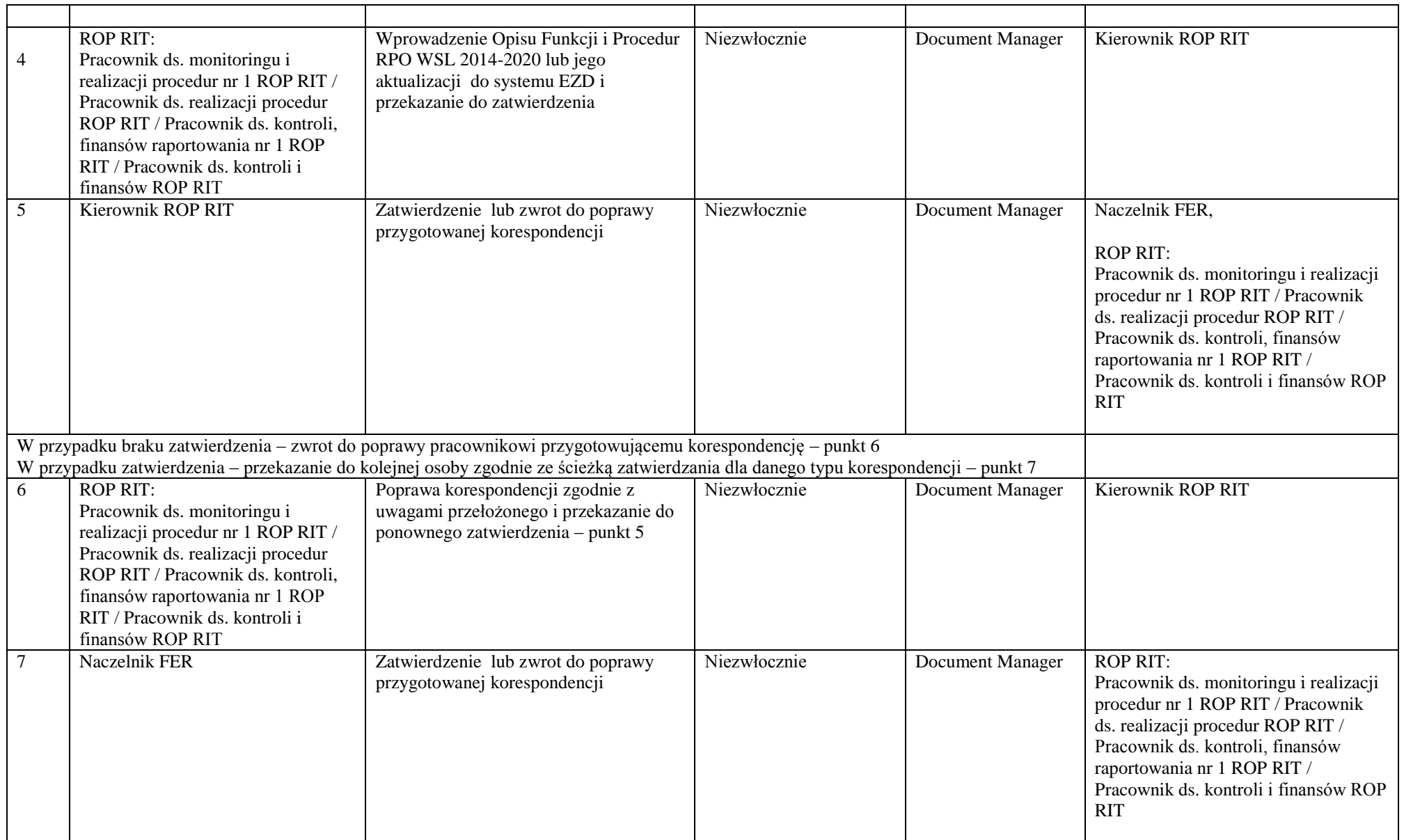

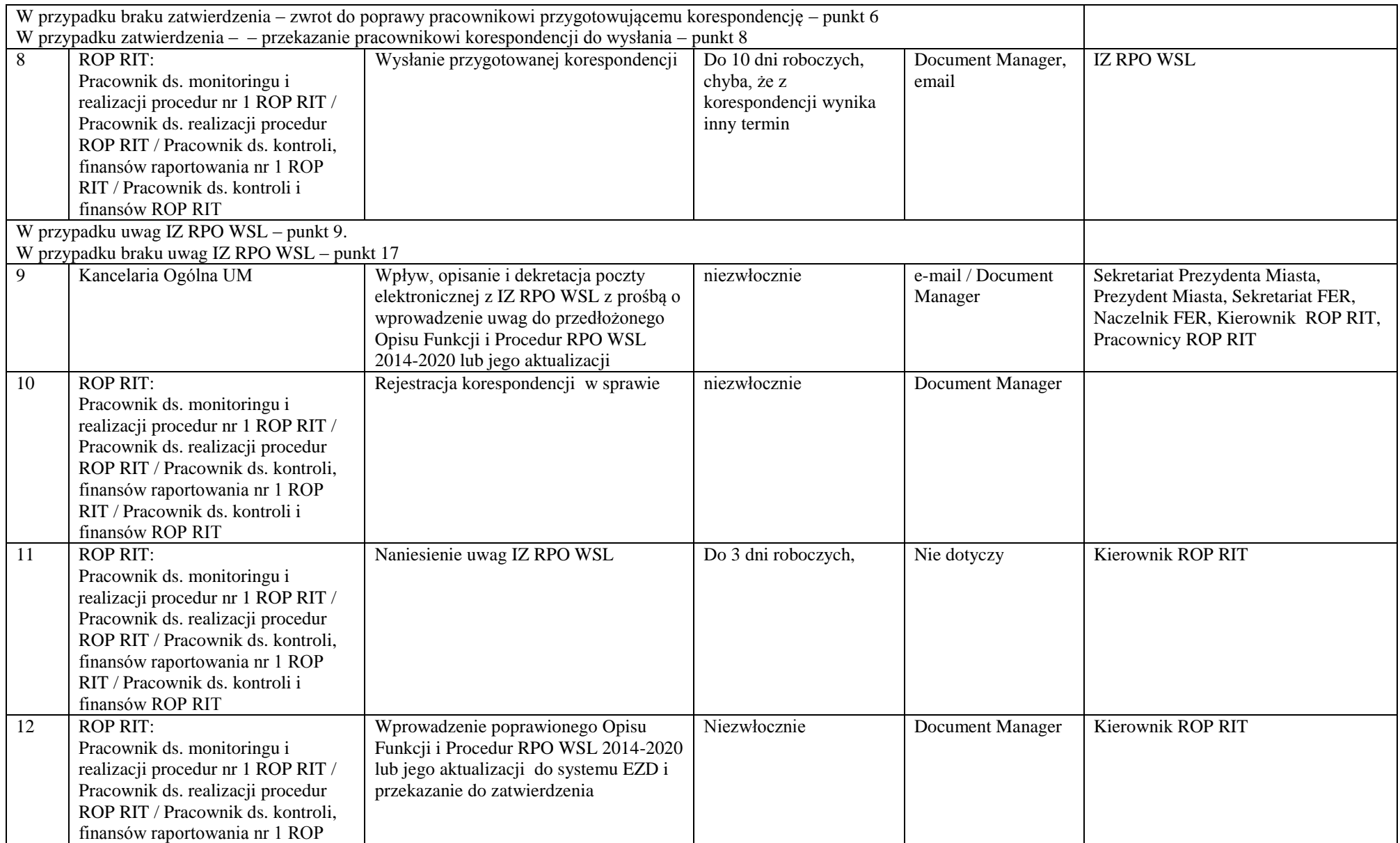

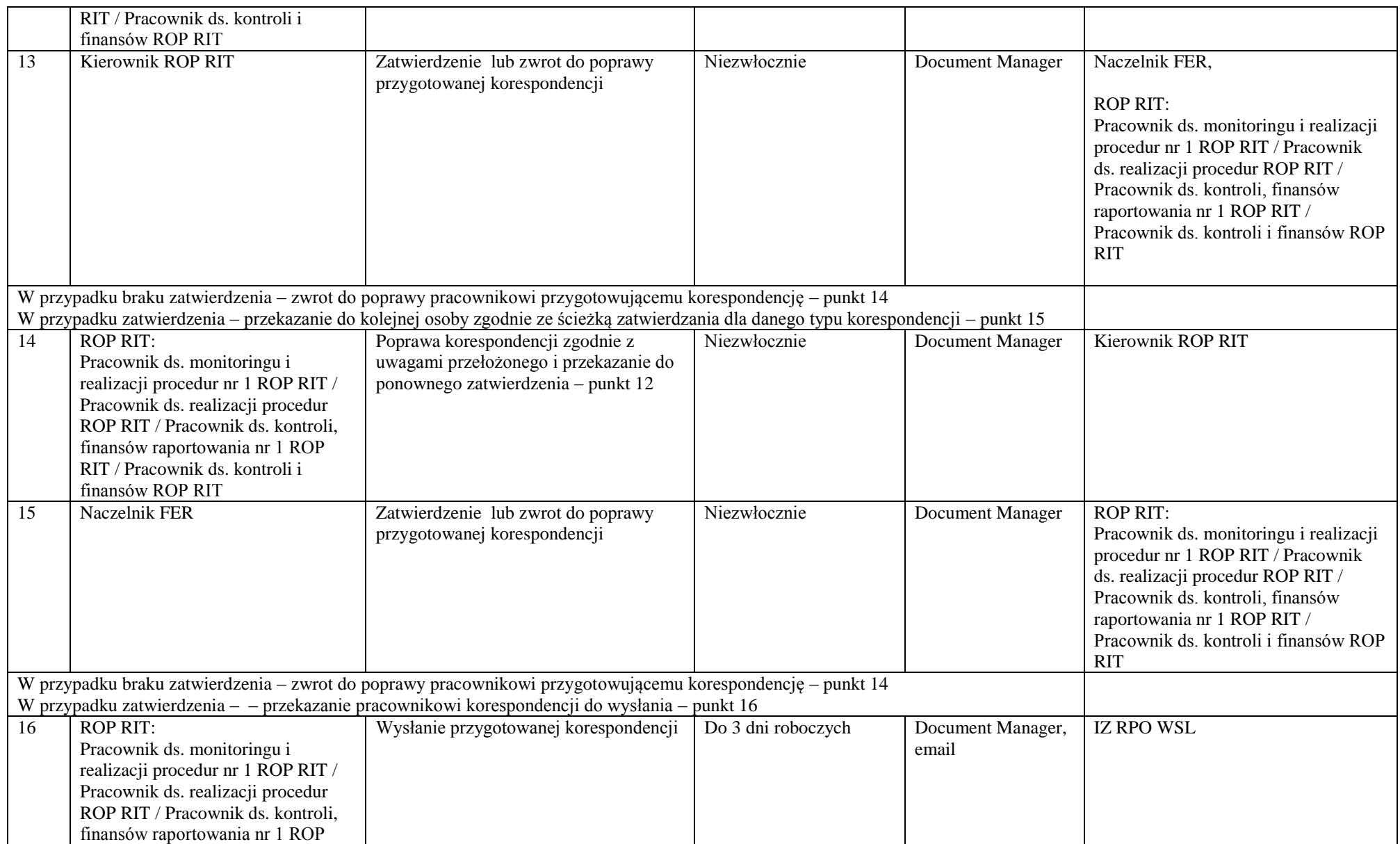

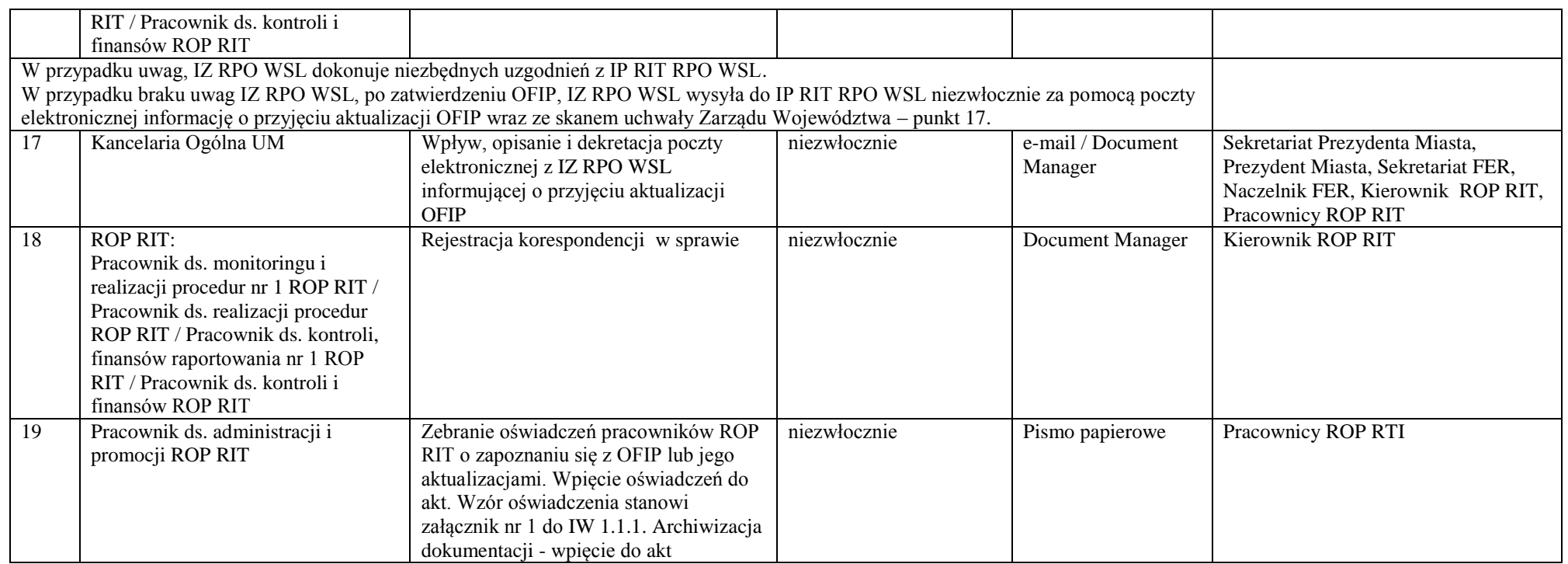

## **1.2 Instrukcje wykonawcze RPO WSL 2014-2020**

## 1.2.1 Instrukcja przygotowania i zmiany Instrukcji Wykonawczych IP RIT RPO WSL

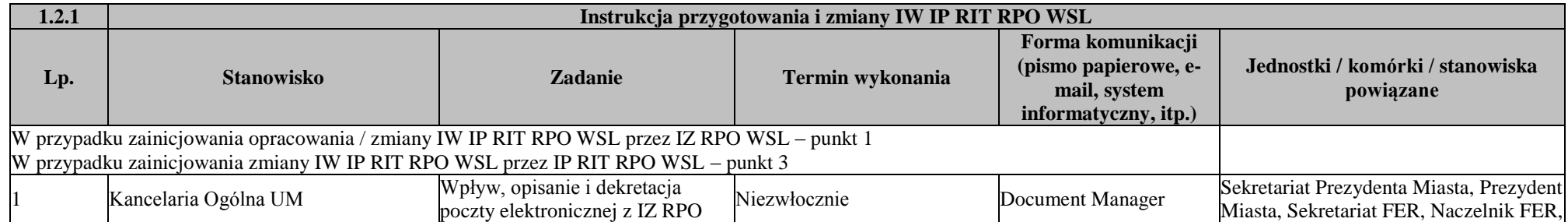

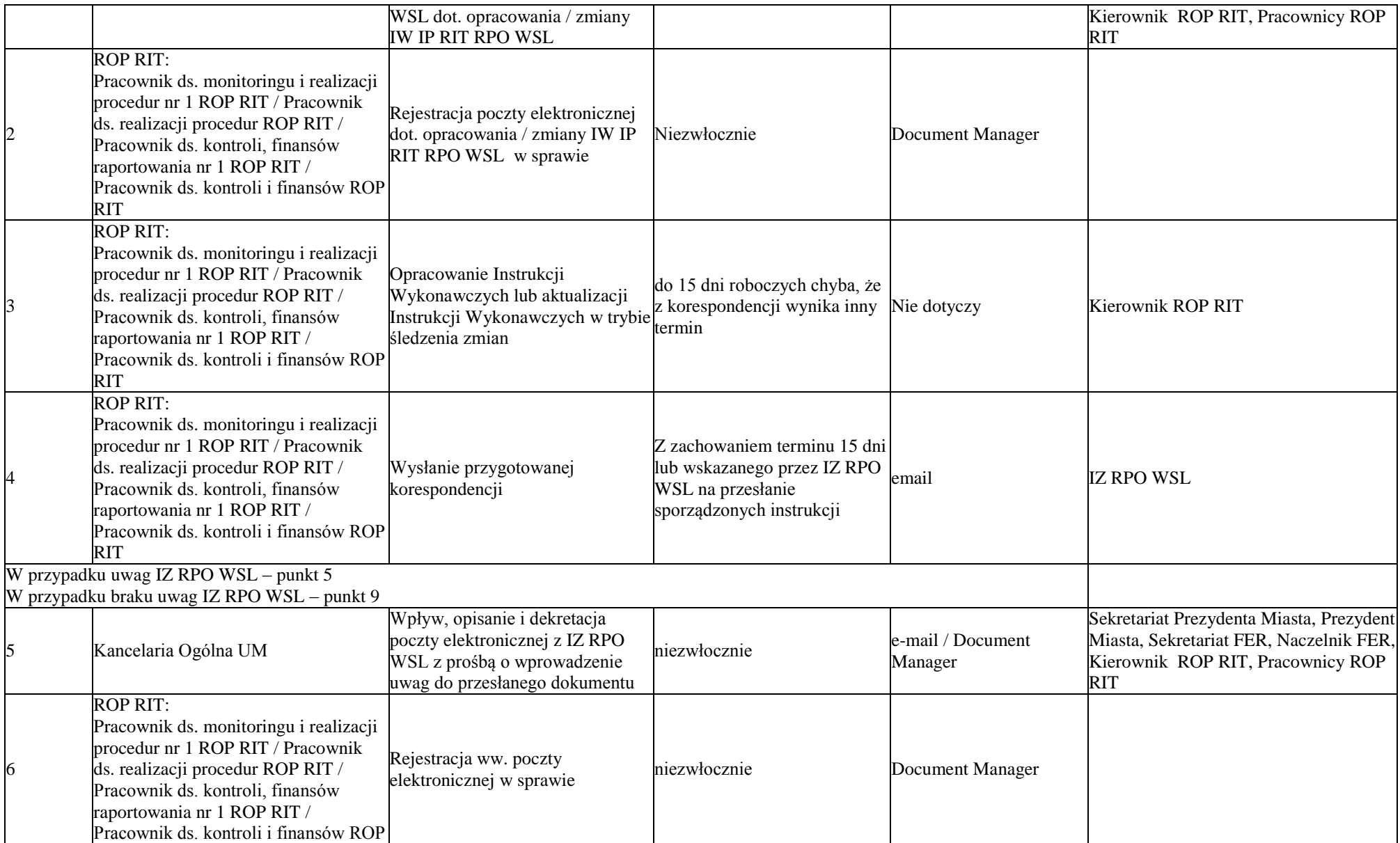

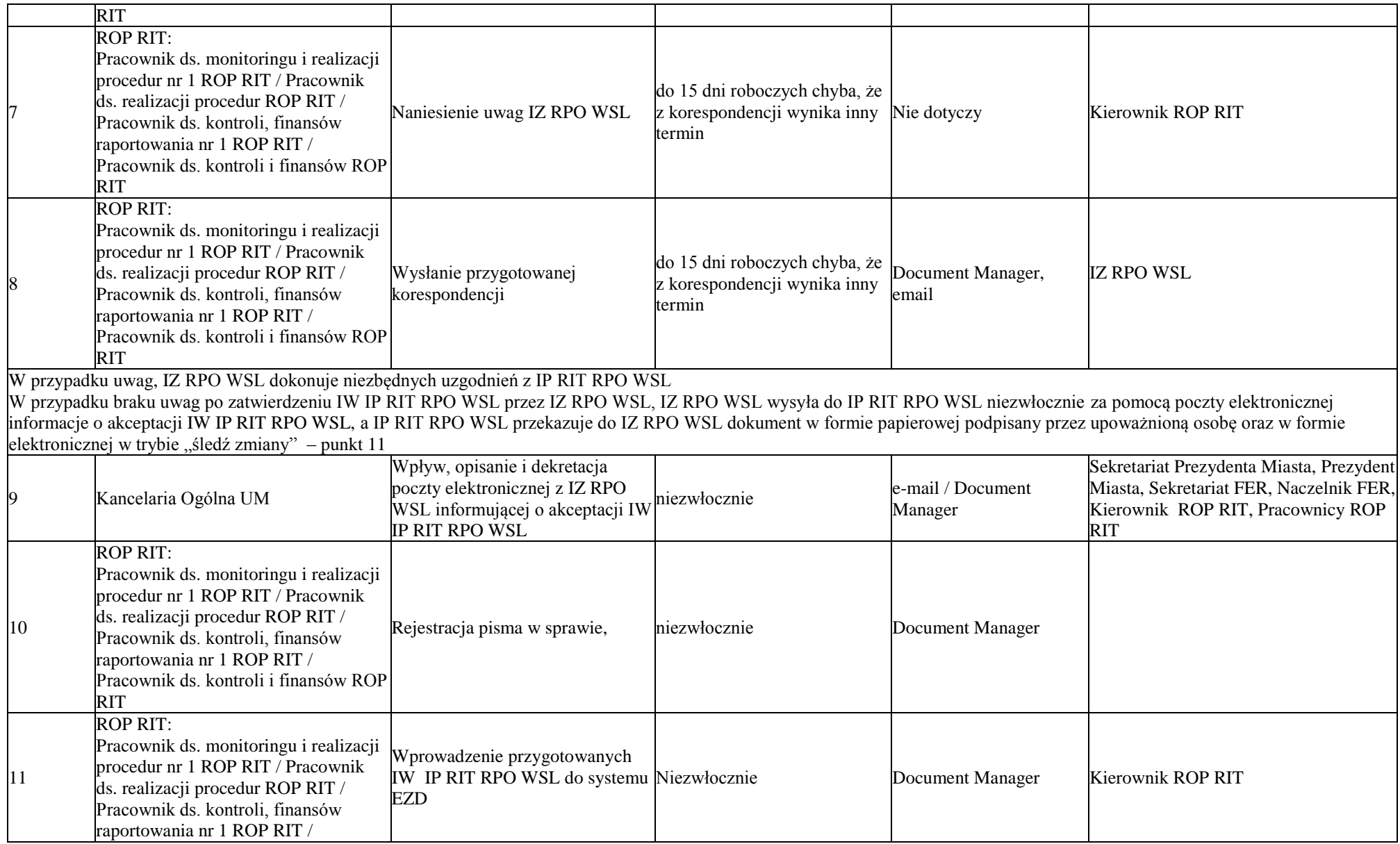

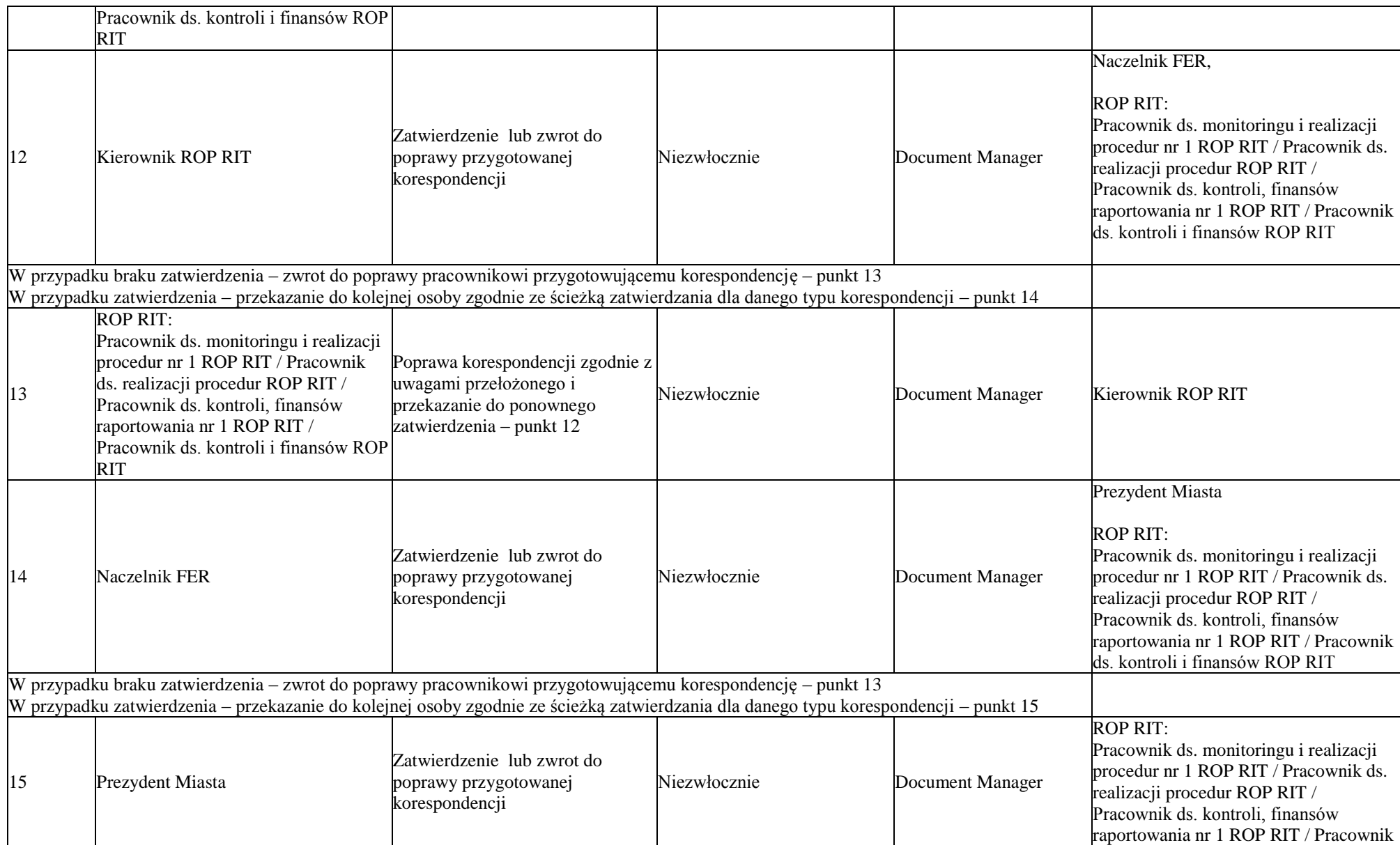

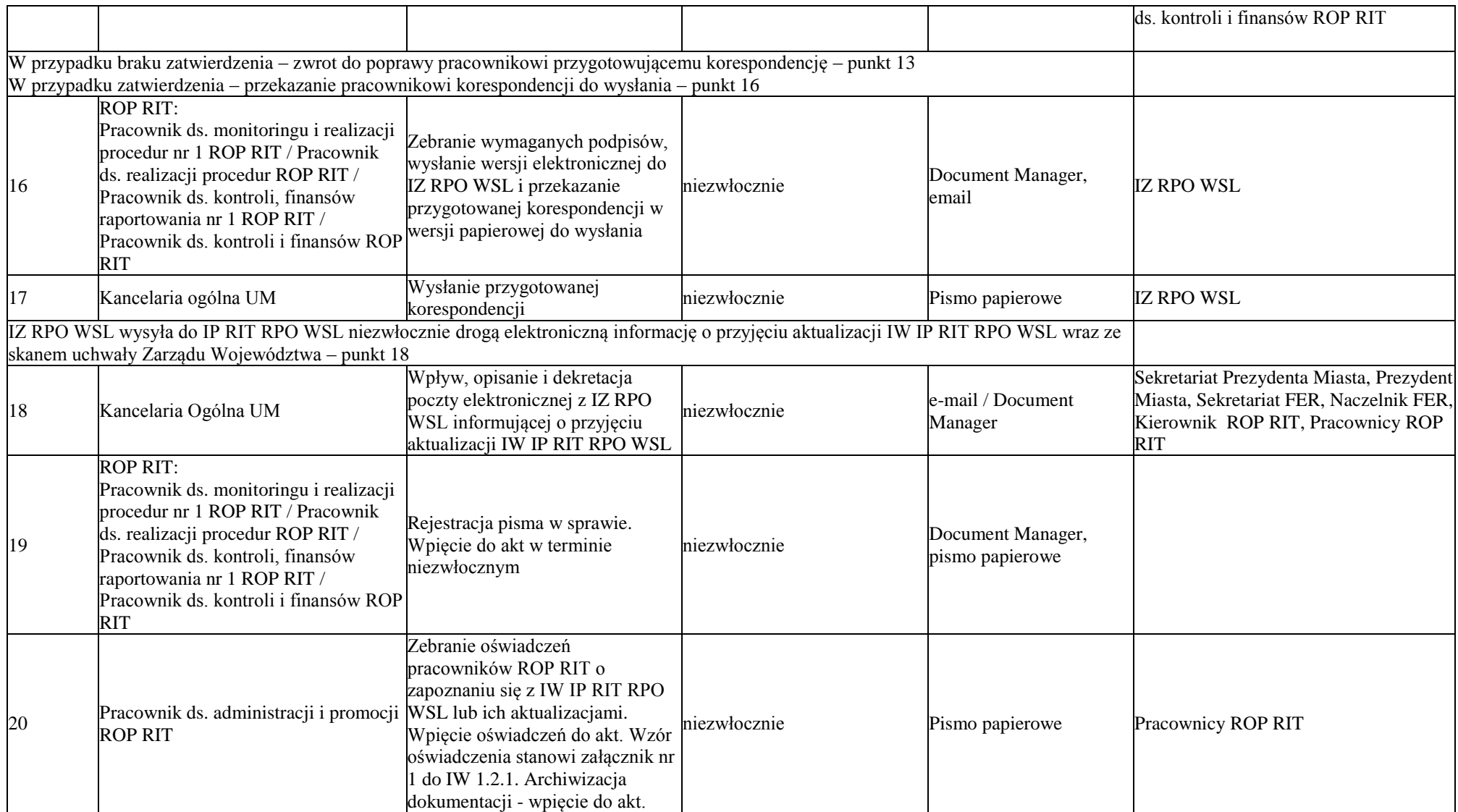

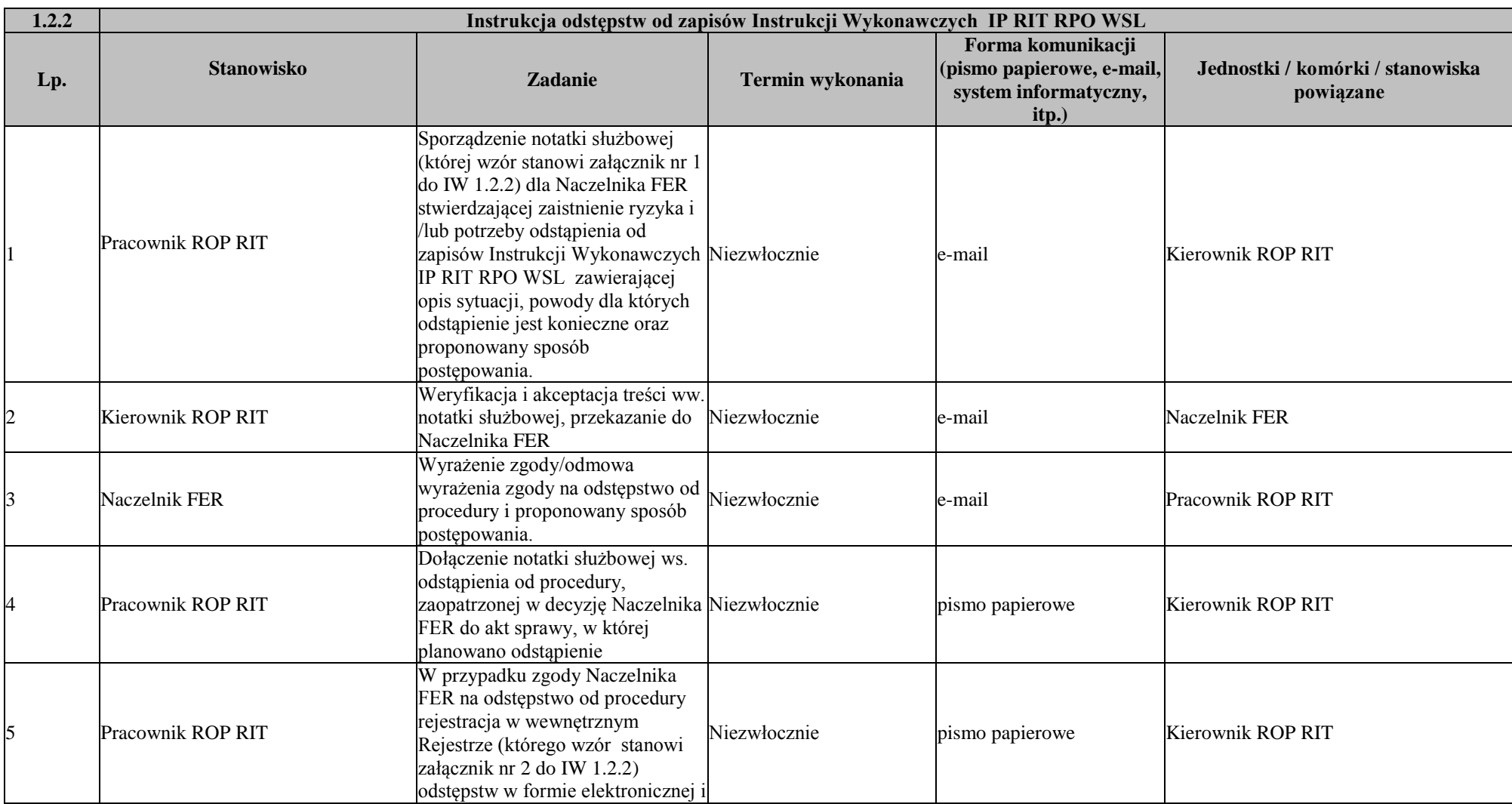

# 1.2.2 Instrukcja odstępstw od zapisów Instrukcji Wykonawczych IP RIT RPO WSL

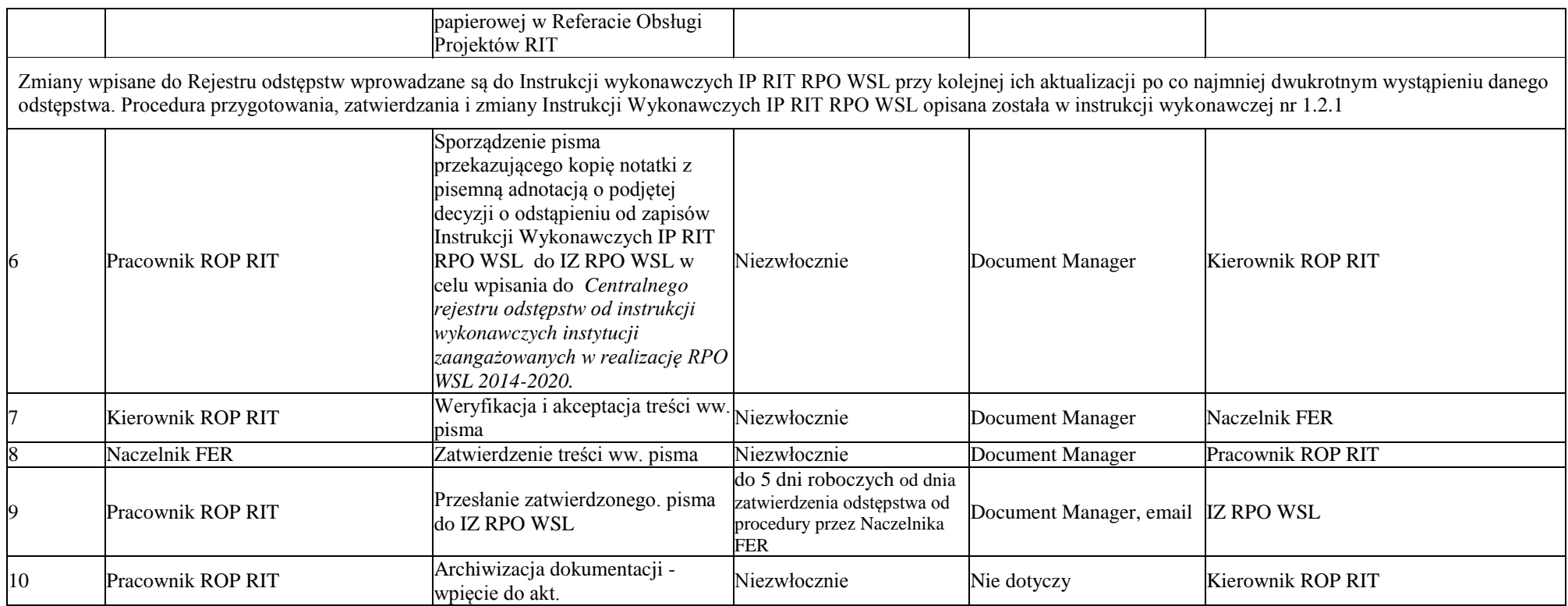

## **1.3 Porozumienia z IP RIT RPO WSL**

1.3.1 Instrukcja udziału w przygotowania i zmianie porozumienia IZ RPO WSL z IP RIT RPO WSL

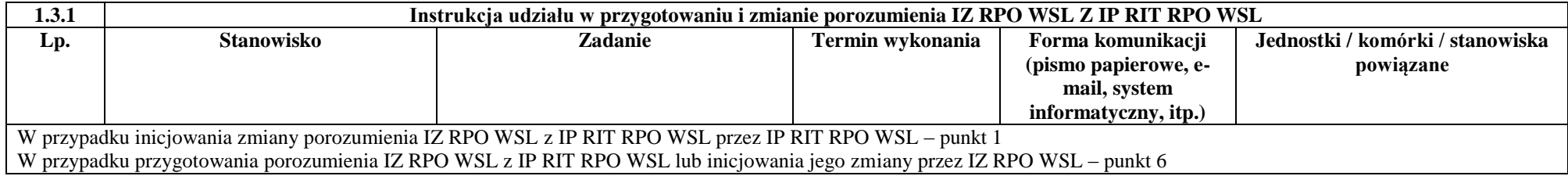

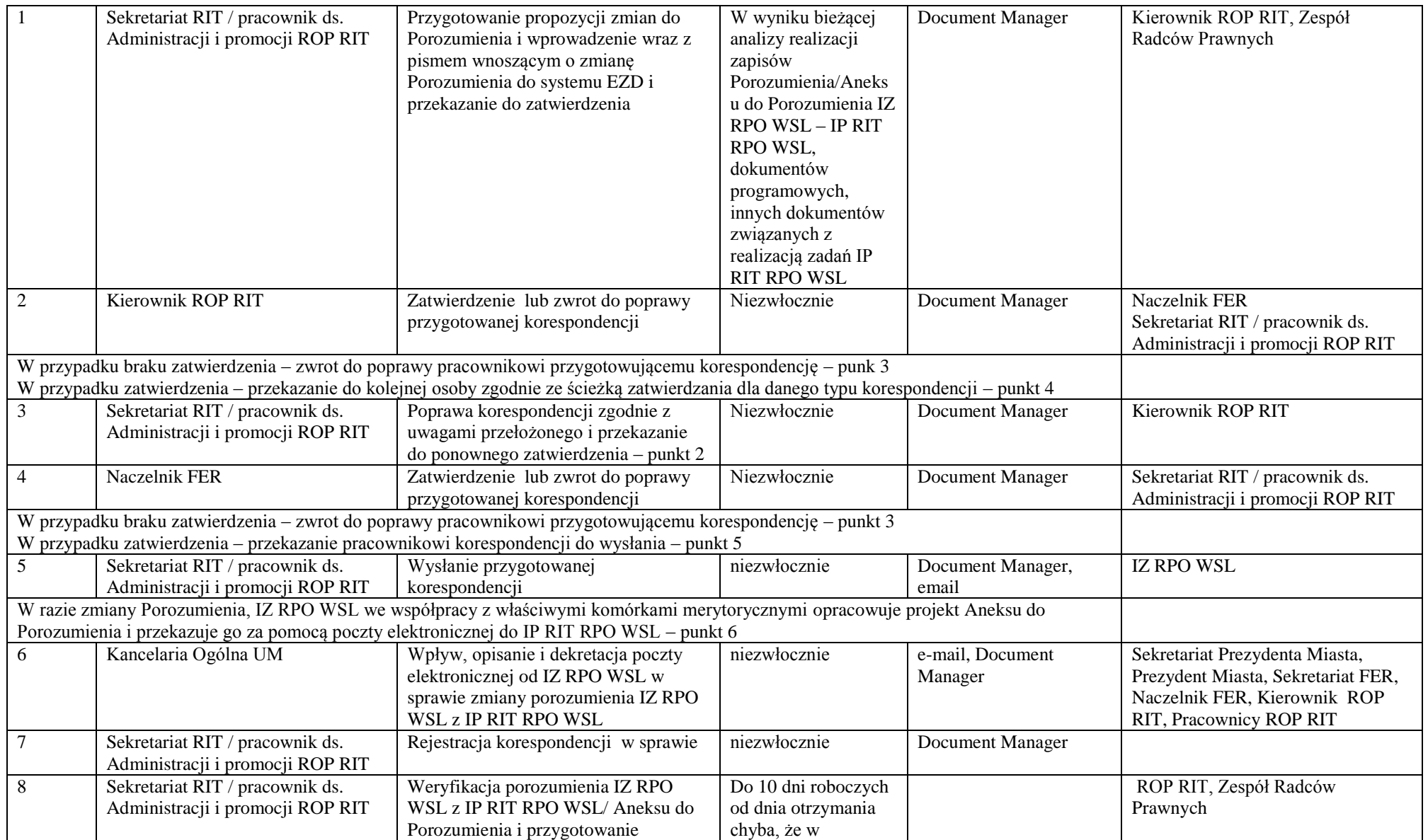

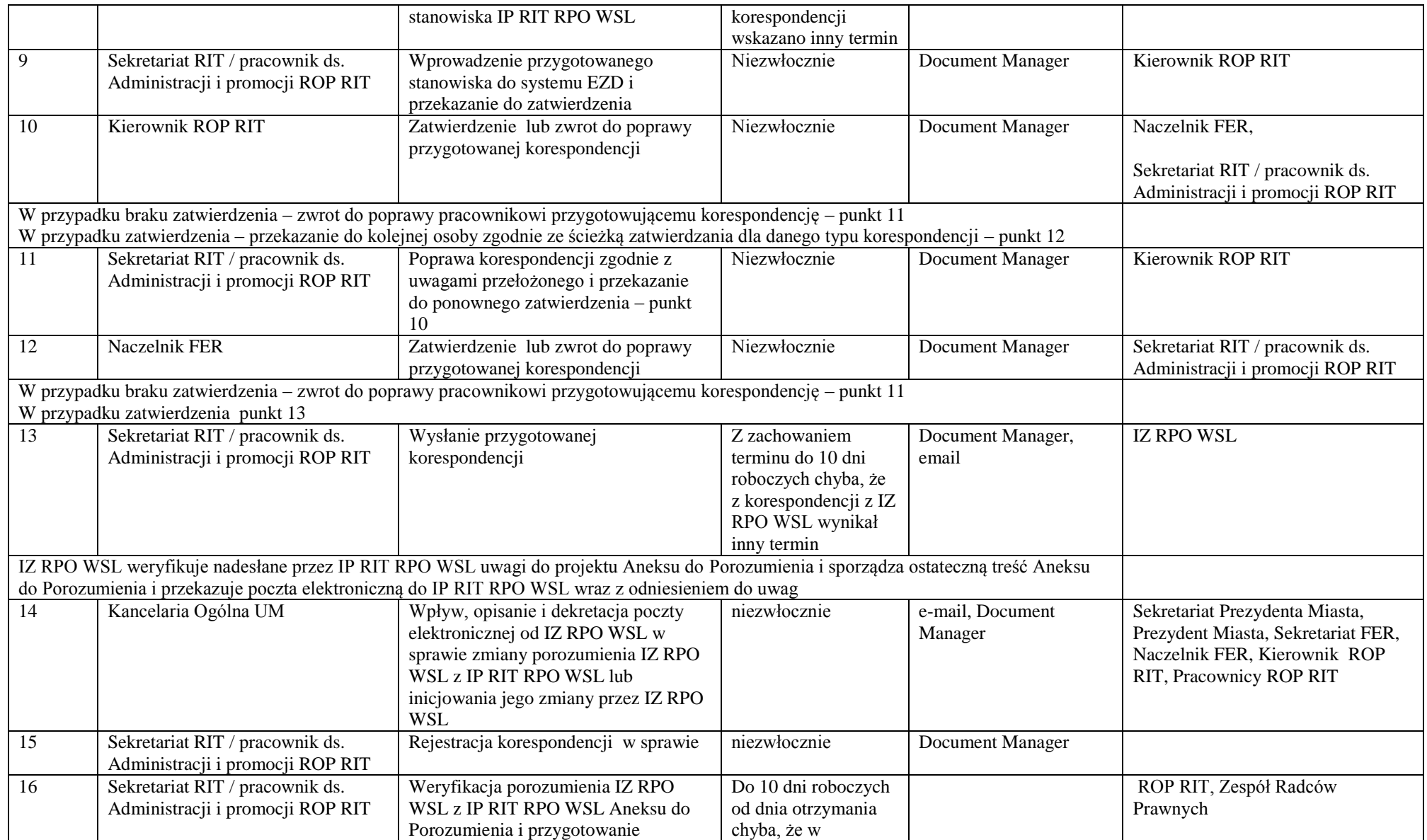

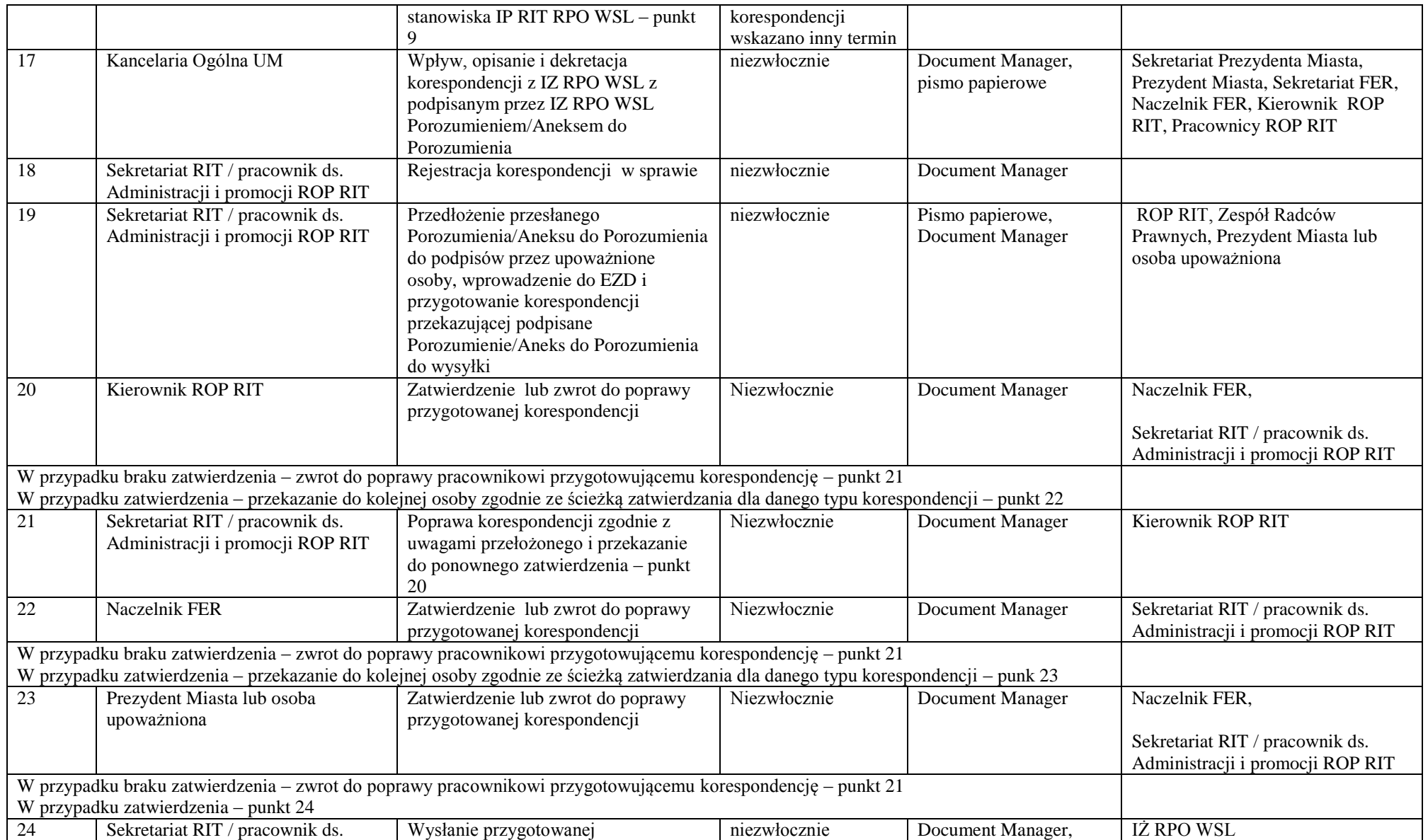

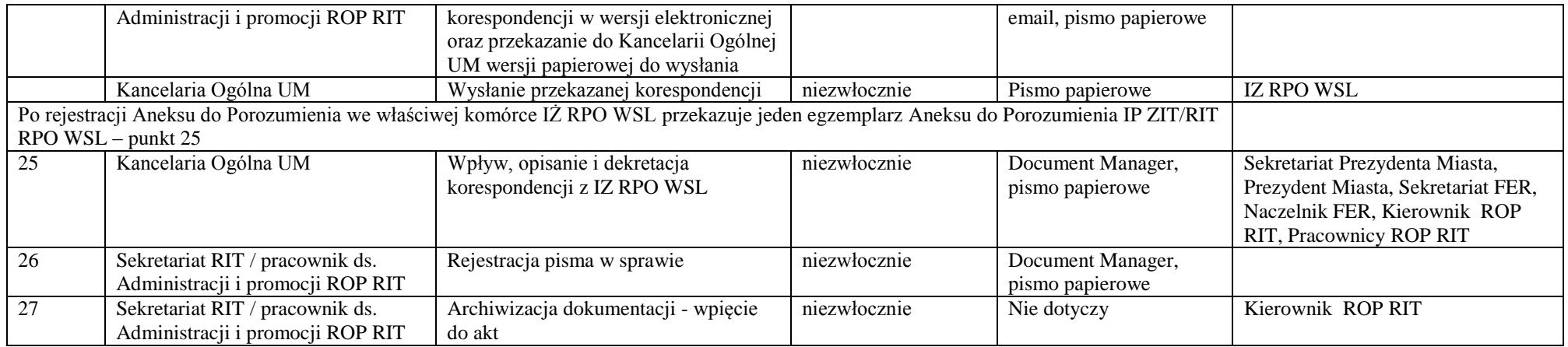

# 1.3.2 Instrukcja przygotowania, zatwierdzania i zmiany Strategii RIT

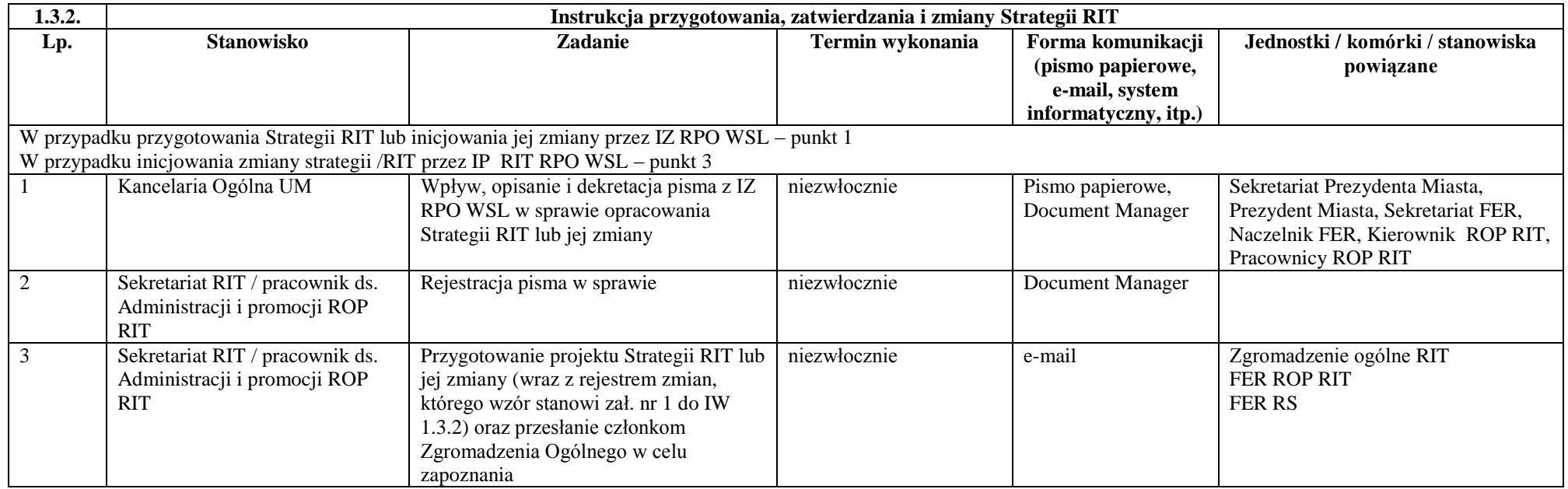

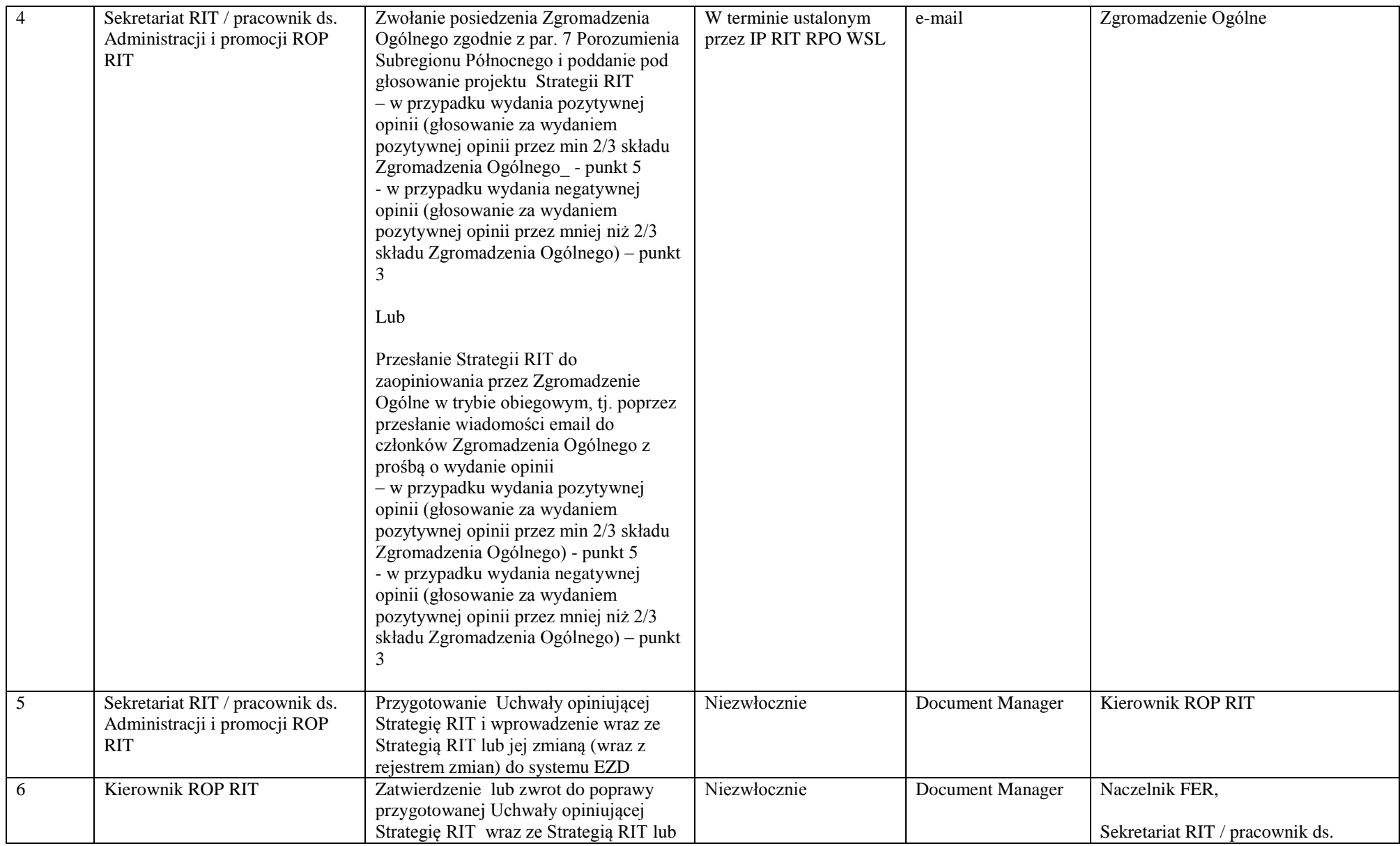

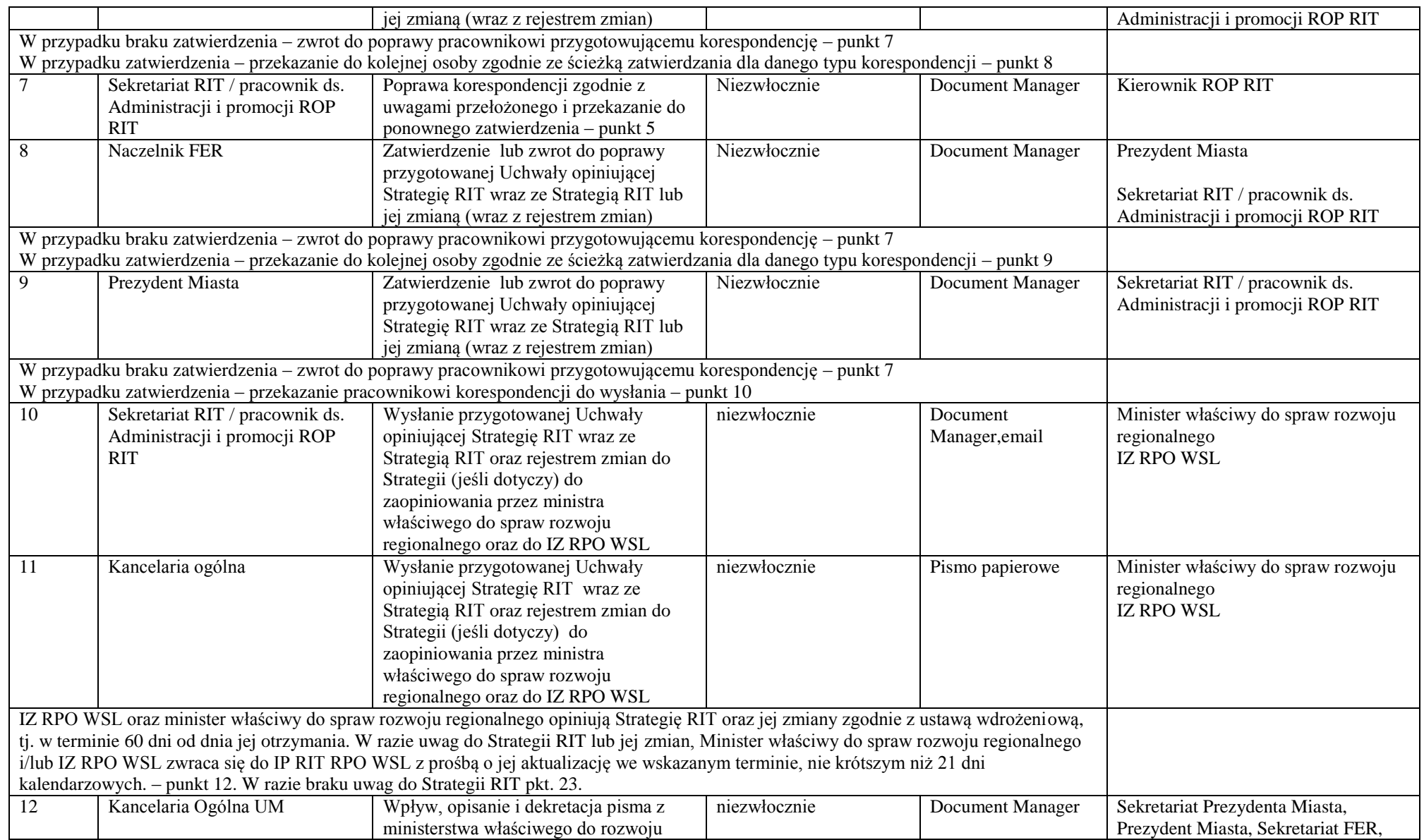

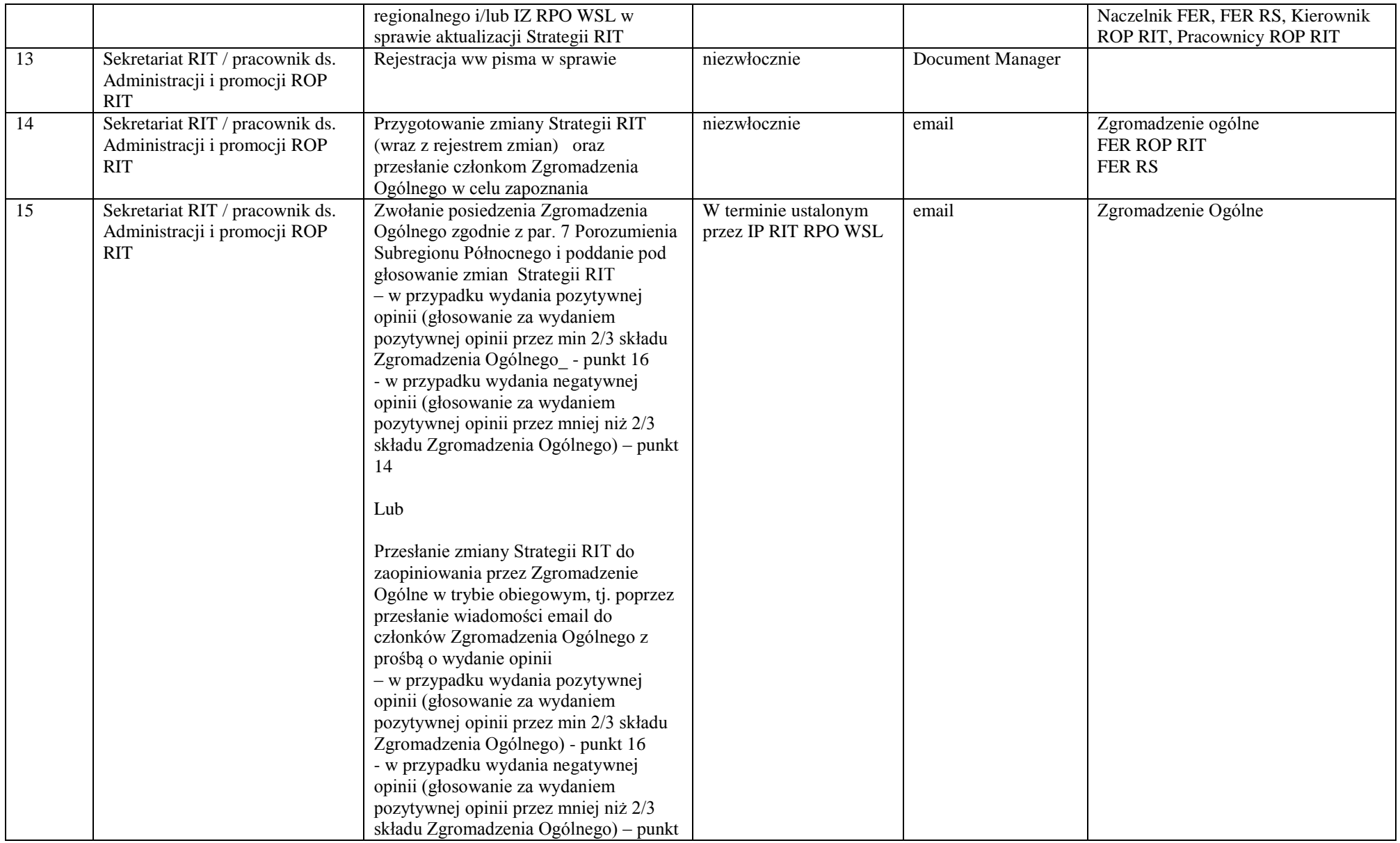

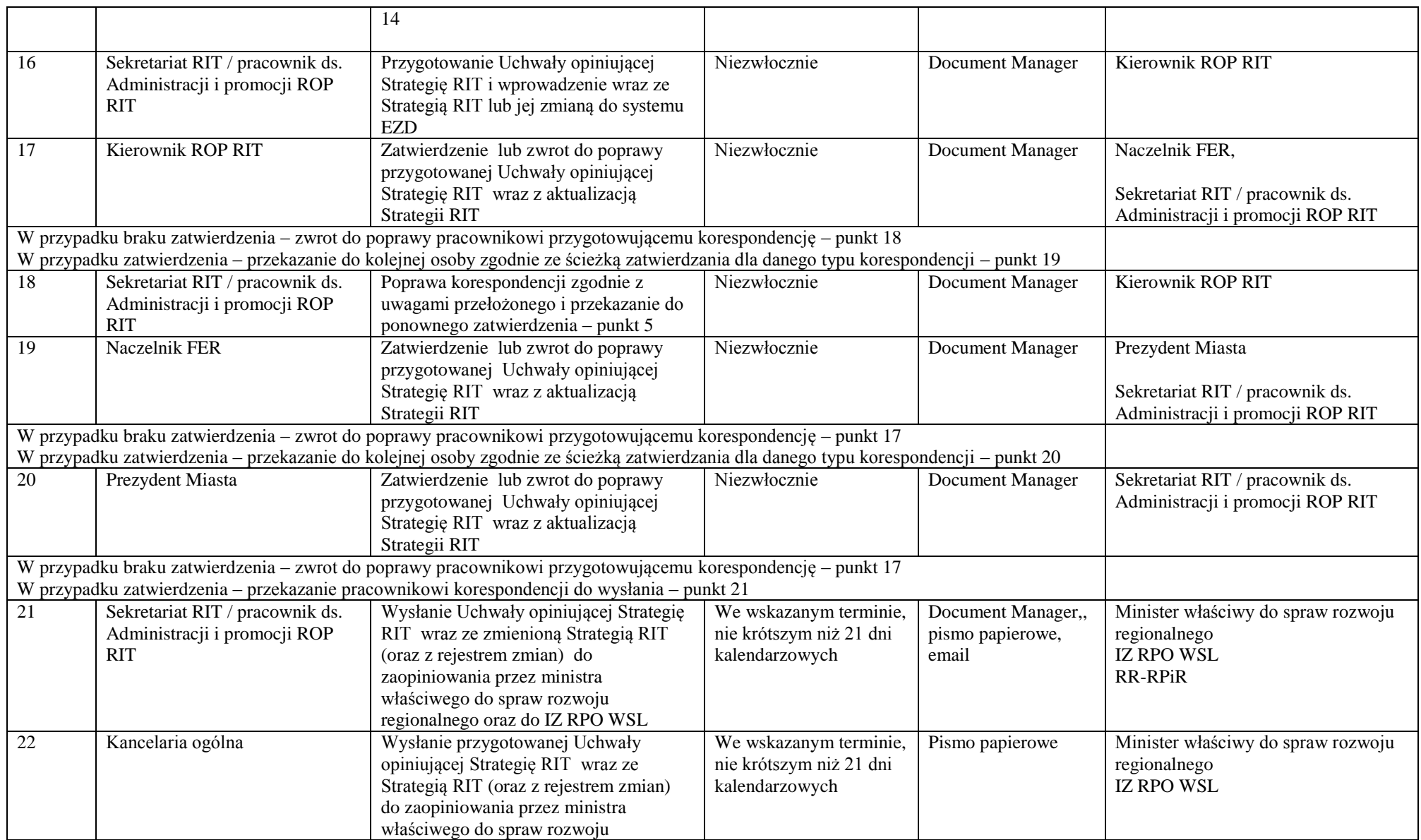

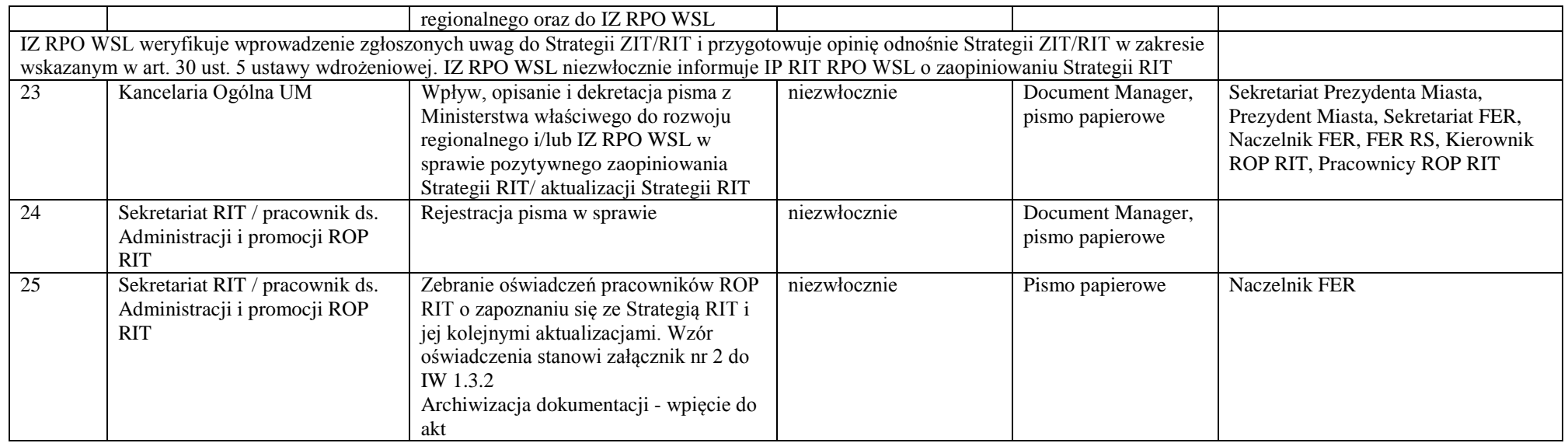

## **1.4 Wytyczne programowe**

## 1.4.1 Instrukcja opiniowania wytycznych programowych IZ RPO WSL

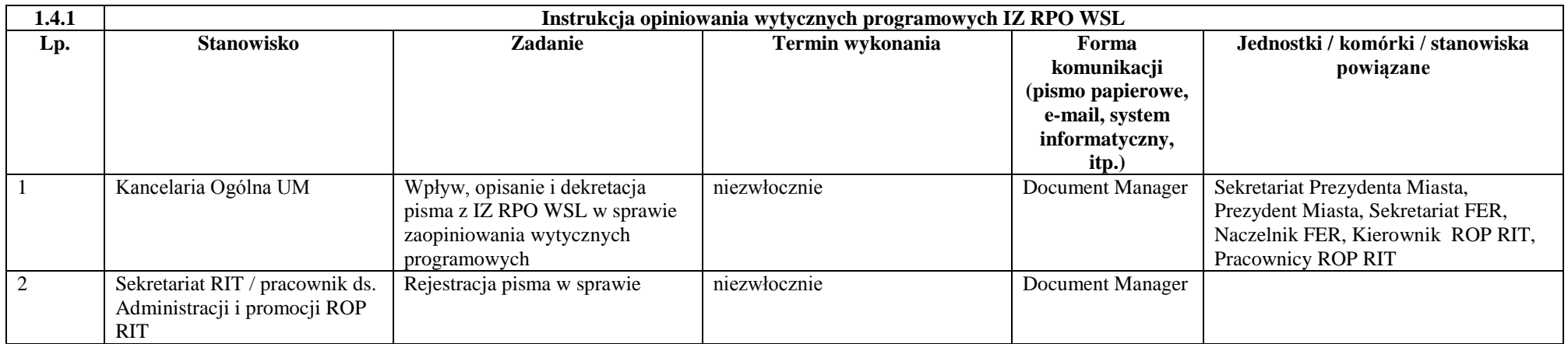

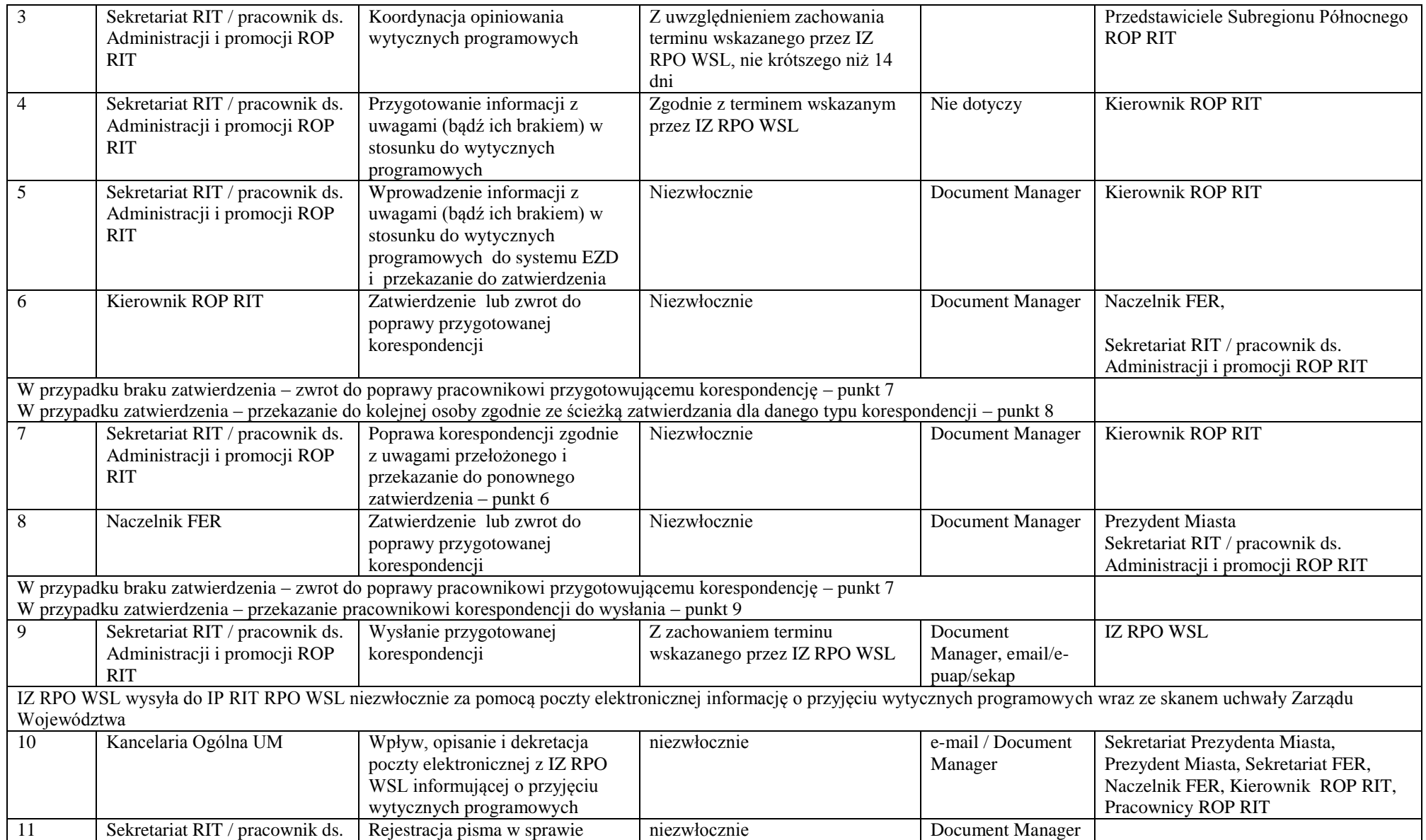

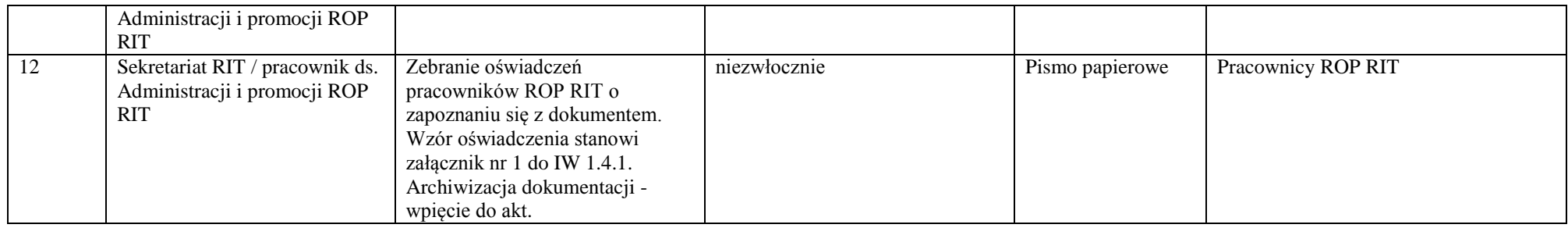

# **1.5 Szczegółowy Opis Osi Priorytetowych RPO WSL 2014-2020**

### **1.5.1 Instrukcja udziału w przygotowaniu i aktualizacji SZOOP RPO WSL 2014-2020**

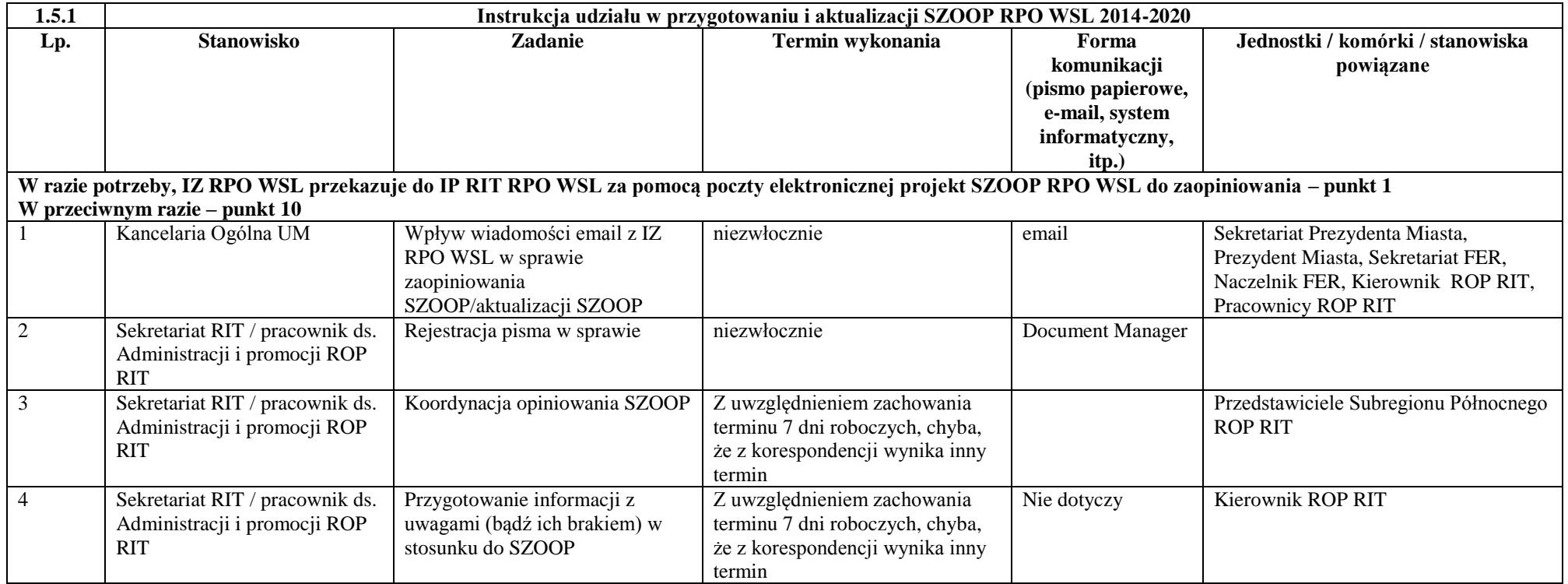
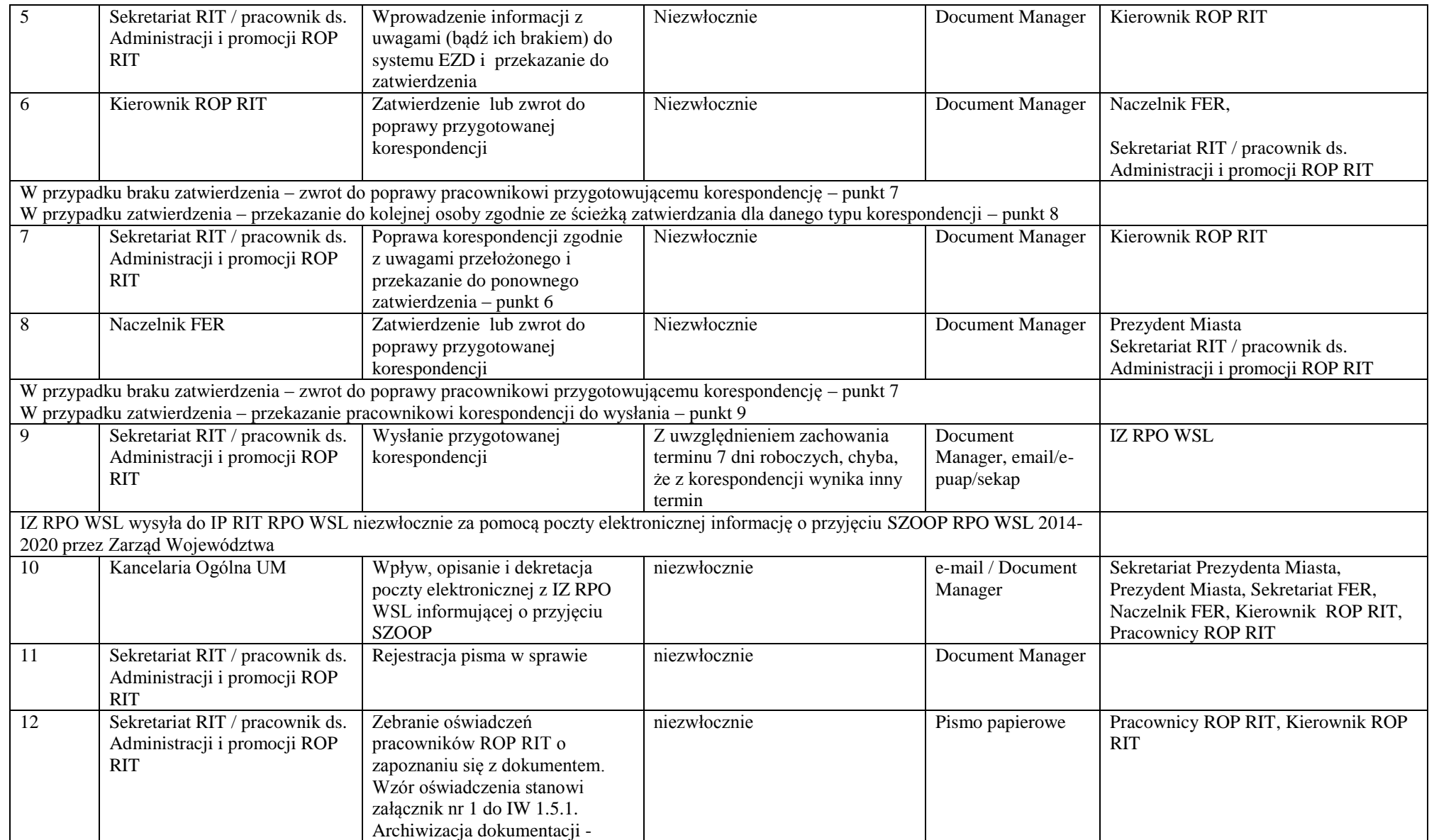

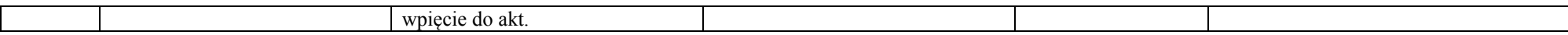

#### *2. Procesy dotyczące ogłaszania konkursów, naboru, oceny i zatwierdzania projektów*

#### **2.1 Harmonogram naborów wniosków o dofinansowanie**

2.1.1 Instrukcja udziału w przygotowaniu harmonogramu naborów wniosków o dofinansowanie projektów w ramach RPO WSL

#### 2014-2020

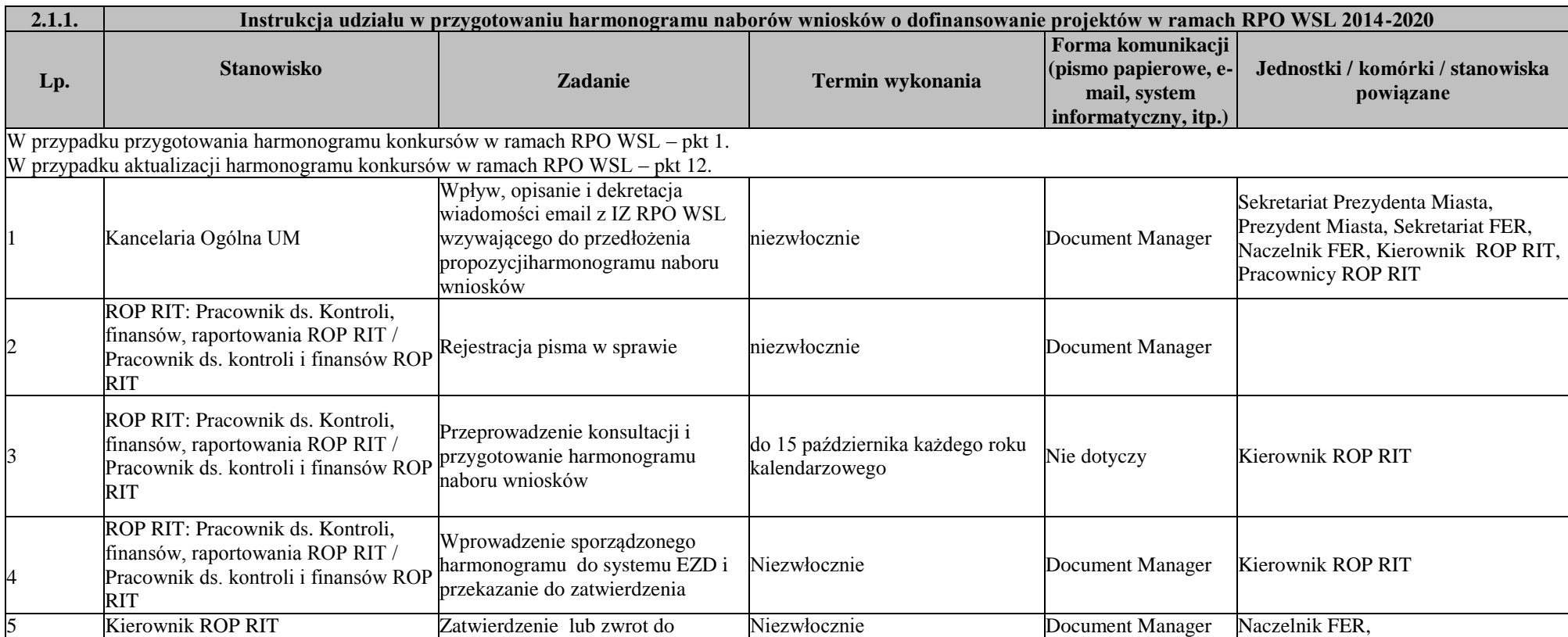

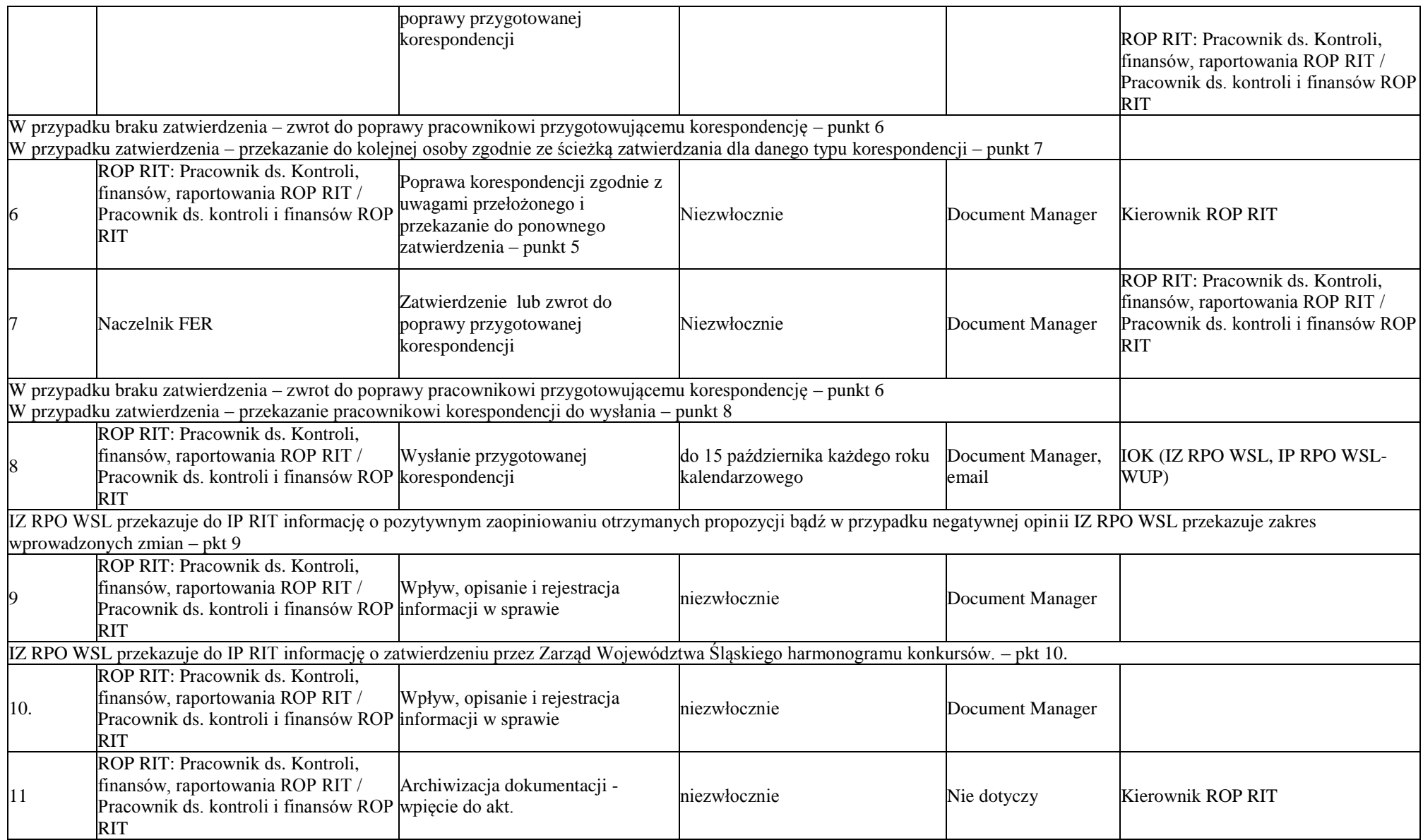

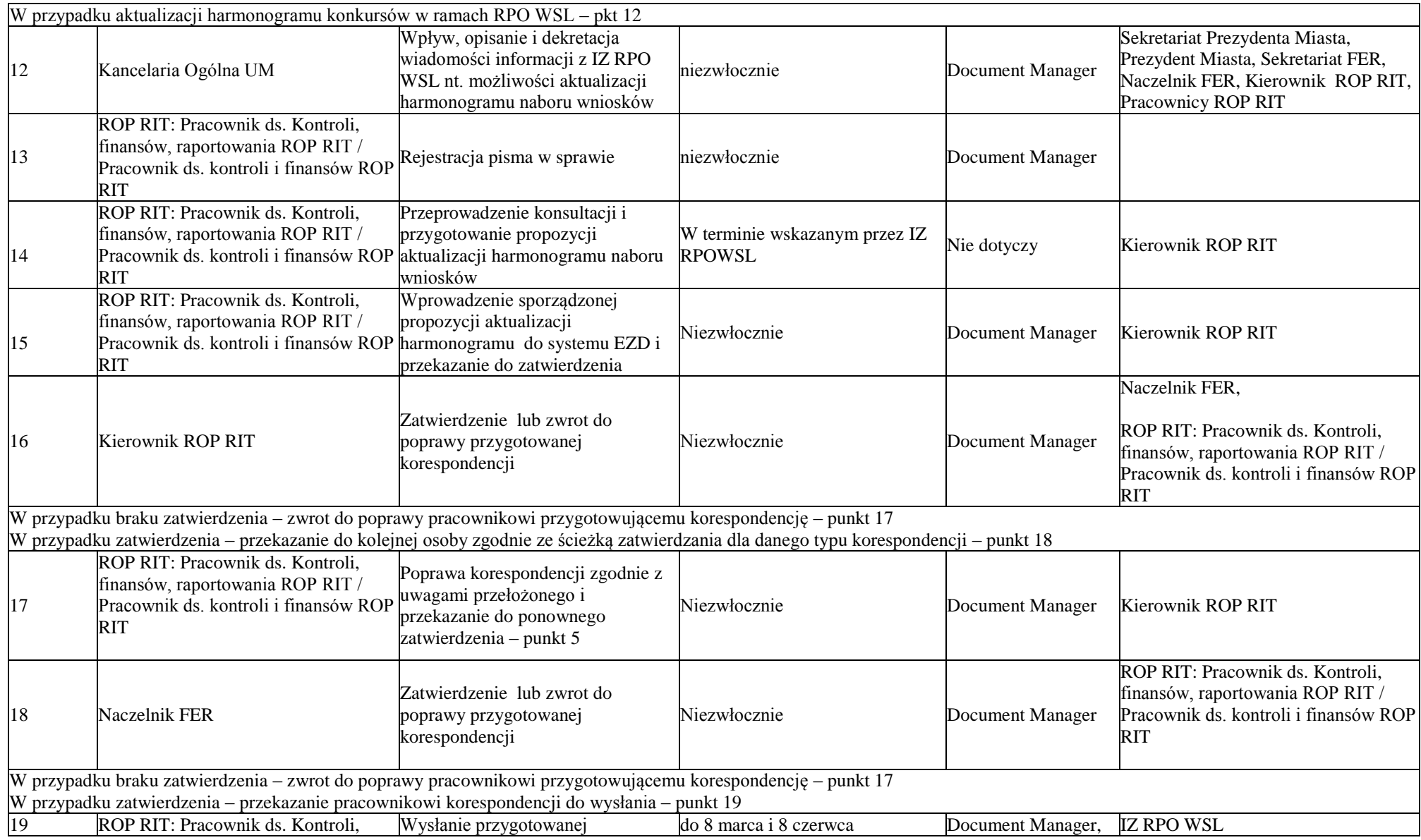

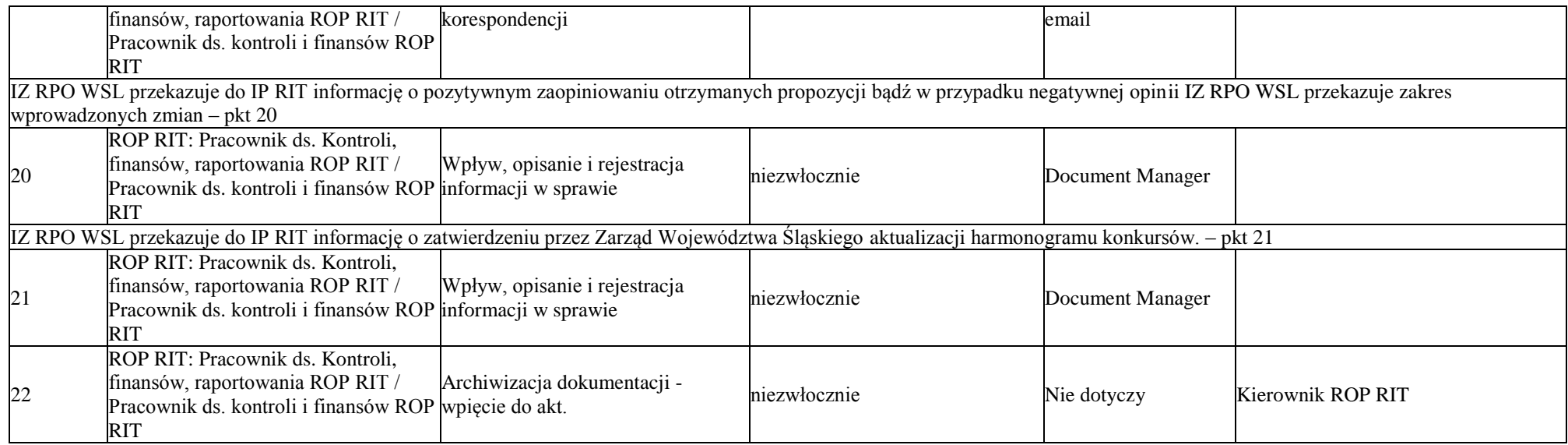

# **2.2 Kryteria wyboru projektów**

2.2.1 Instrukcja udziału w opracowaniu kryteriów wyboru projektów do dofinansowania w ramach Działań/Poddziałań RIT RPO WSL 2014- 2020

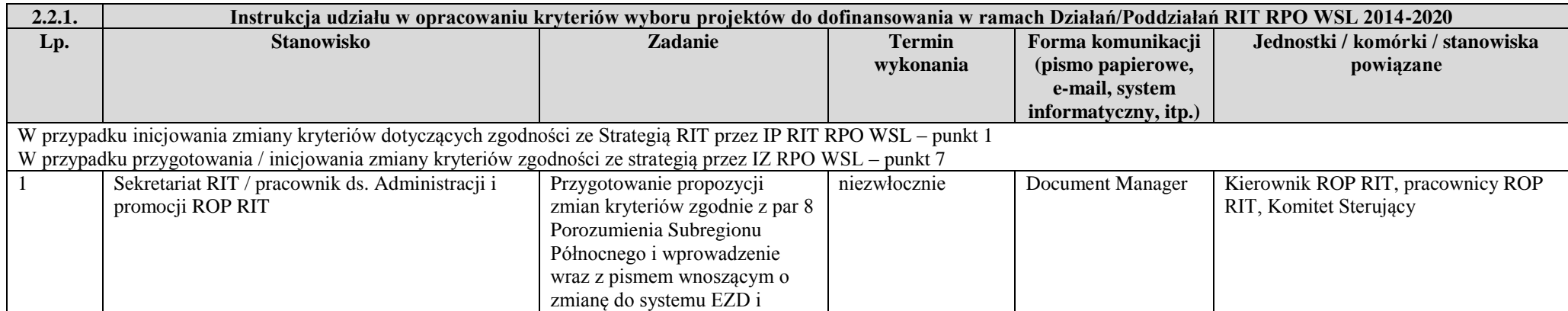

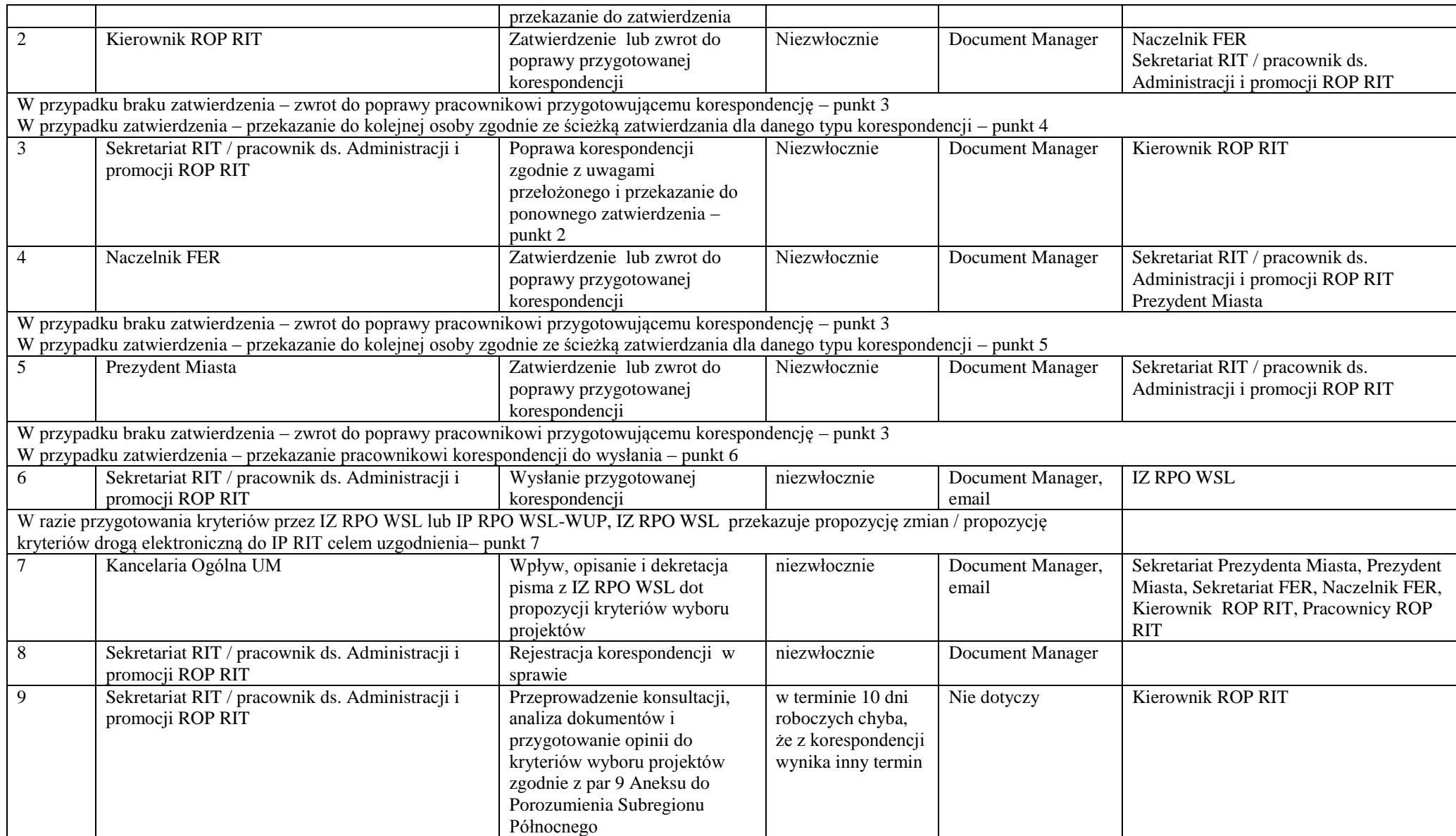

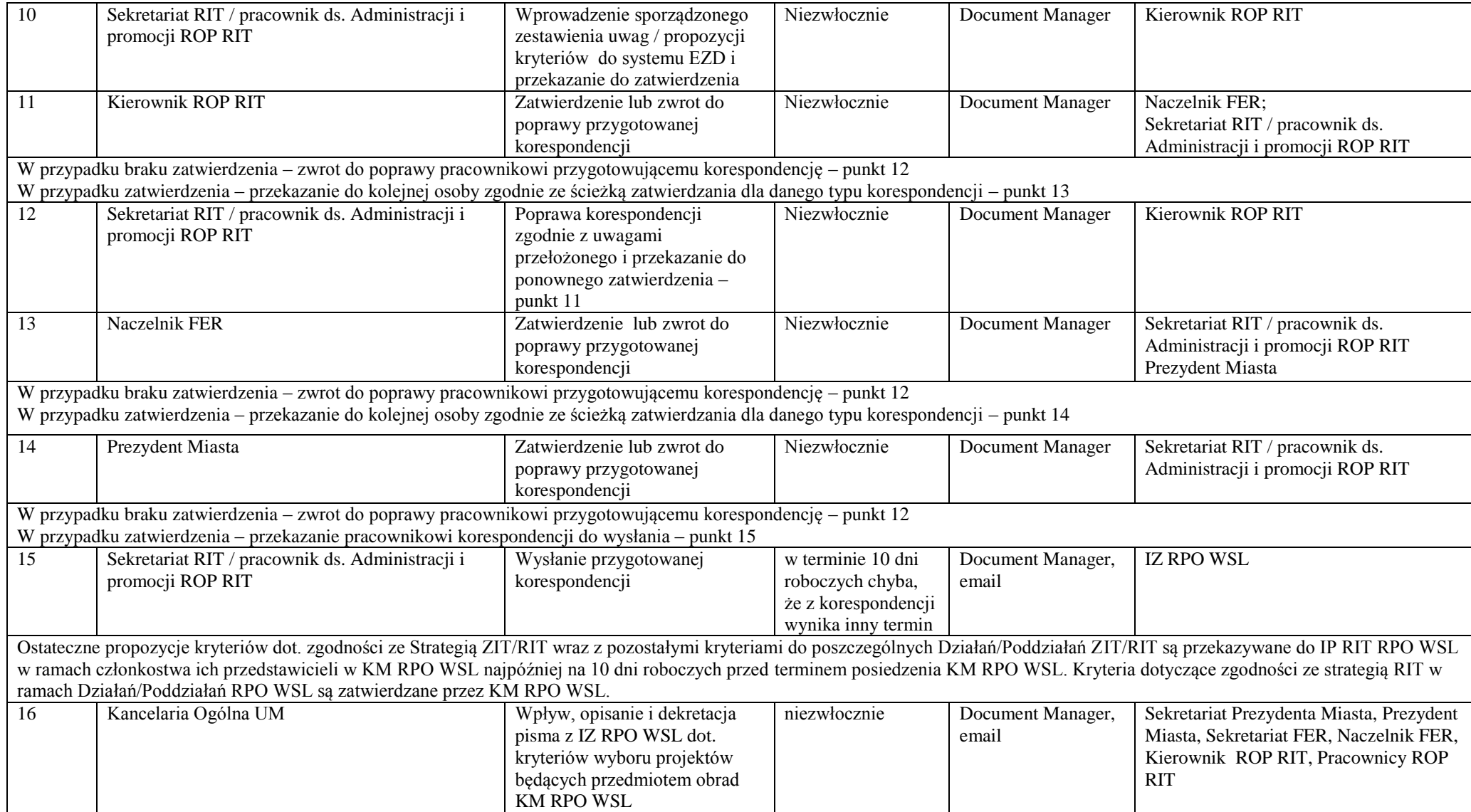

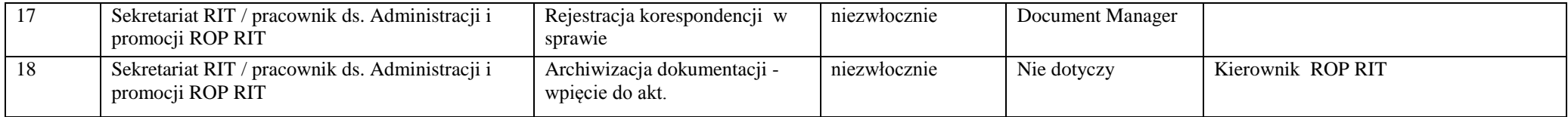

### **2.3 Ocena i zatwierdzanie wniosków o dofinansowanie projektu w ramach RPO WSL 2014-2020**

2.3.1 Instrukcja udziału w opracowaniu i ogłaszania regulaminu konkursów o dofinansowanie w ramach EFRR I EFS

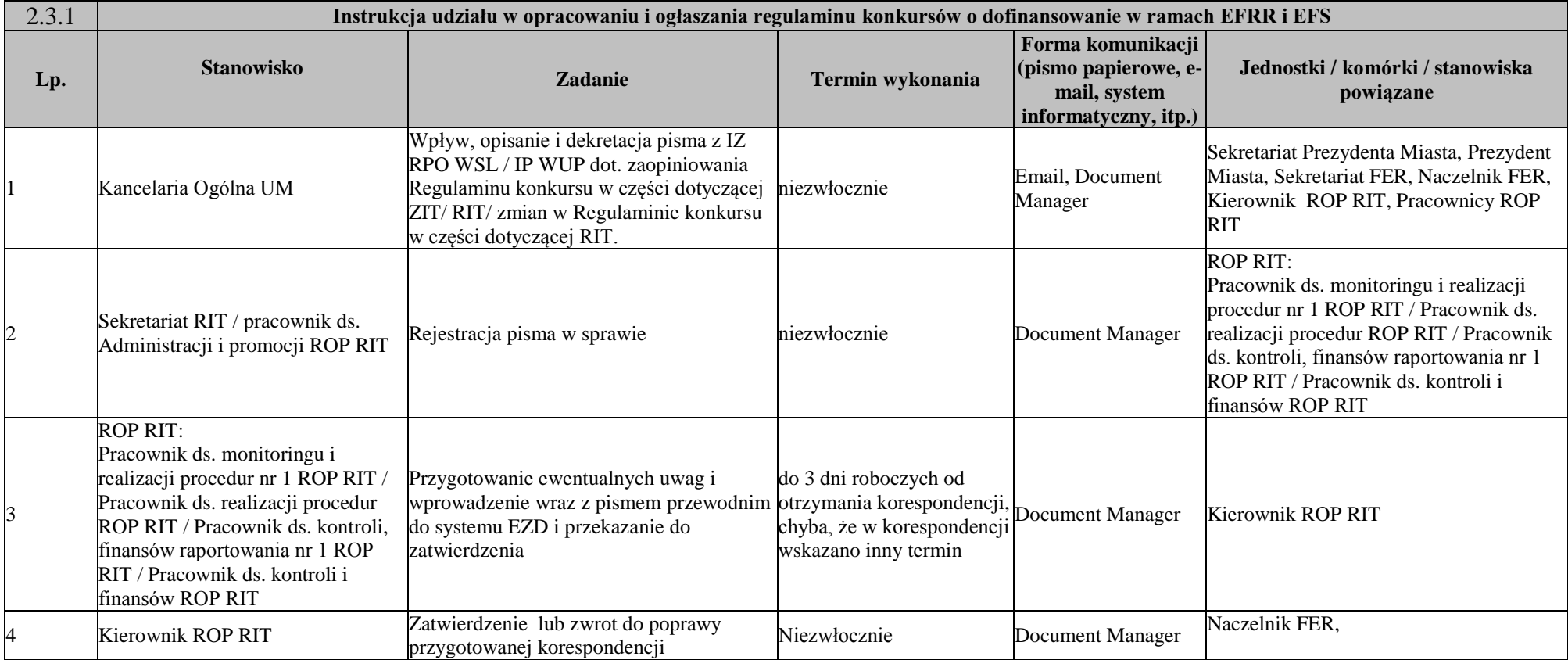

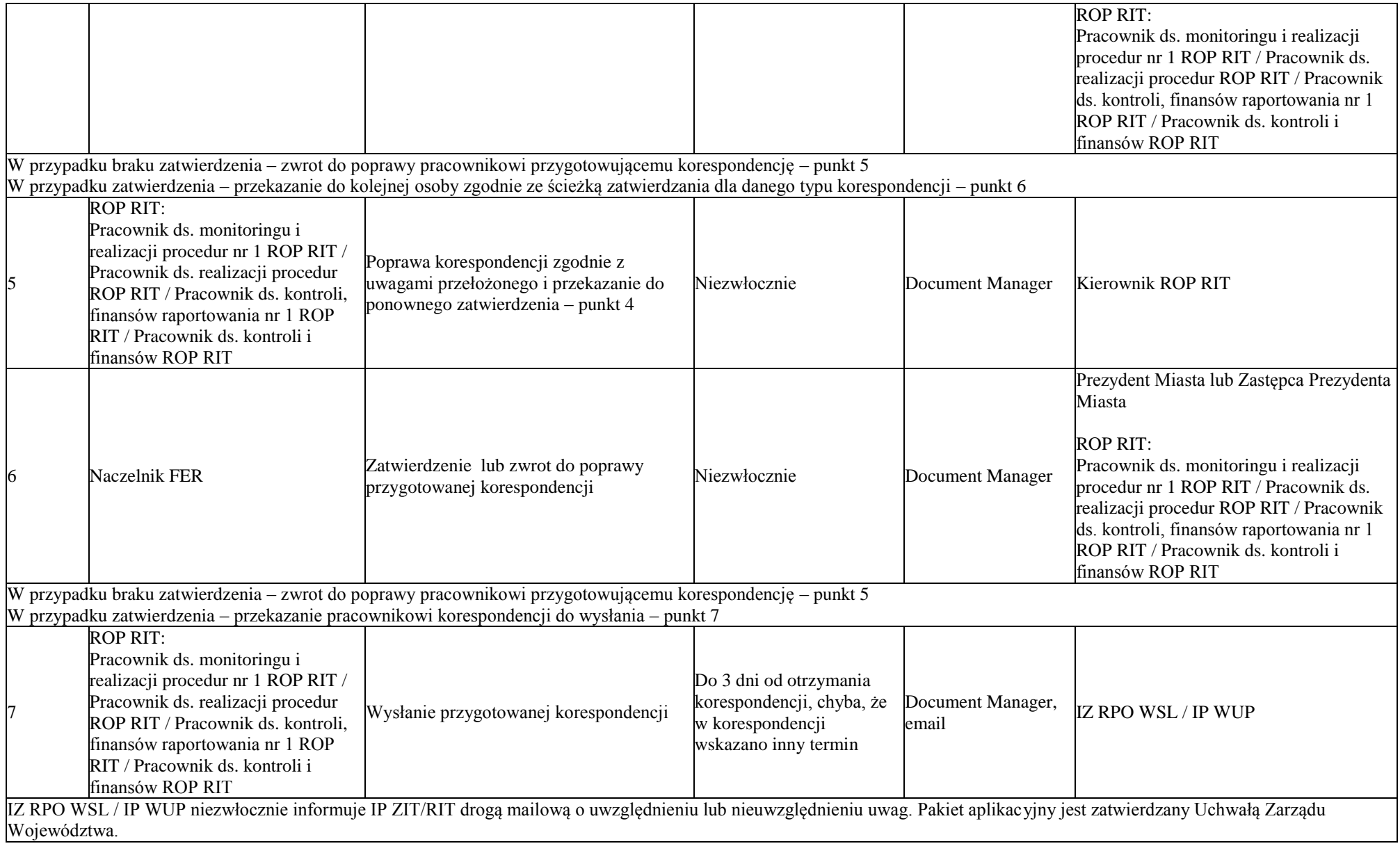

Właściwa komórka merytoryczna IZ RPO WSL/IP WUP, odpowiedzialna za nabór wniosków, przekazuje IP ZIT/RIT RPO WSL najpóźniej w dniu ogłoszenia konkursu na stronie IZ RPO WSL/IP WUP, za pośrednictwem poczty elektronicznej przekazuje informację o zamieszczeniu na stronie internetowej RPO WSL ogłoszenia konkursu

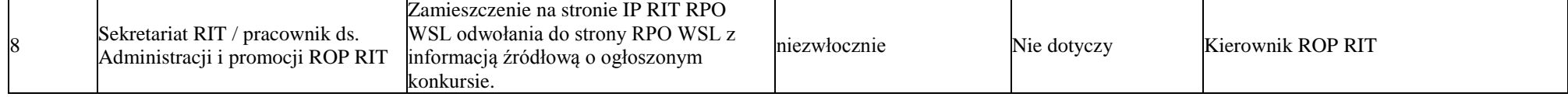

#### 2.3.2 Instrukcja udziału w powoływaniu członków KOP ze strony IP RIT RPO WSL

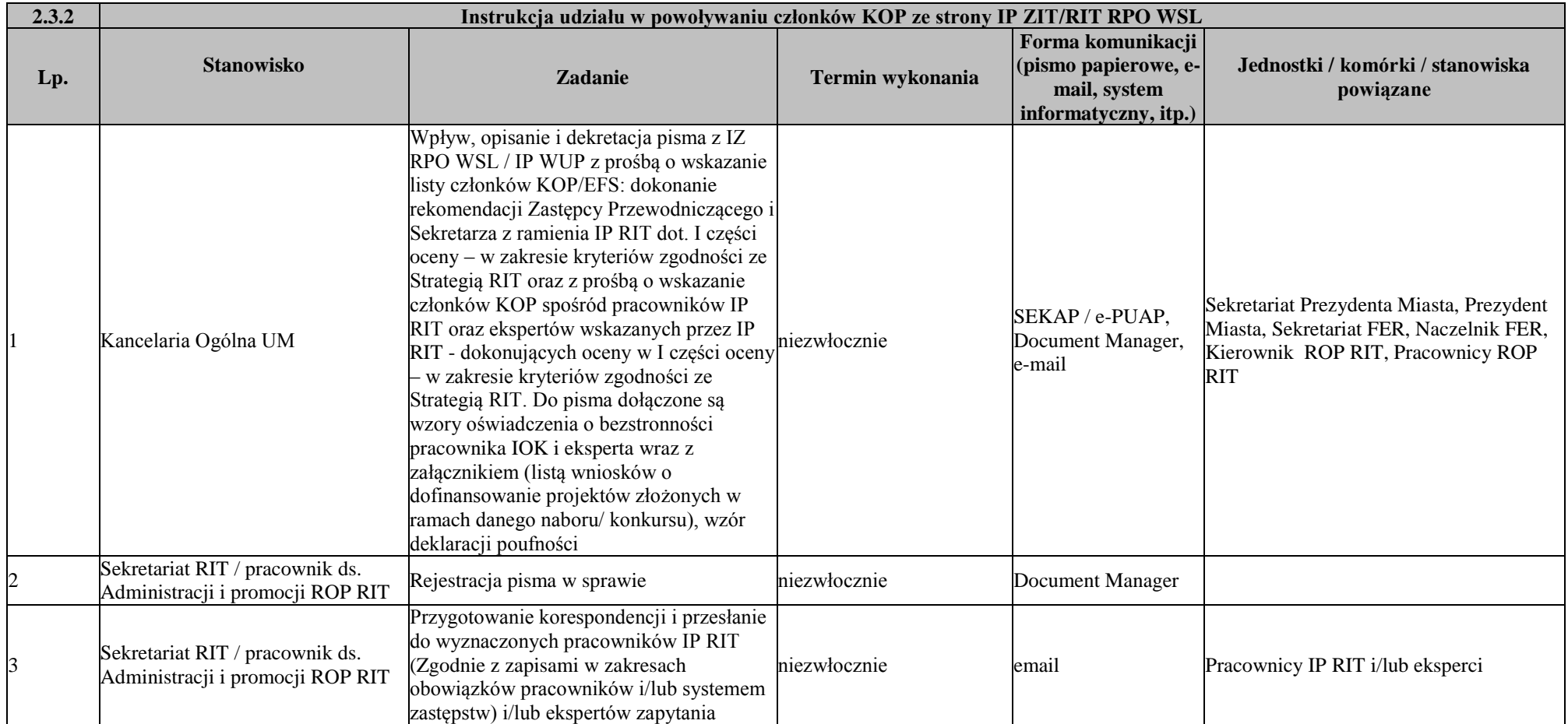

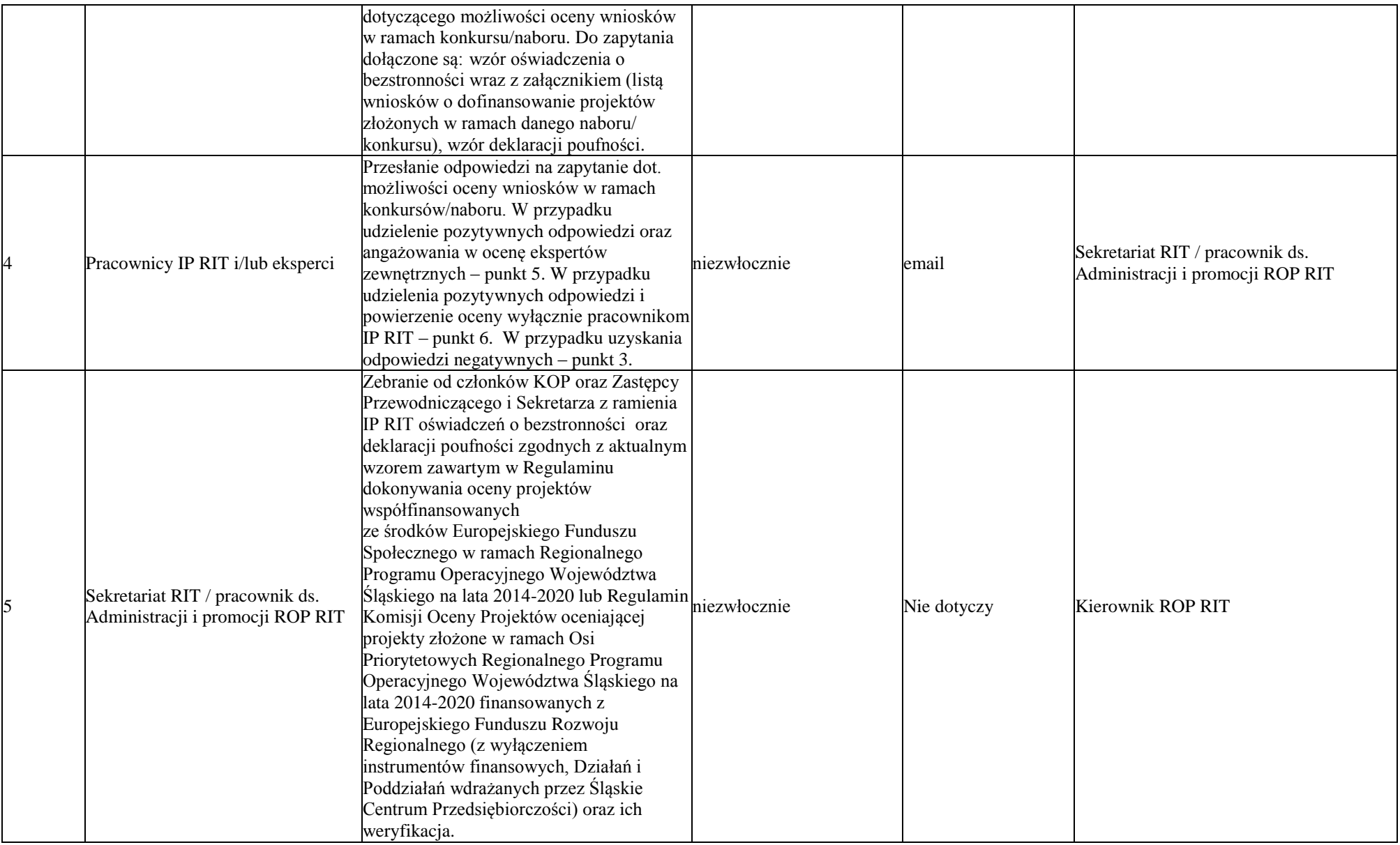

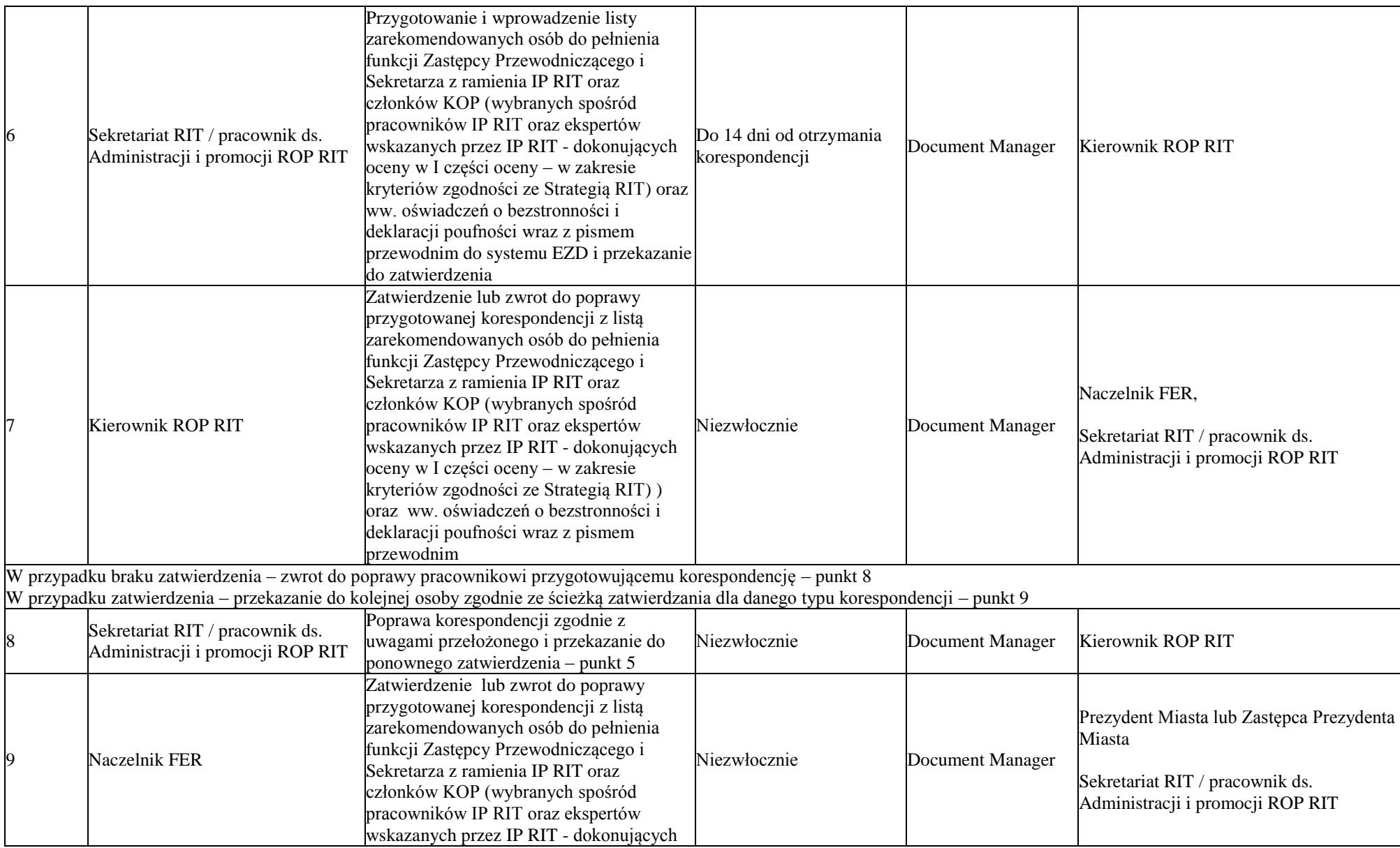

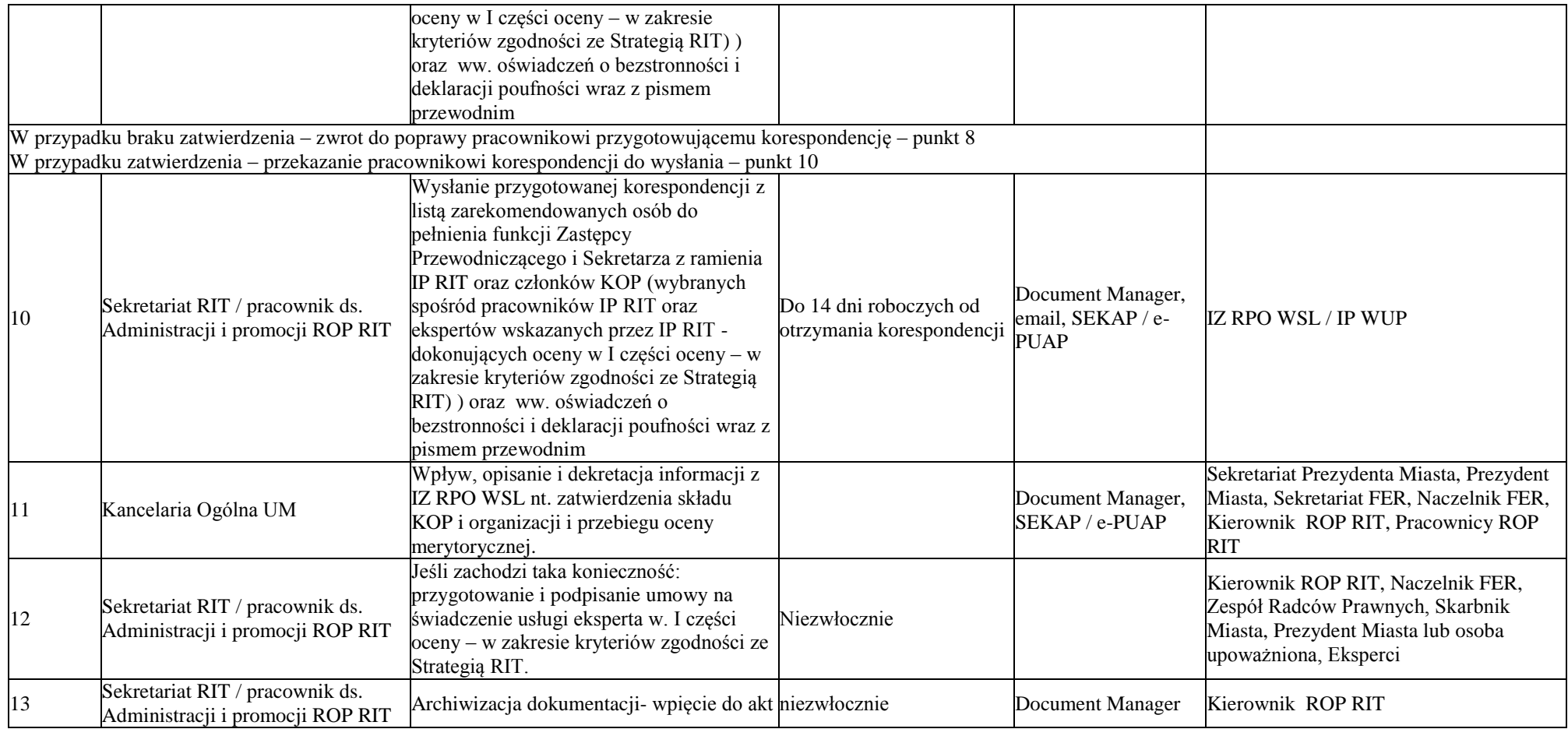

# 2.3.3 Instrukcja oceny i wyboru projektu do dofinansowania EFRR

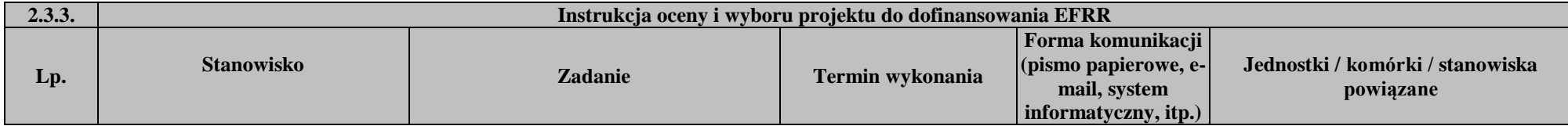

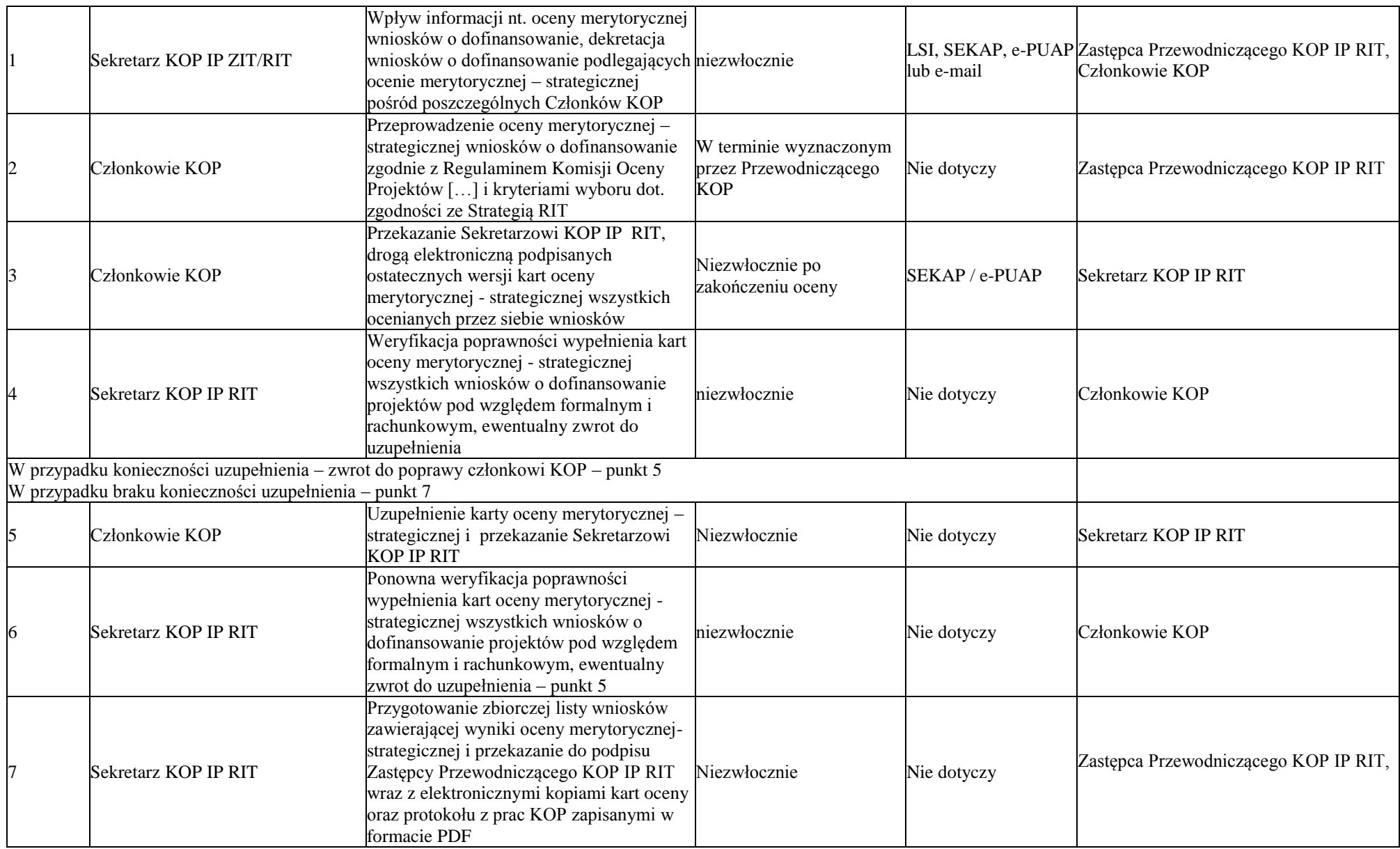

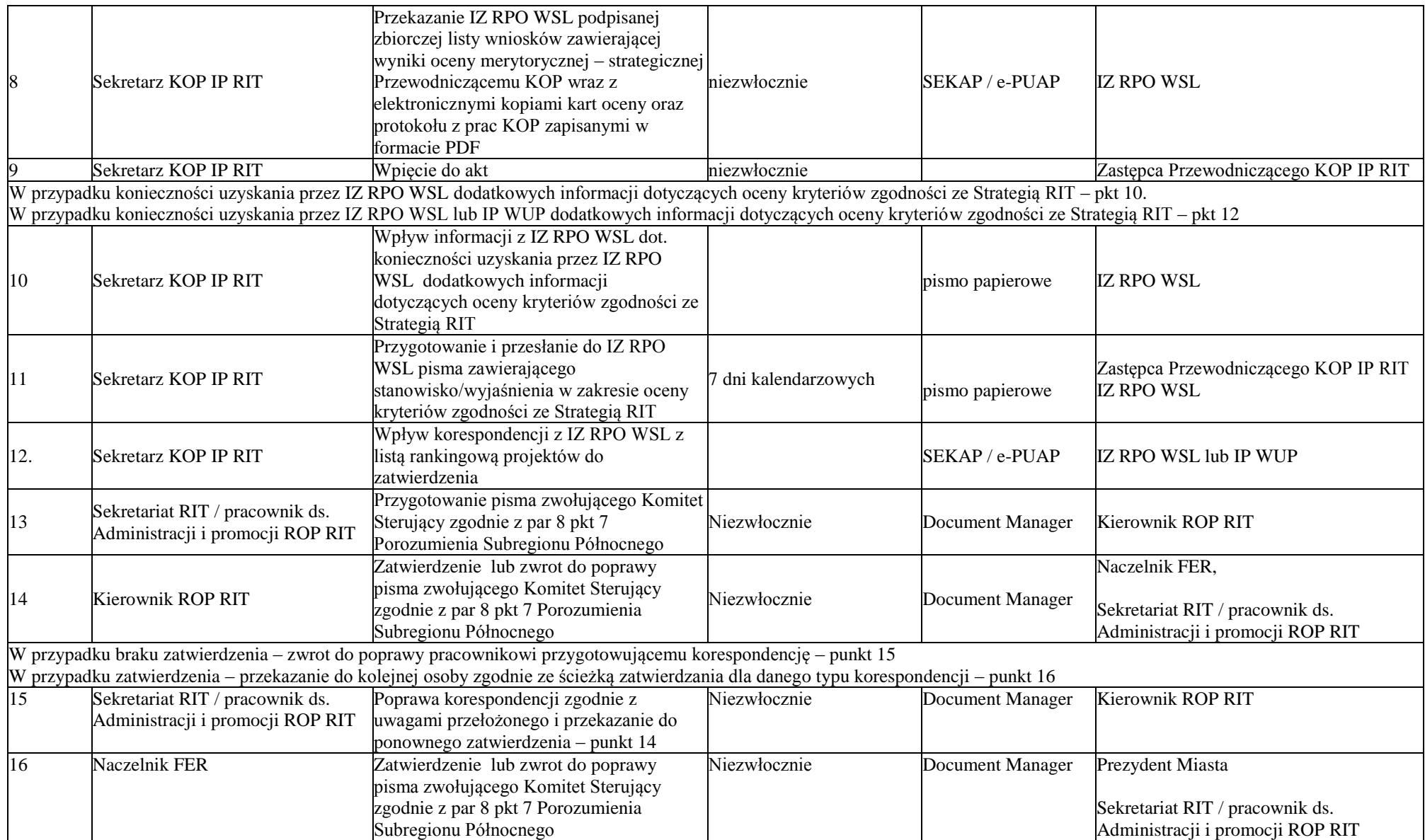

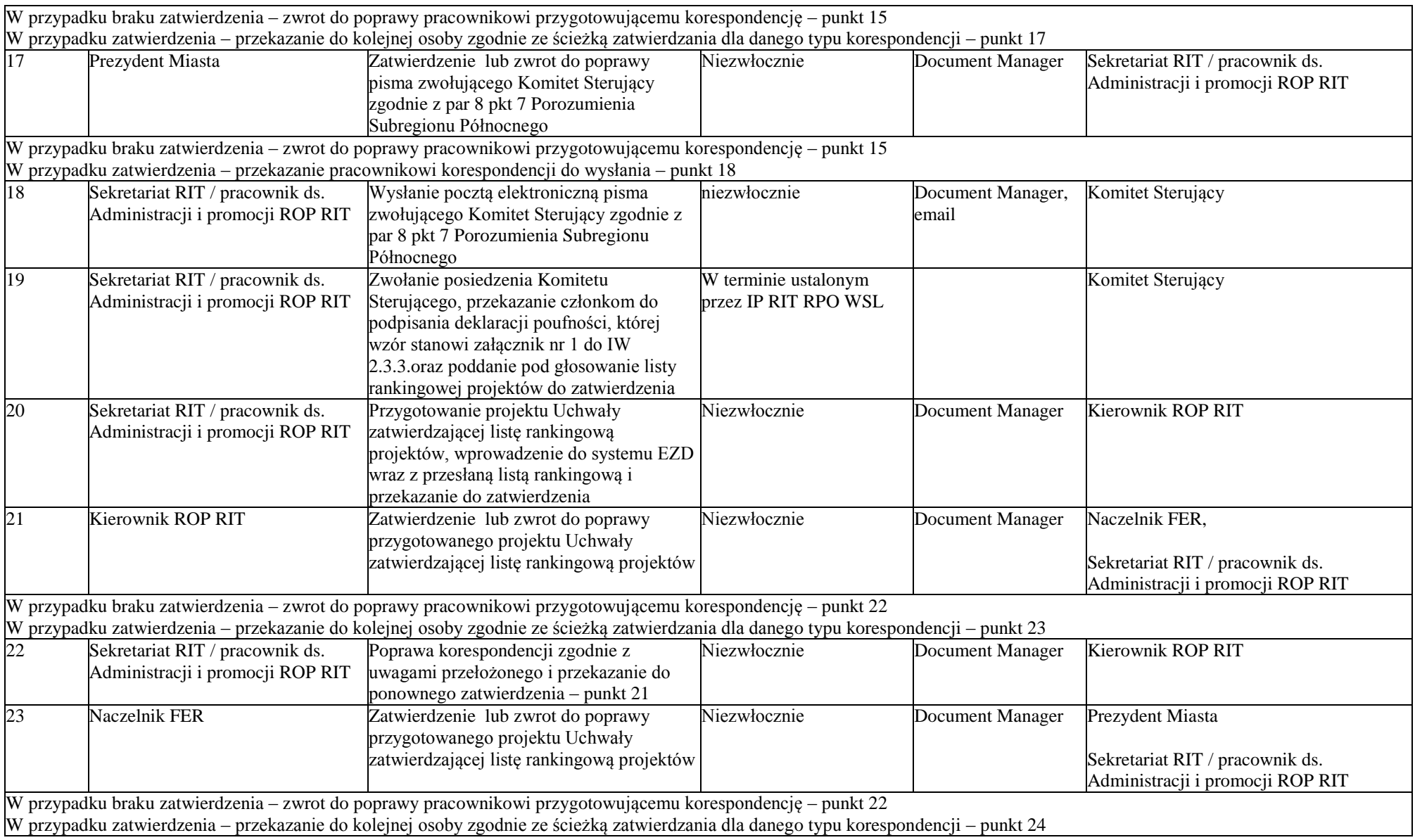

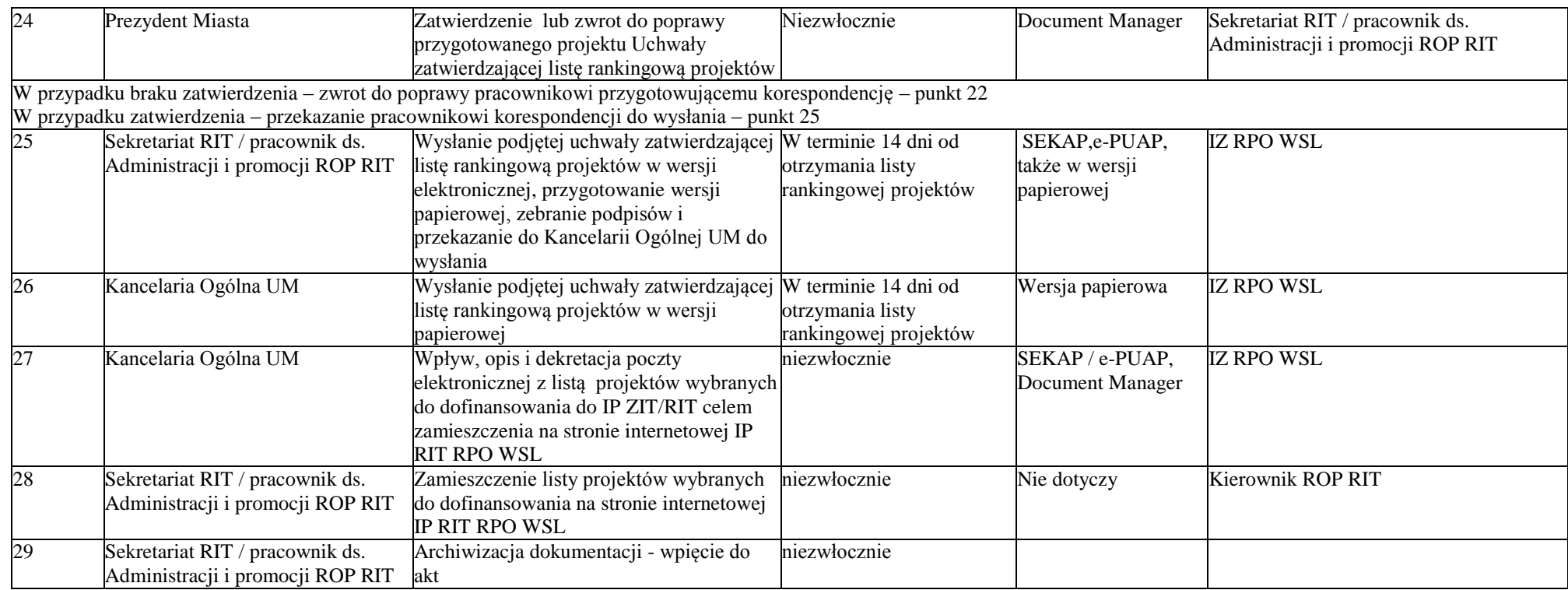

# 2.3.4 Procedura oceny i wyboru projektu do dofinansowania EFS

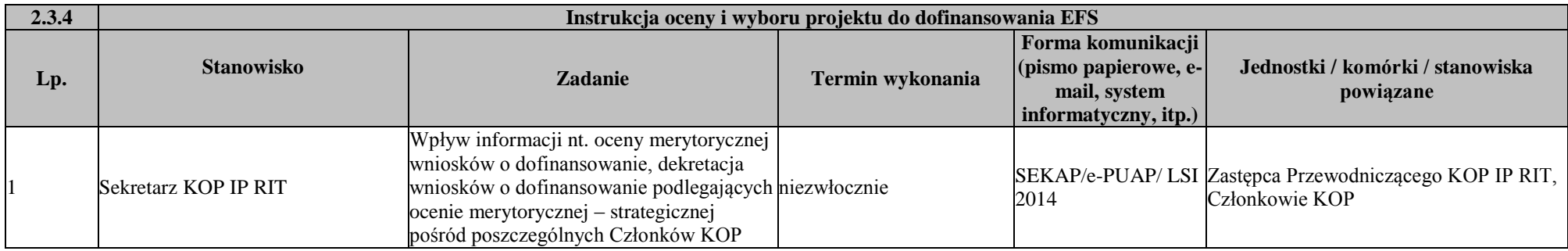

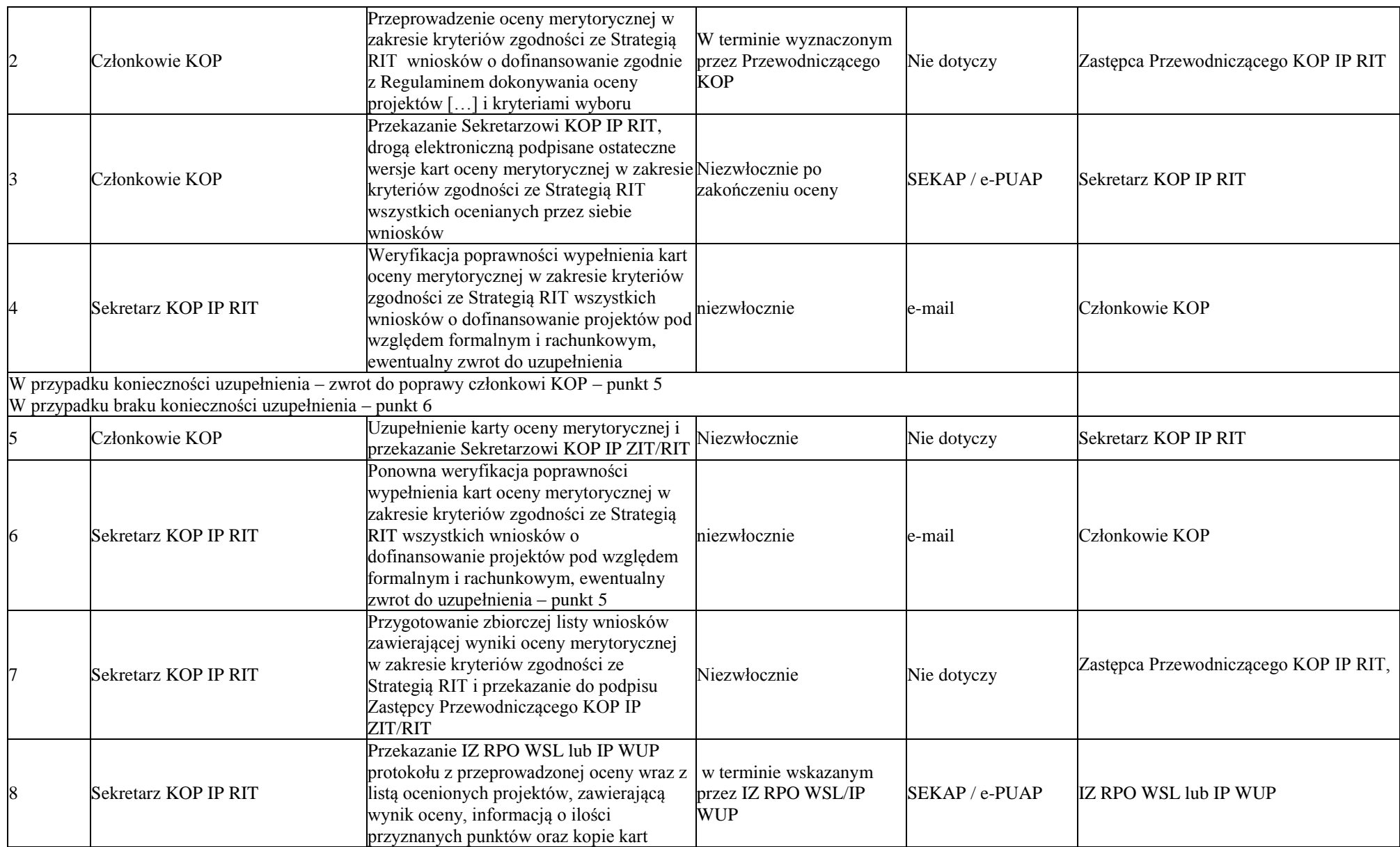

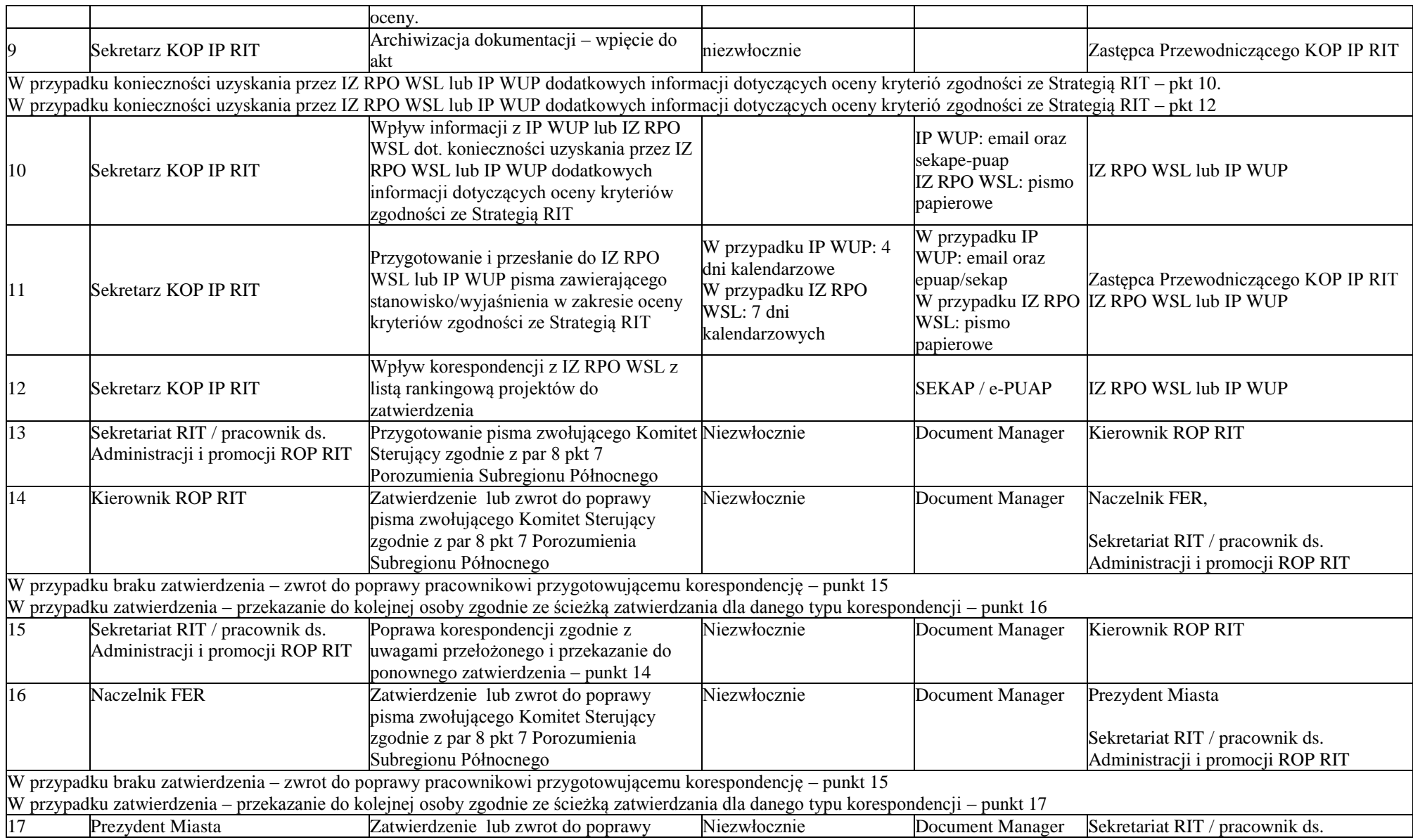

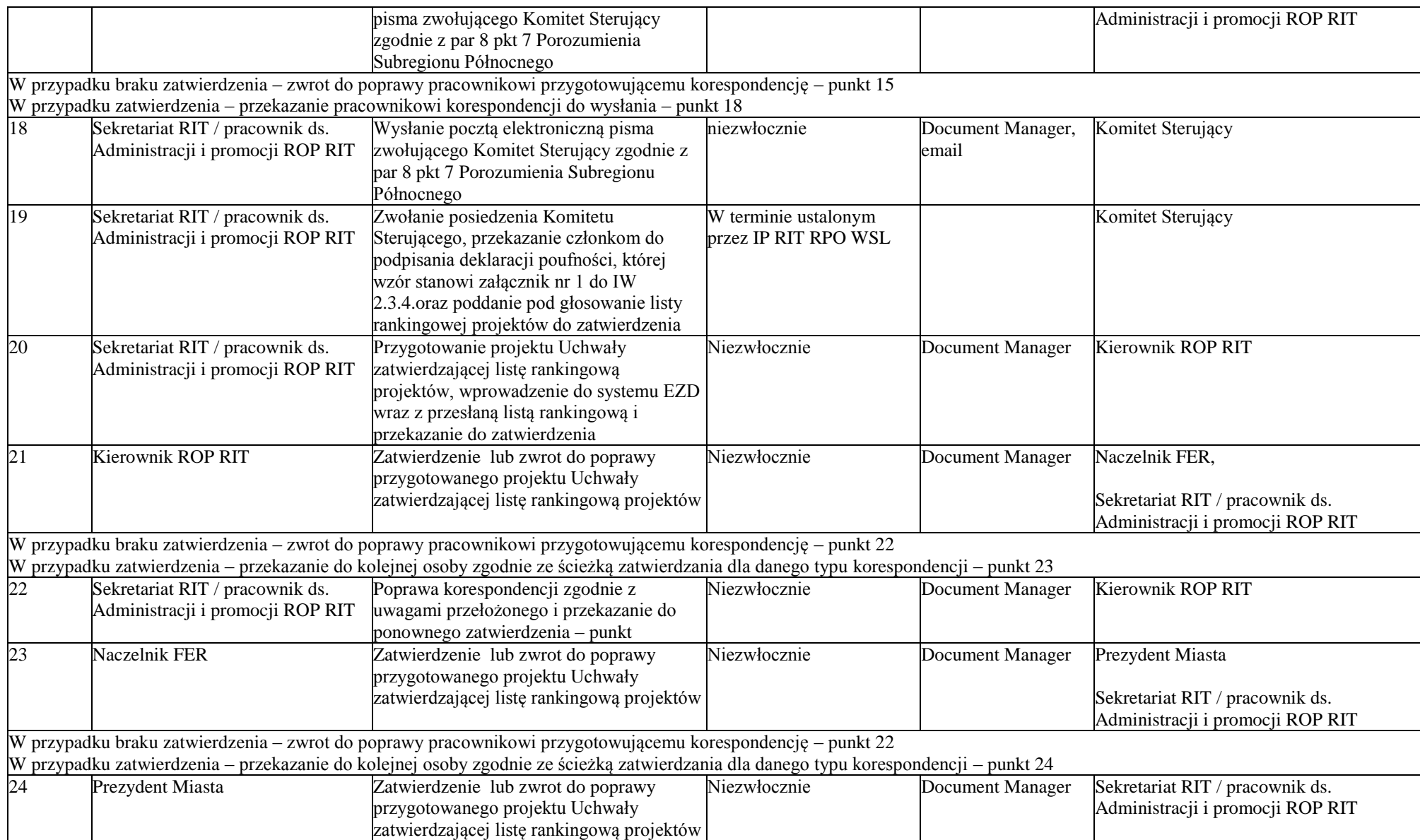

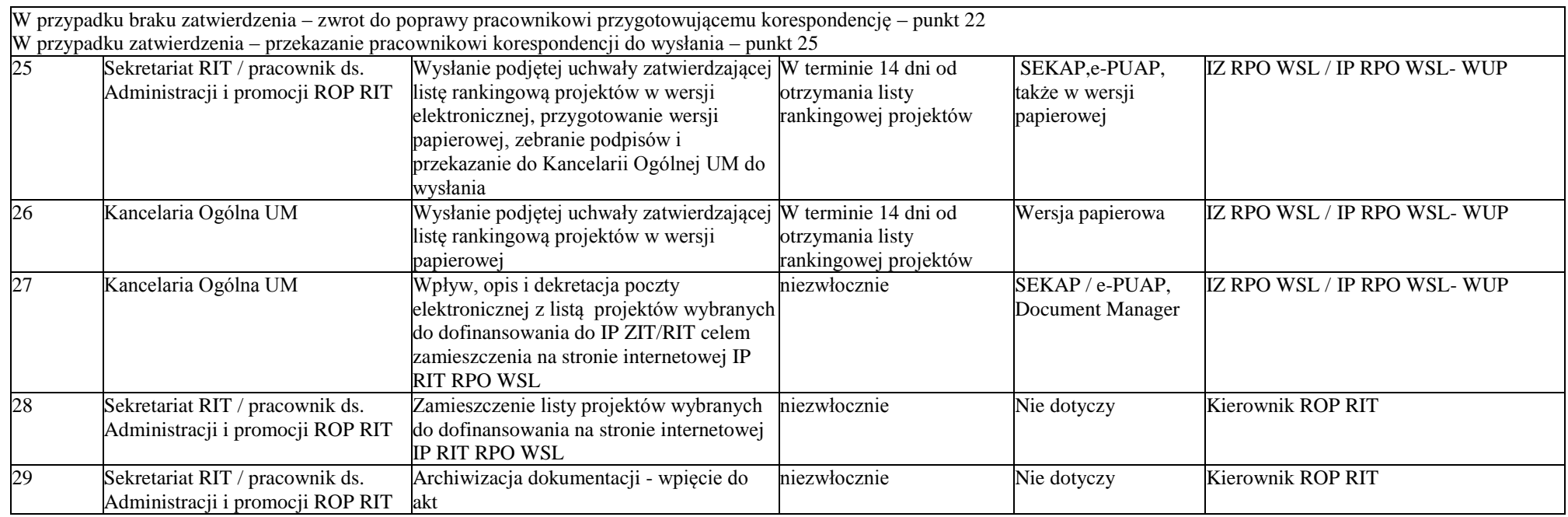

## *3. Procesy monitoringu i sprawozdawczości w ramach RPO WSL 2014-2020*

# **3.1 Informacja kwartalna z realizacji RIT**

3.1.1 Instrukcja udziału w sporządzaniu informacji kwartalnej z realizacji RIT

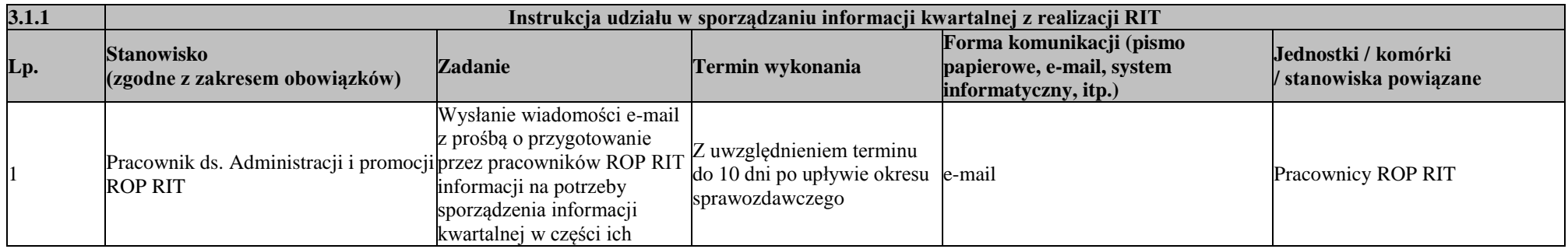

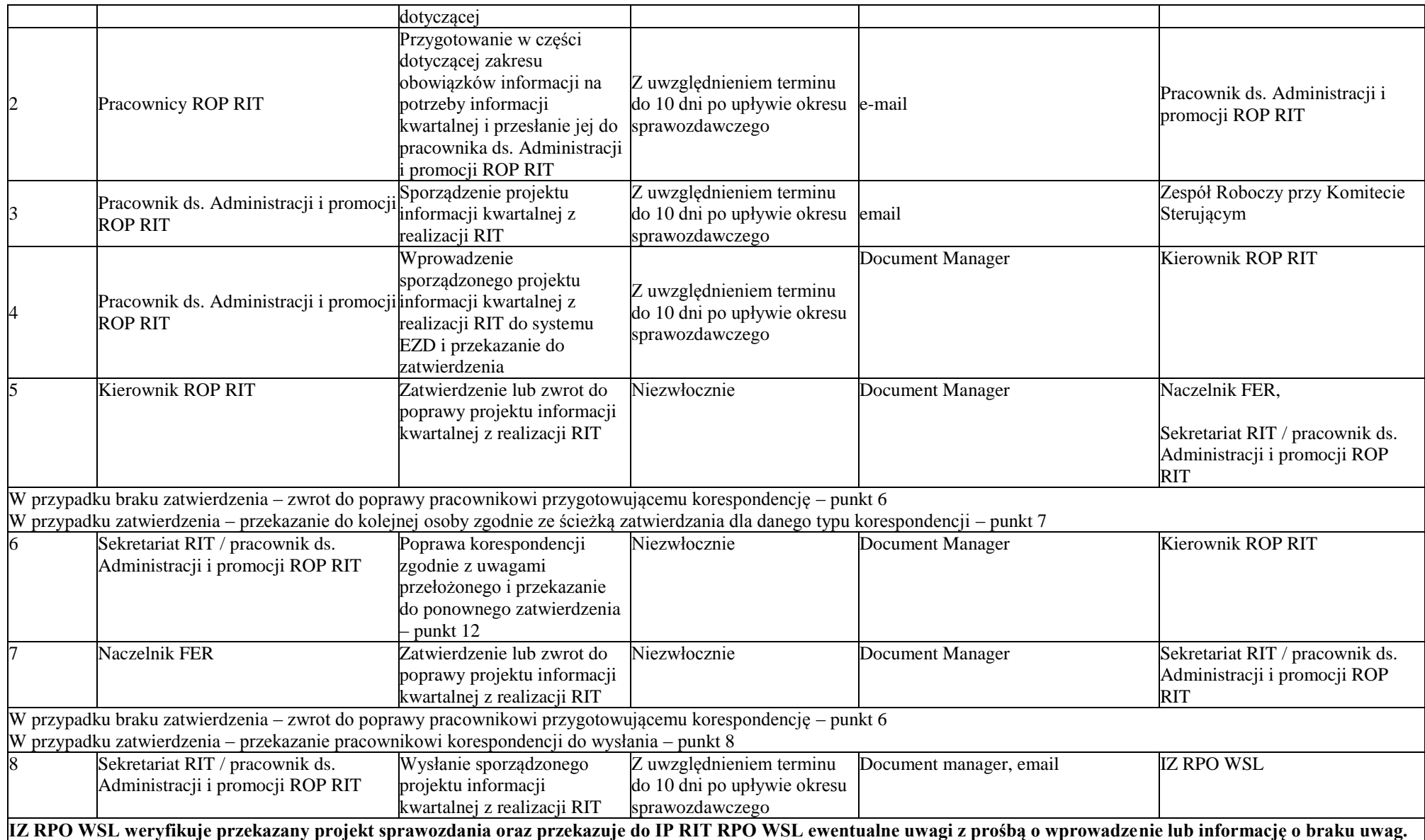

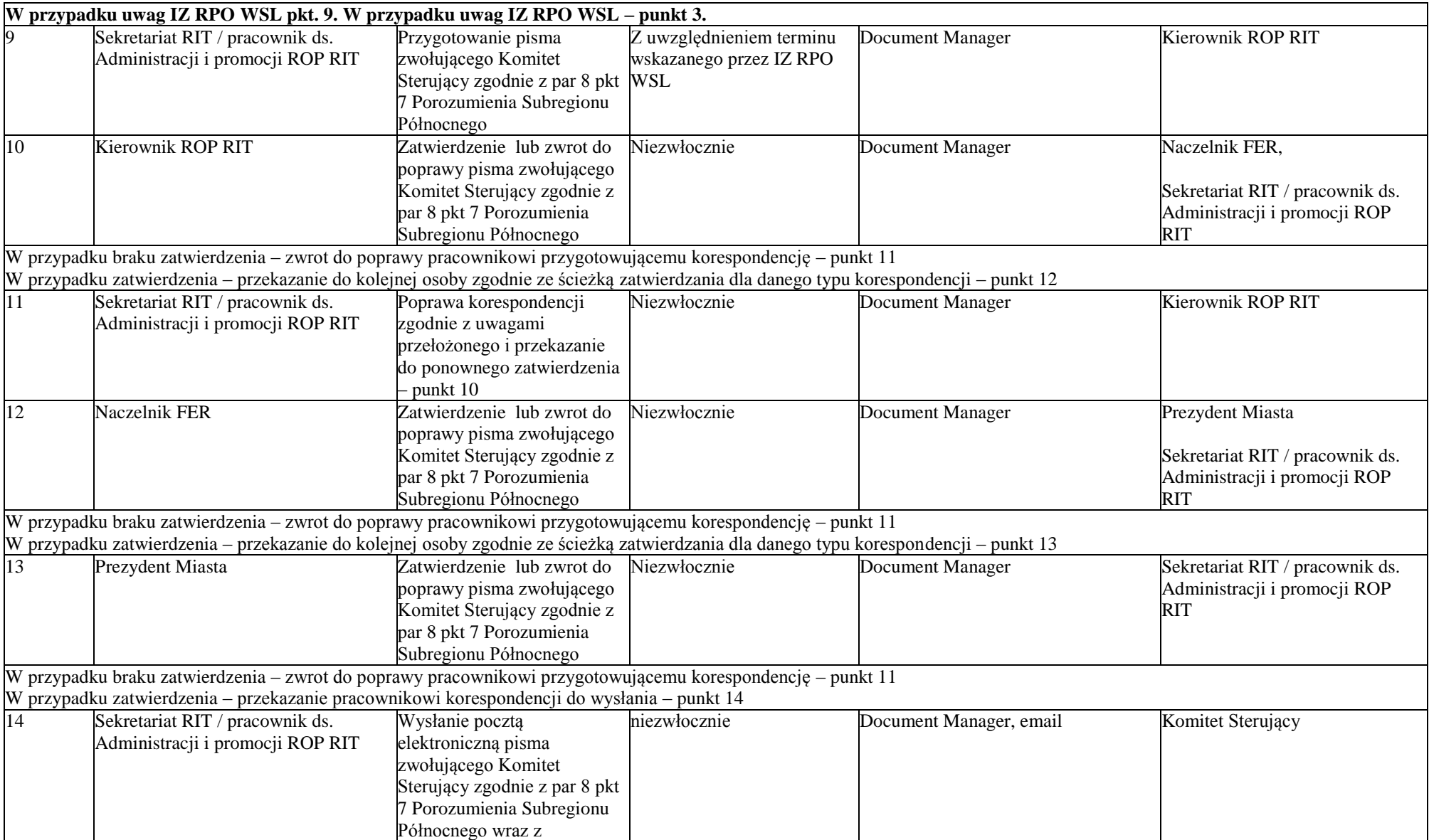

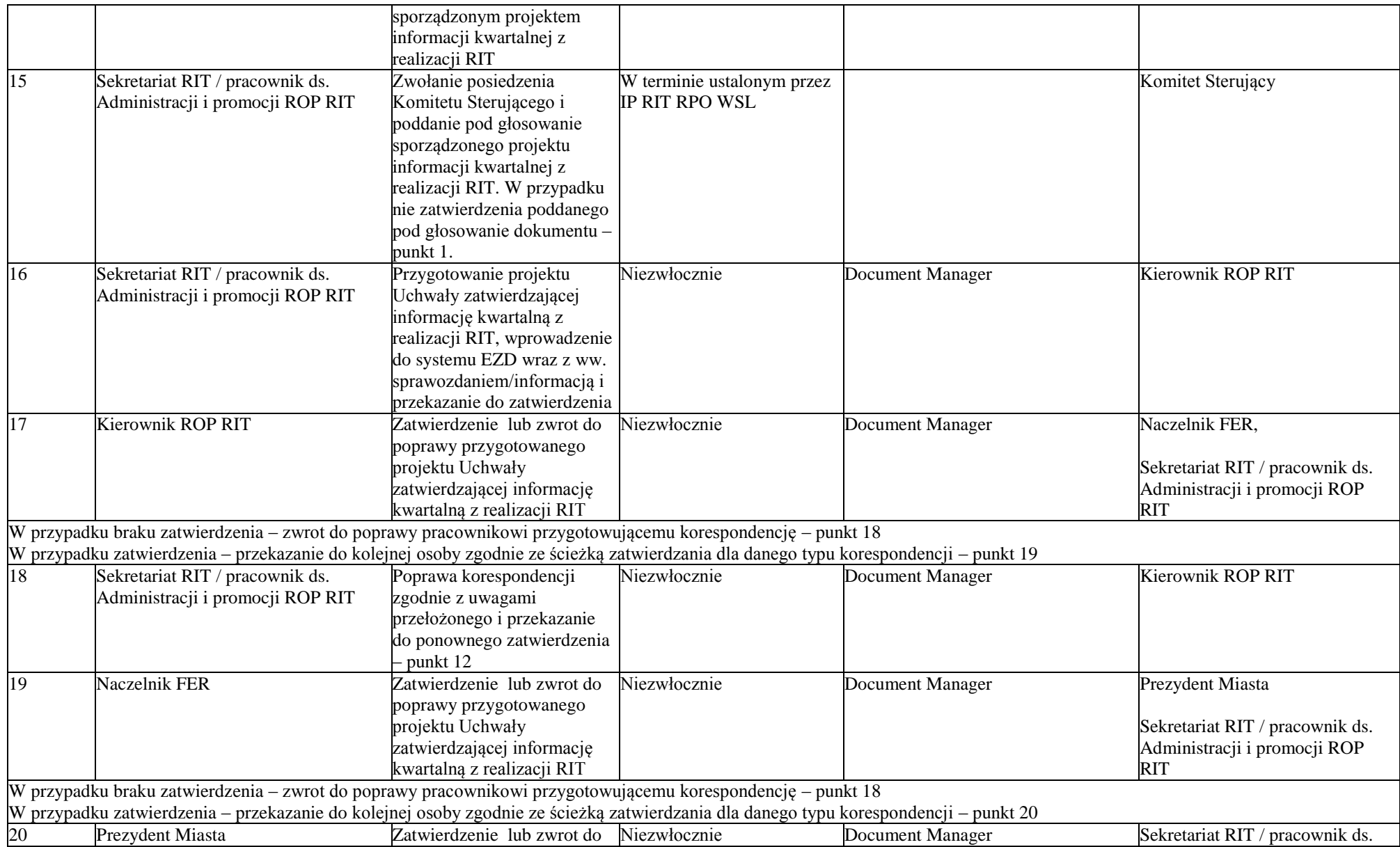

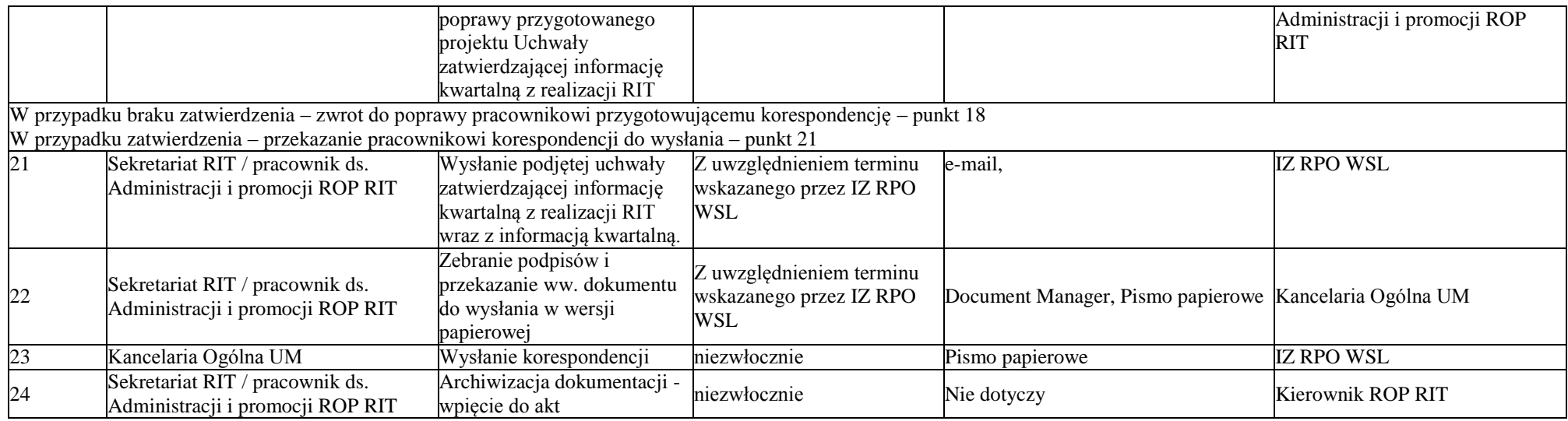

# **3.2 Sprawozdanie roczne/końcowe z realizacji RIT**

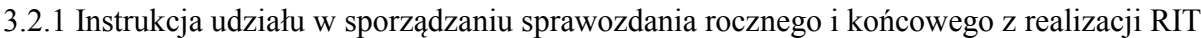

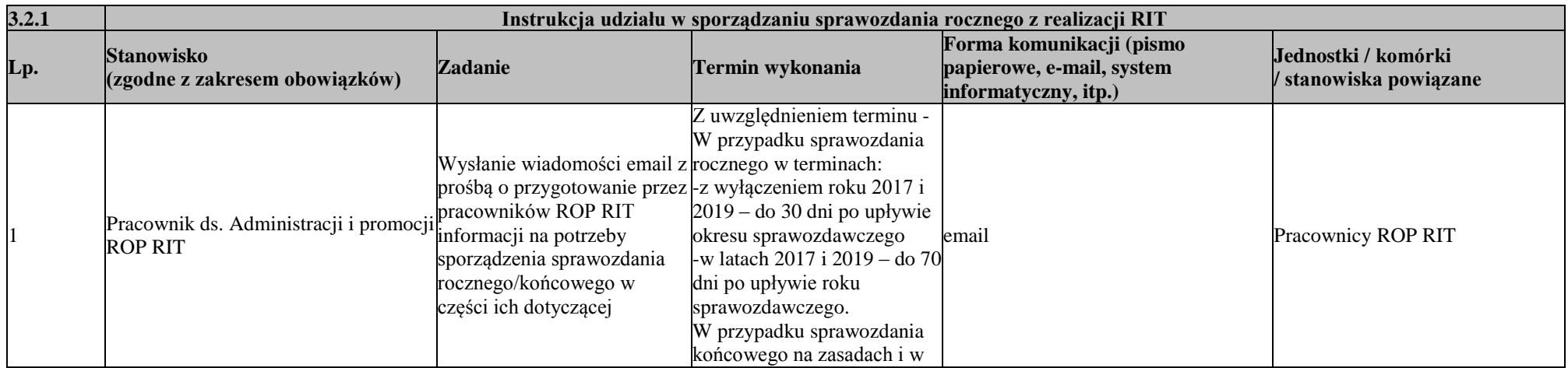

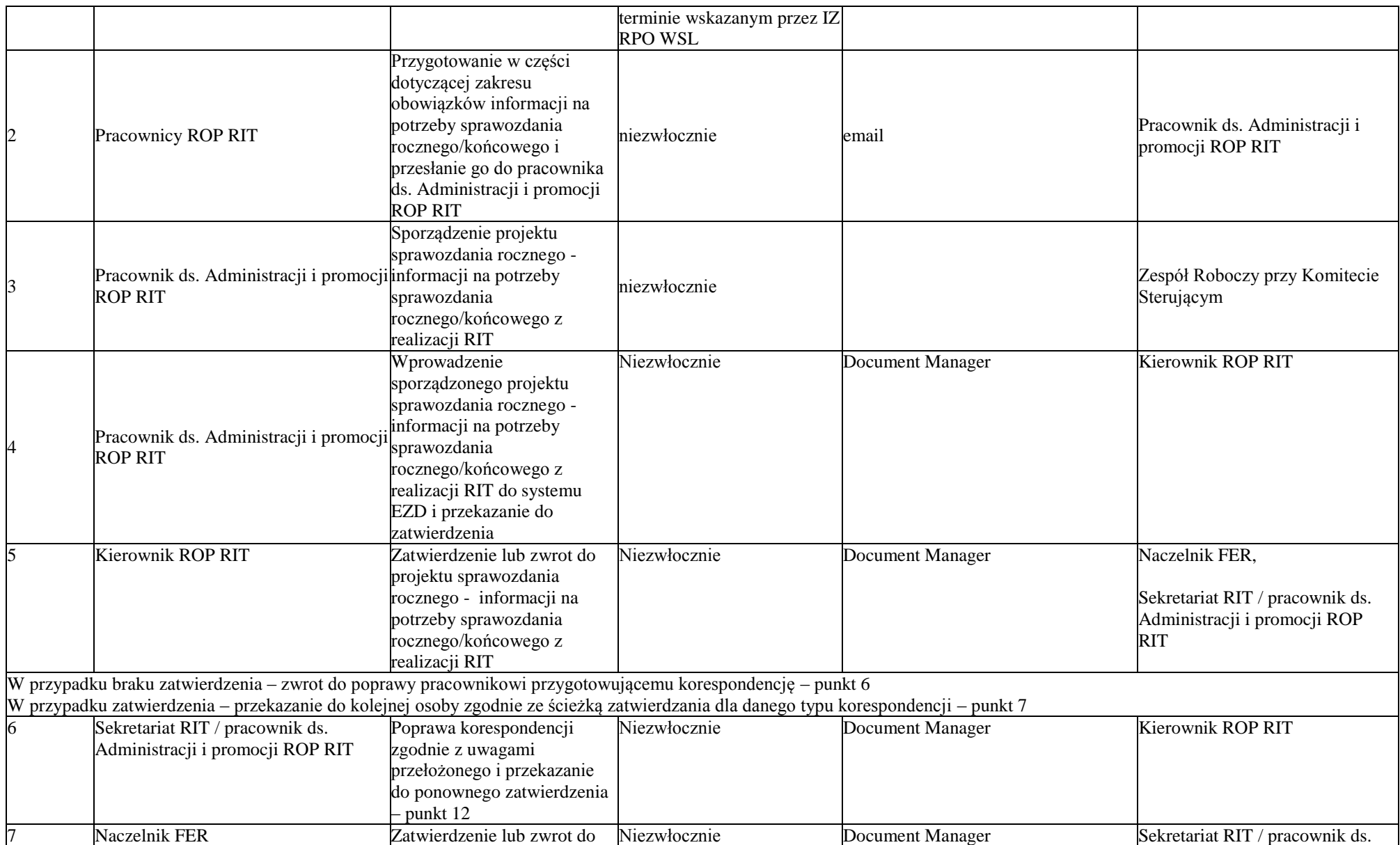

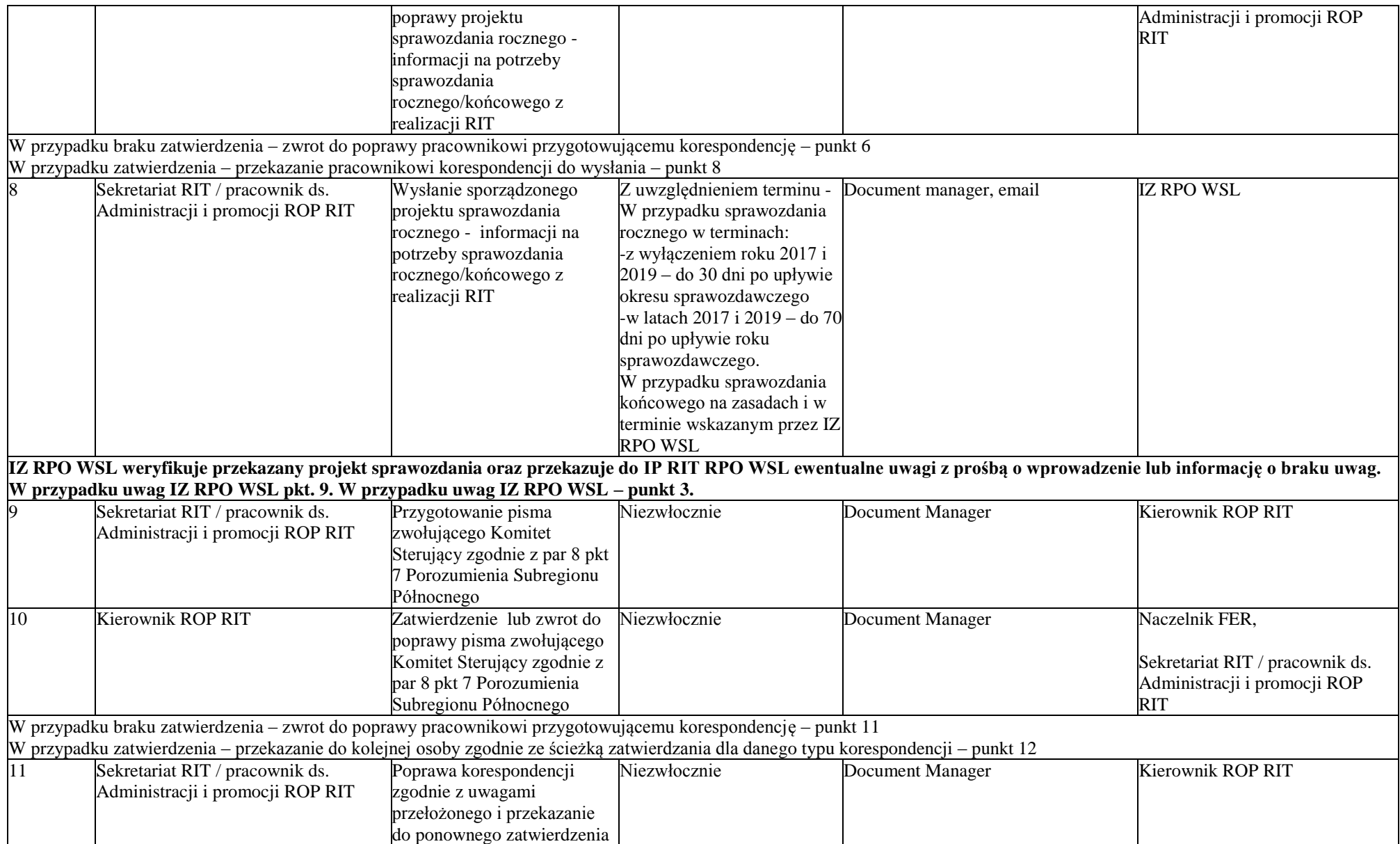

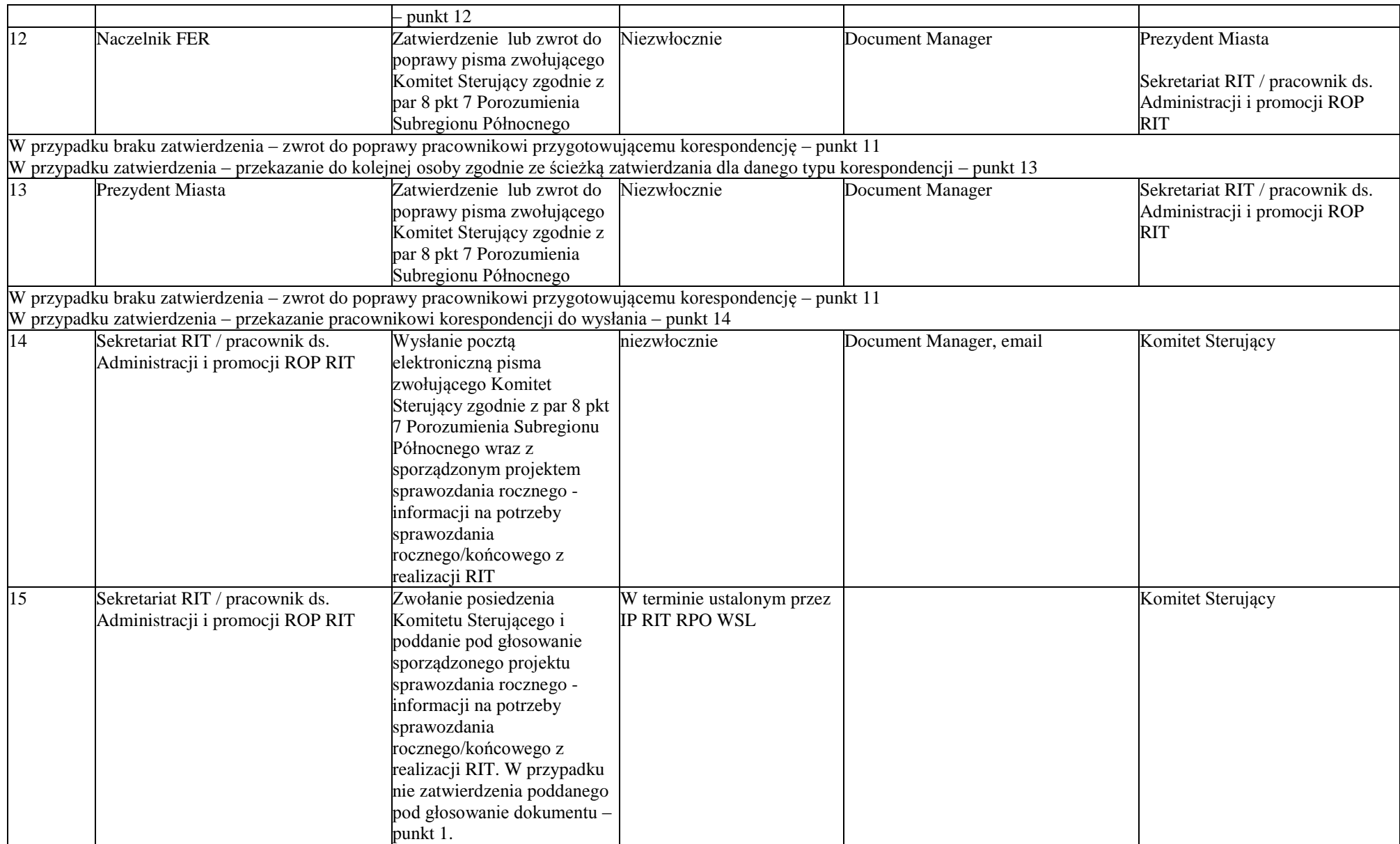

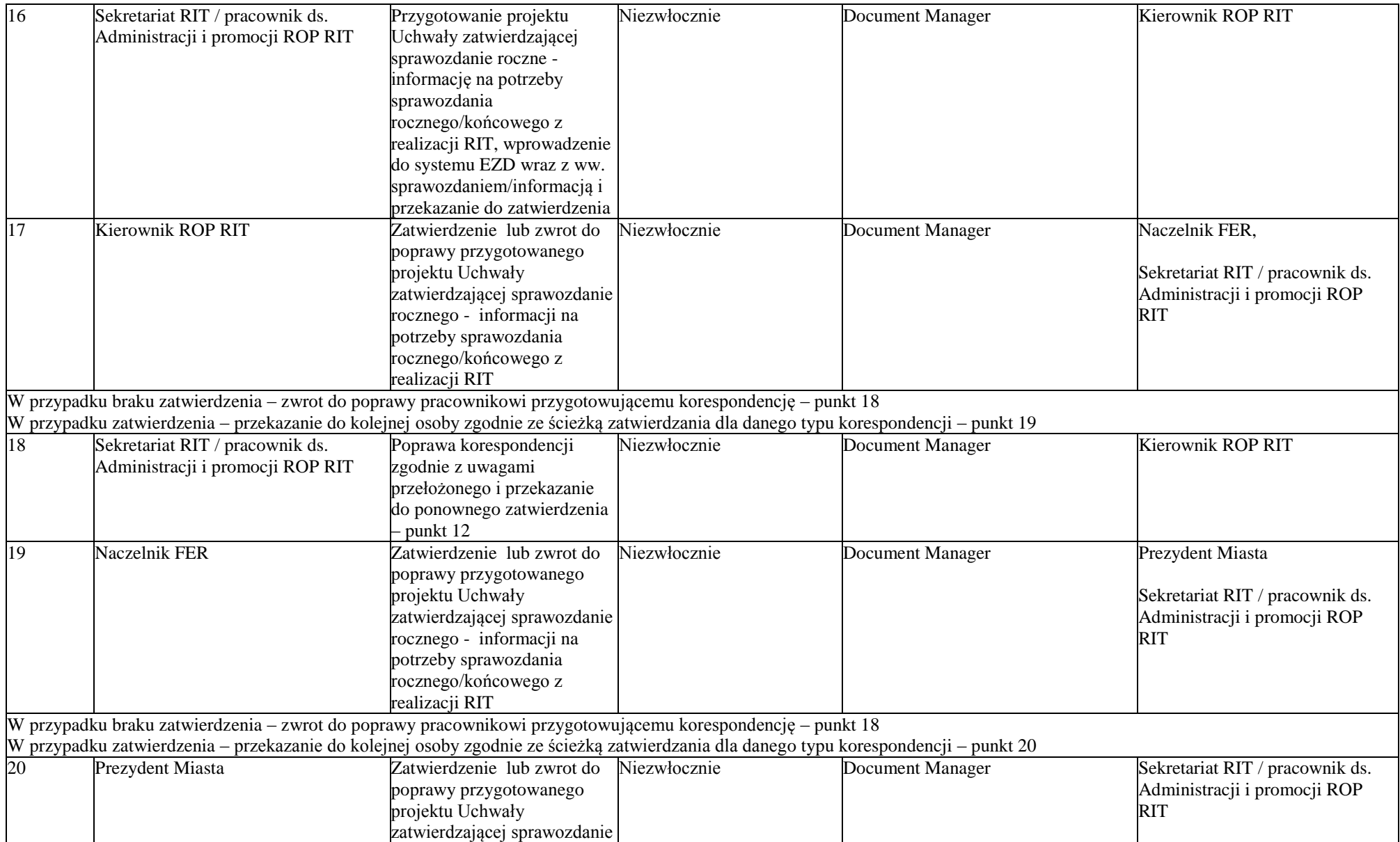

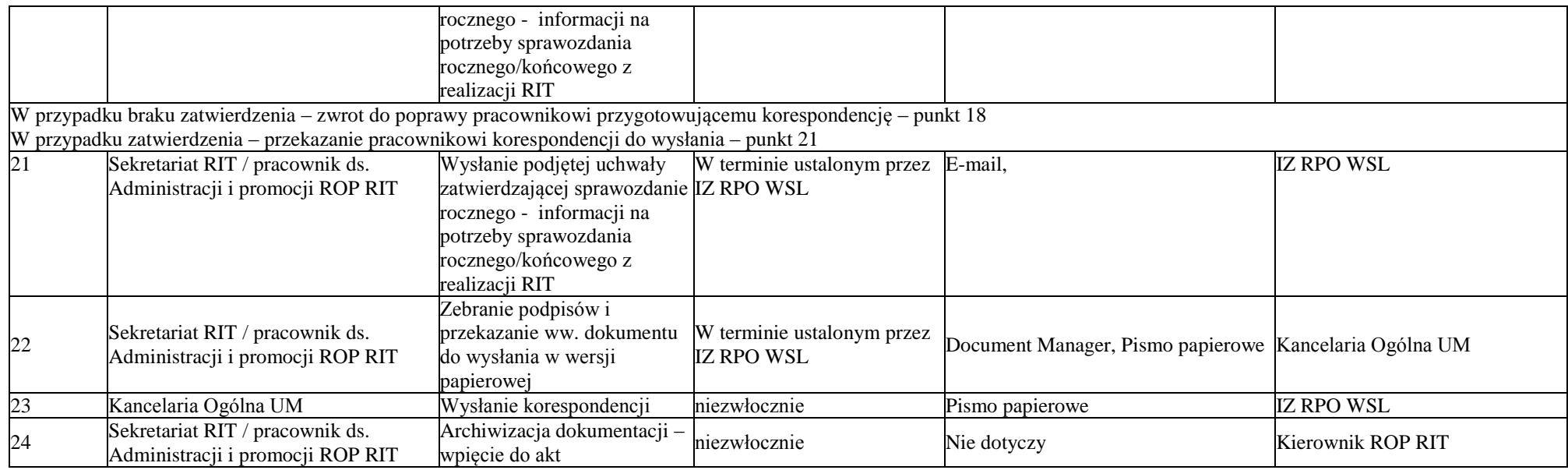

### *4. Procesy związane z realizacją Pomocy Technicznej RPO WSL 2014-2020*

### **4.1 Sporządzenie, weryfikacja i zatwierdzanie dokumentów związanych z PT**

4.1.1 Instrukcja dot. udziału w szacowaniu kwot przeznaczonych na realizację PD PT, składania wniosku o dofinansowanie PT, podpisywania umowy/aneksu do umowy o dofinansowanie oraz składania zabezpieczenia prawidłowej realizacji umowy w ramach Pomocy Technicznej

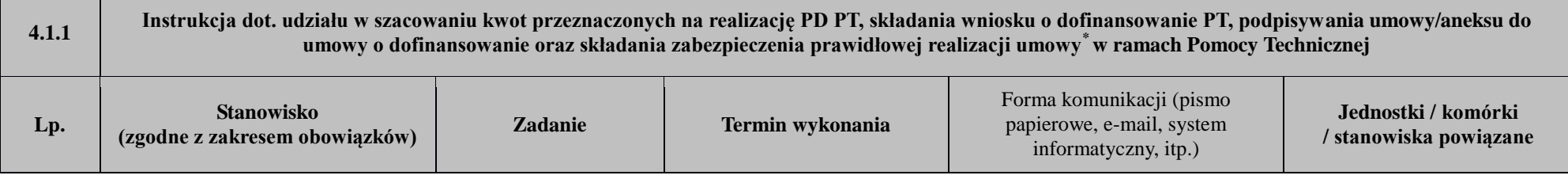

Udział w szacowaniu kwot przeznaczonych na realizację PD PT\*

\*kwoty szacowane są na podstawie danych przekazanych w styczniu/lutym do IZ w ramach zgłaszania kwot do Wieloletniego Planu Finansowego Państwa ("Zasady realizacji…" rozdział 8.4 pkt 9)

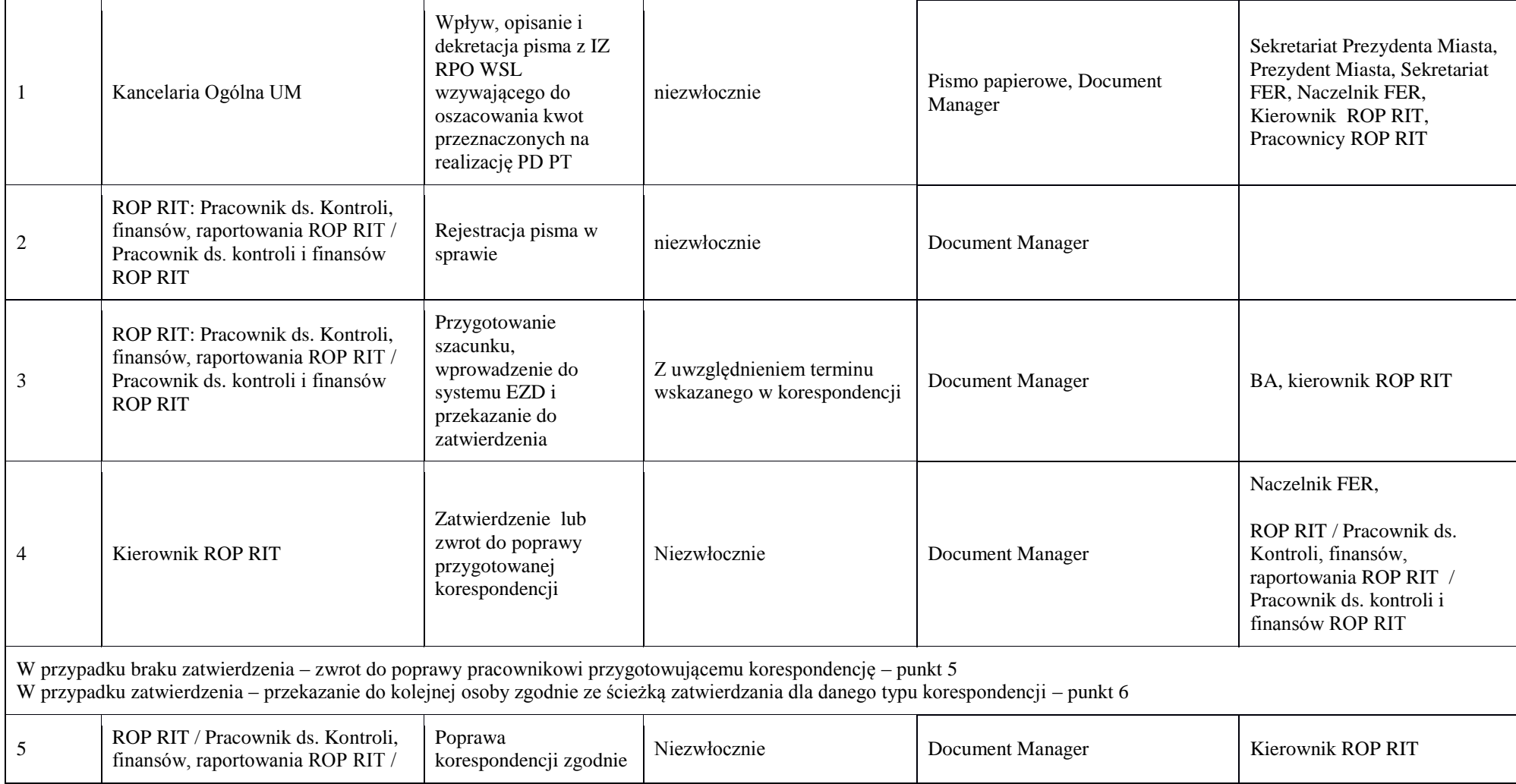

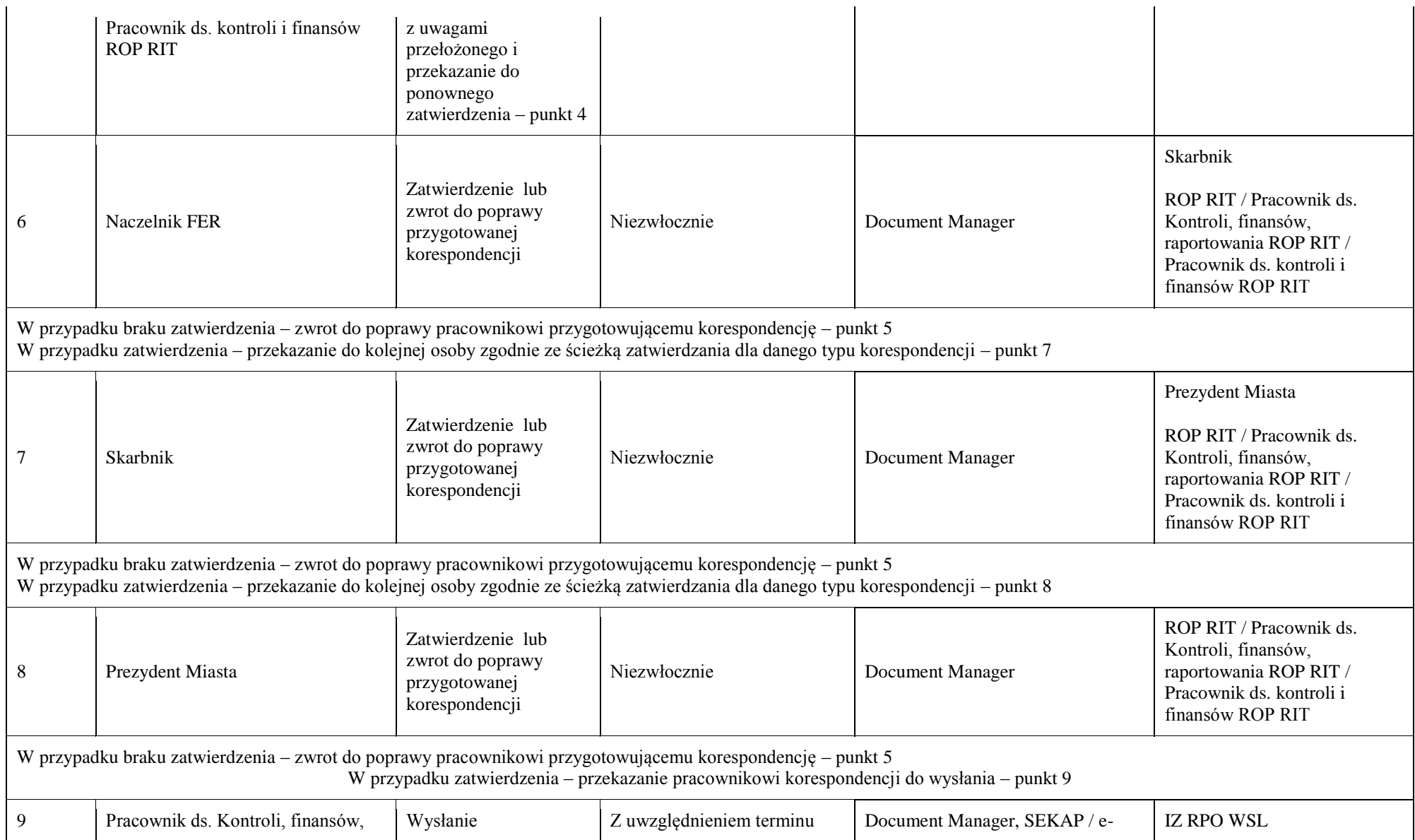

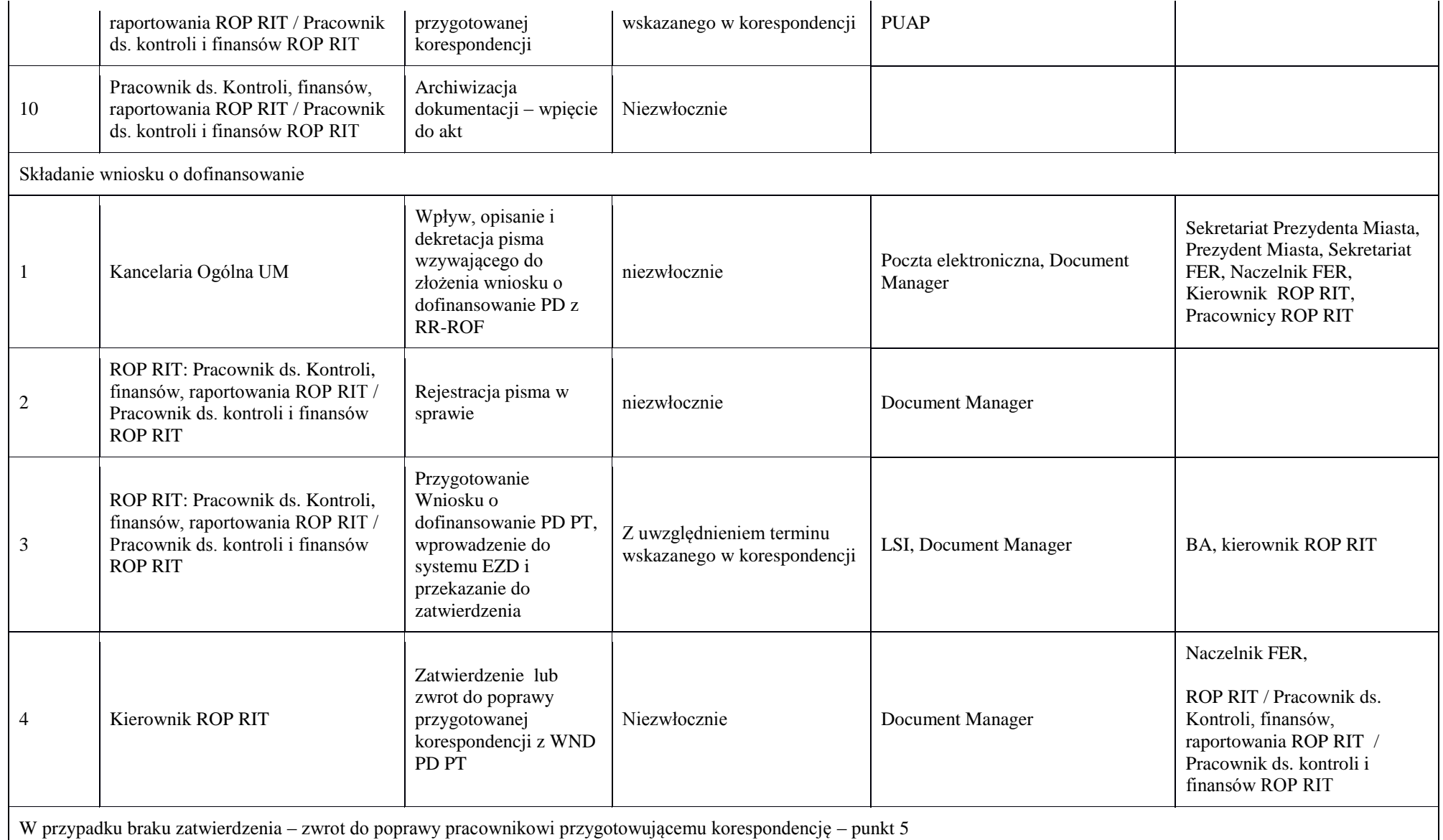

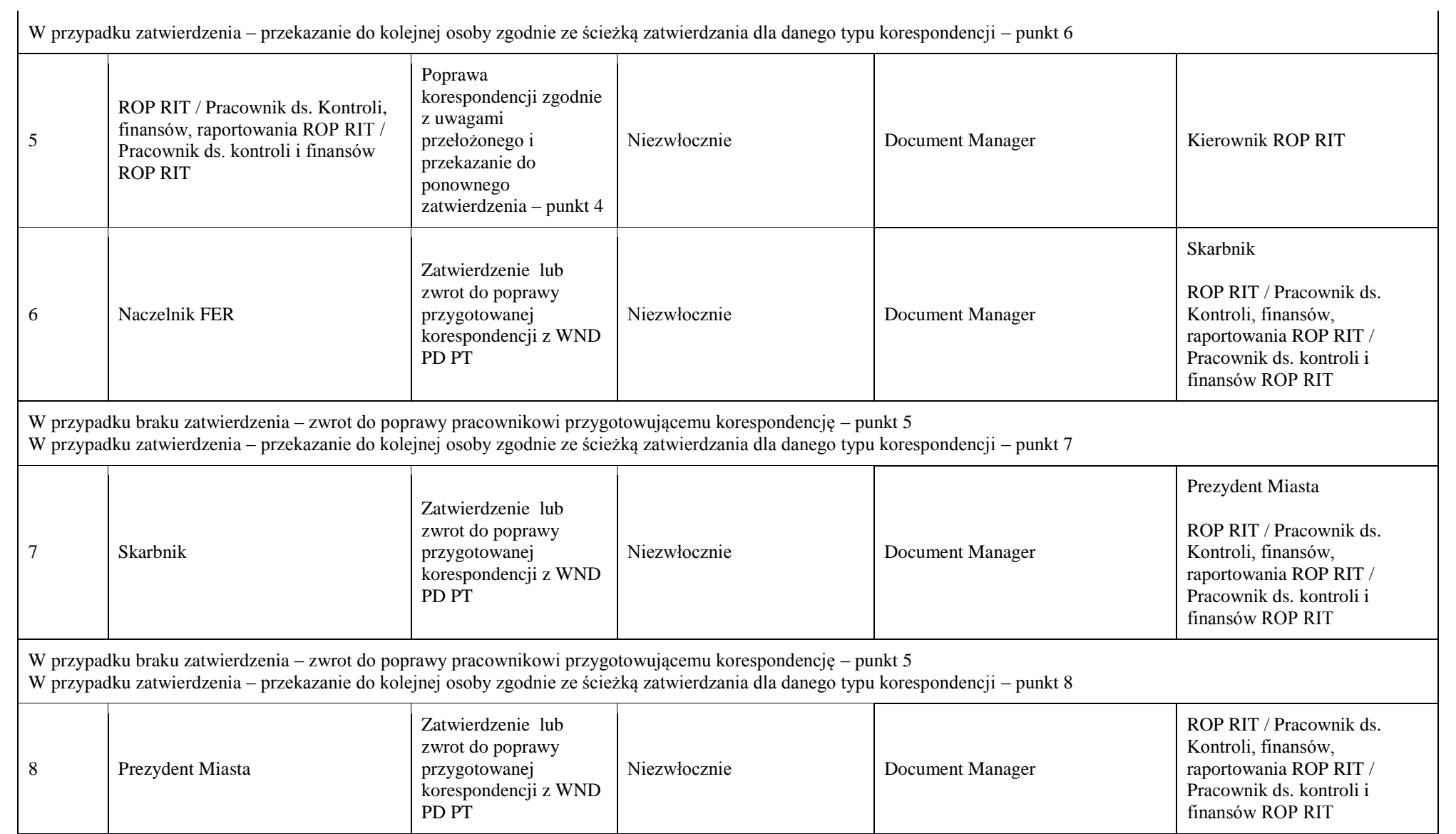

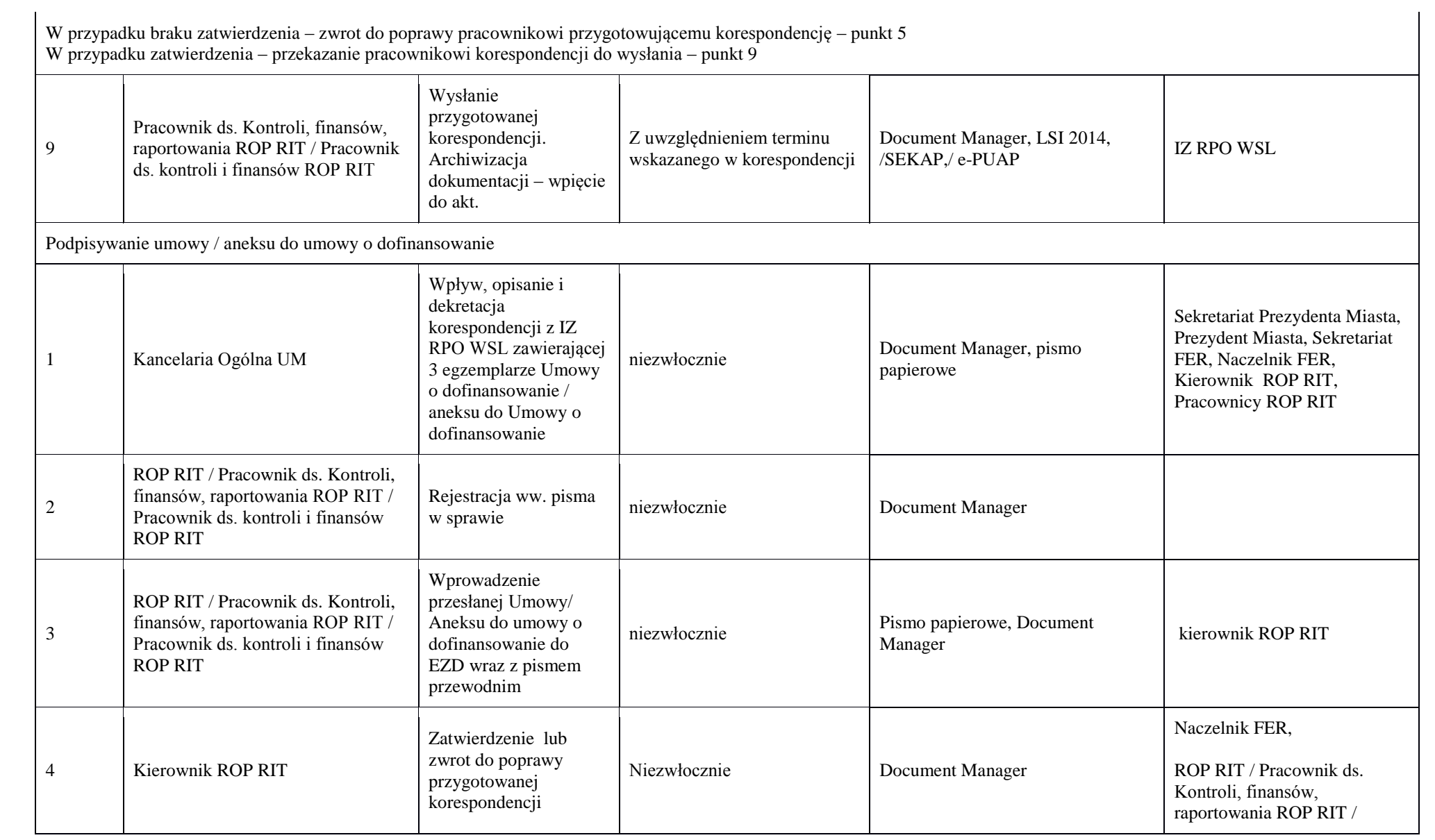

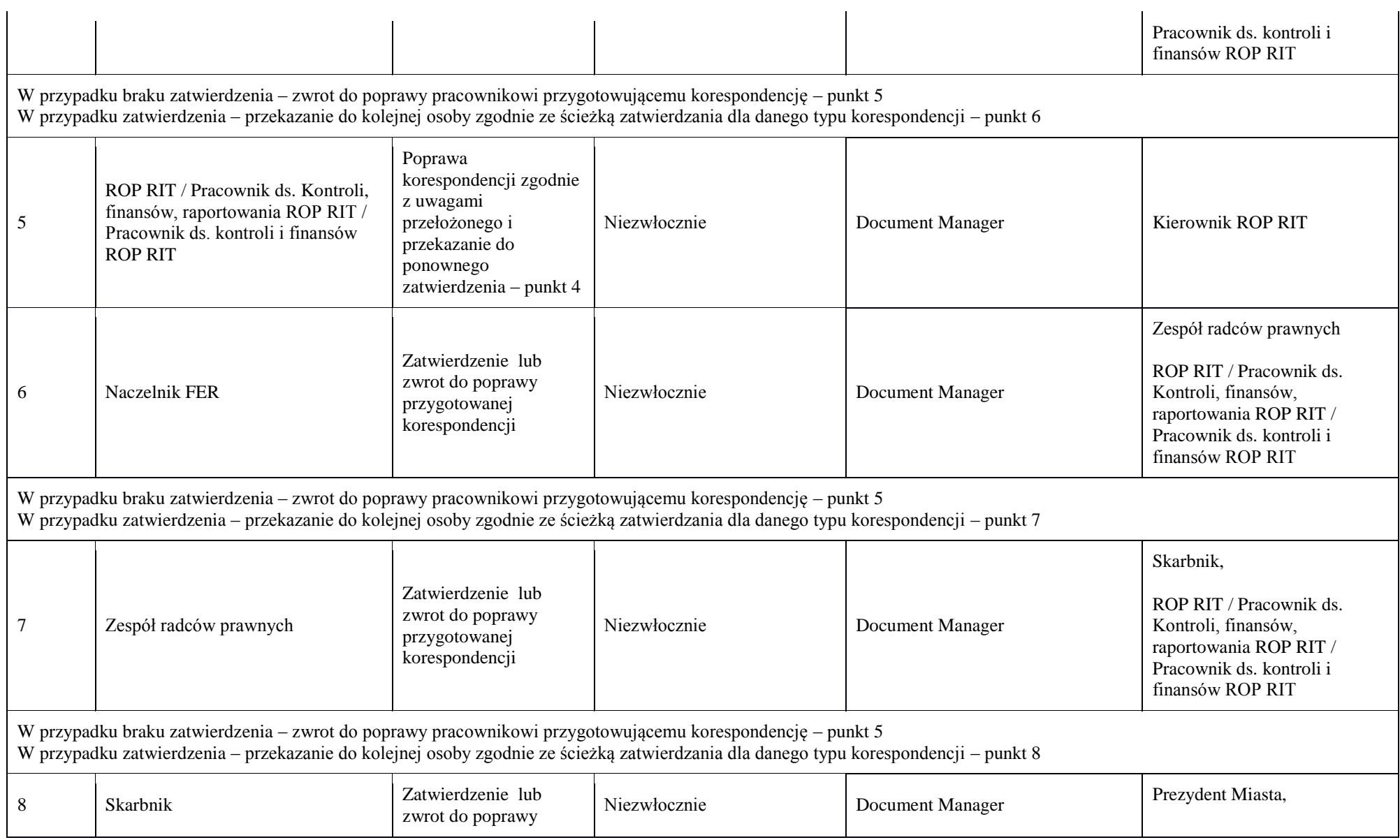
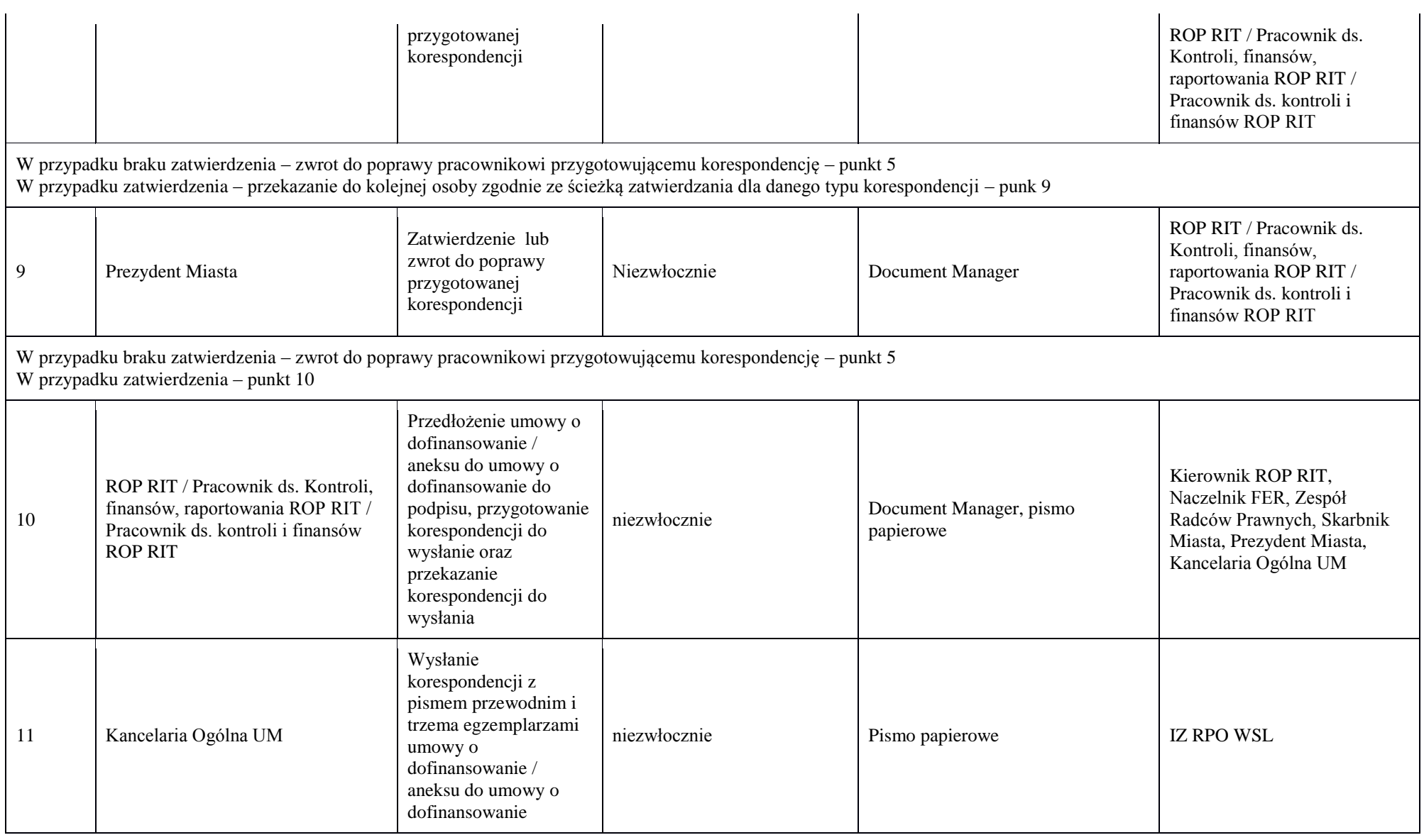

Po rejestracji Umowy /Aneksu do umowy o dofinansowanie we właściwej komórce IZ RPO WSL przekazuje jeden egzemplarz umowy / aneksu do umowy IP RIT RPO WSL – punkt 12

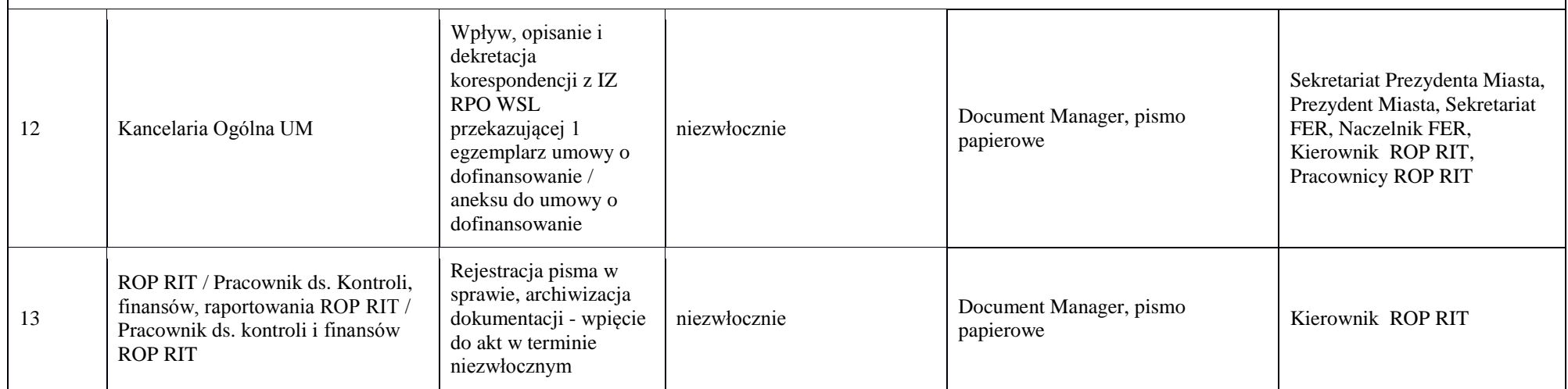

### 4.1.2 Instrukcja dot. zwrotu środków Pomocy Technicznej do IZ RPO WSL

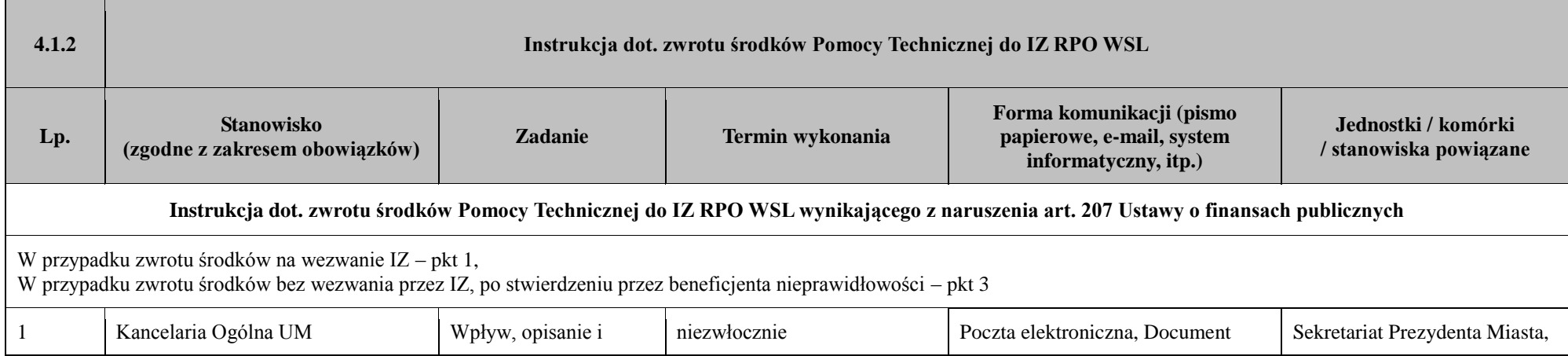

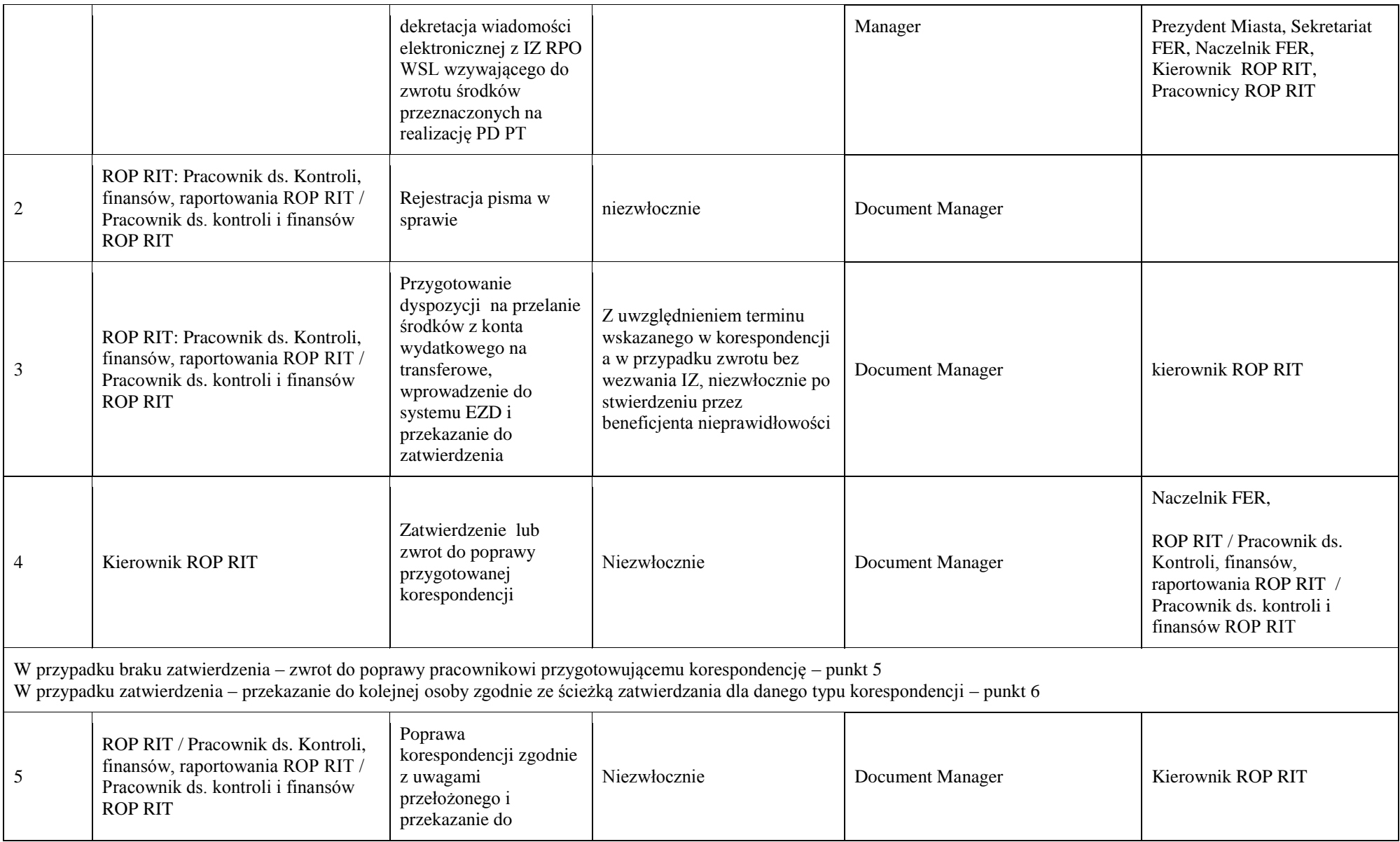

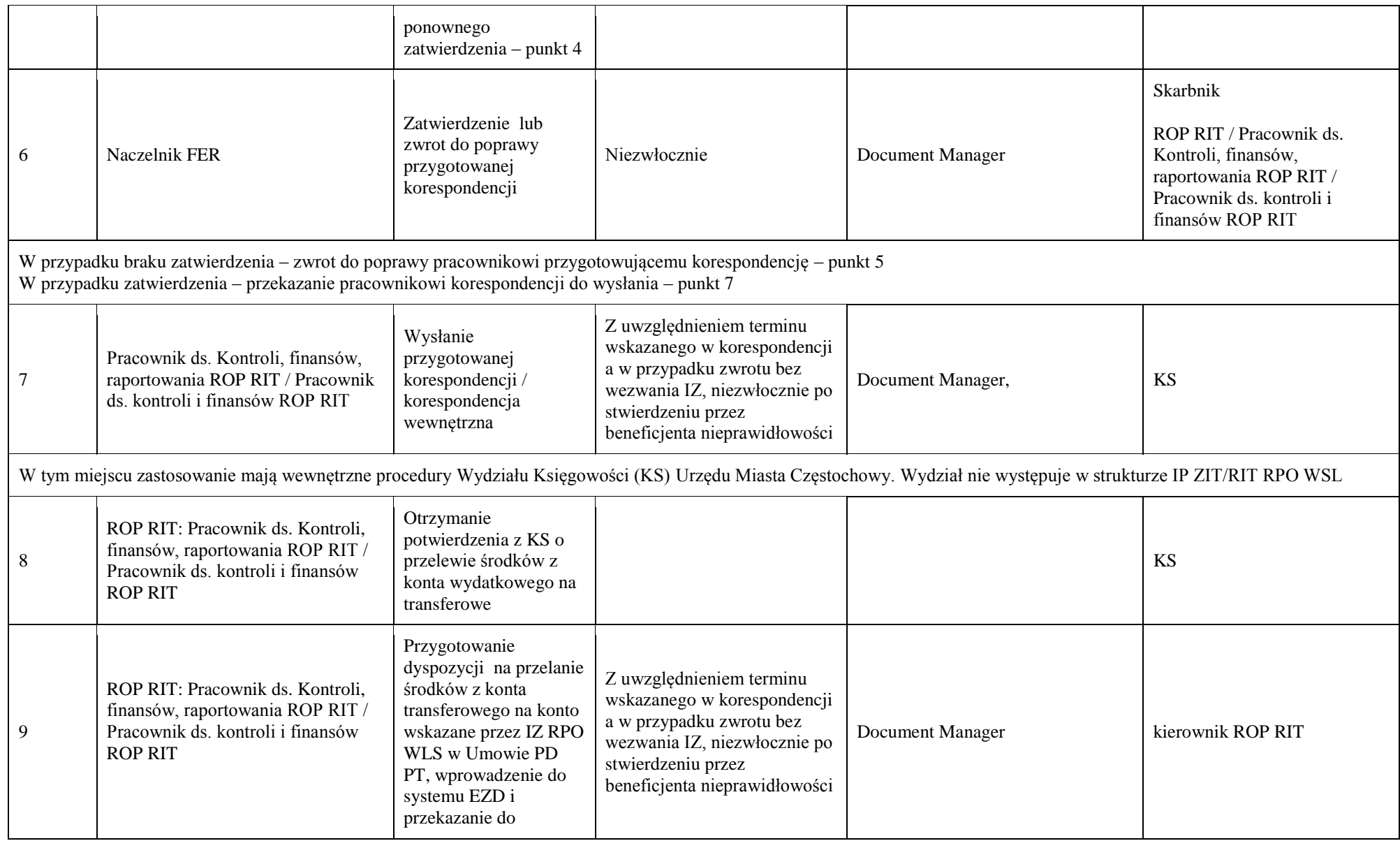

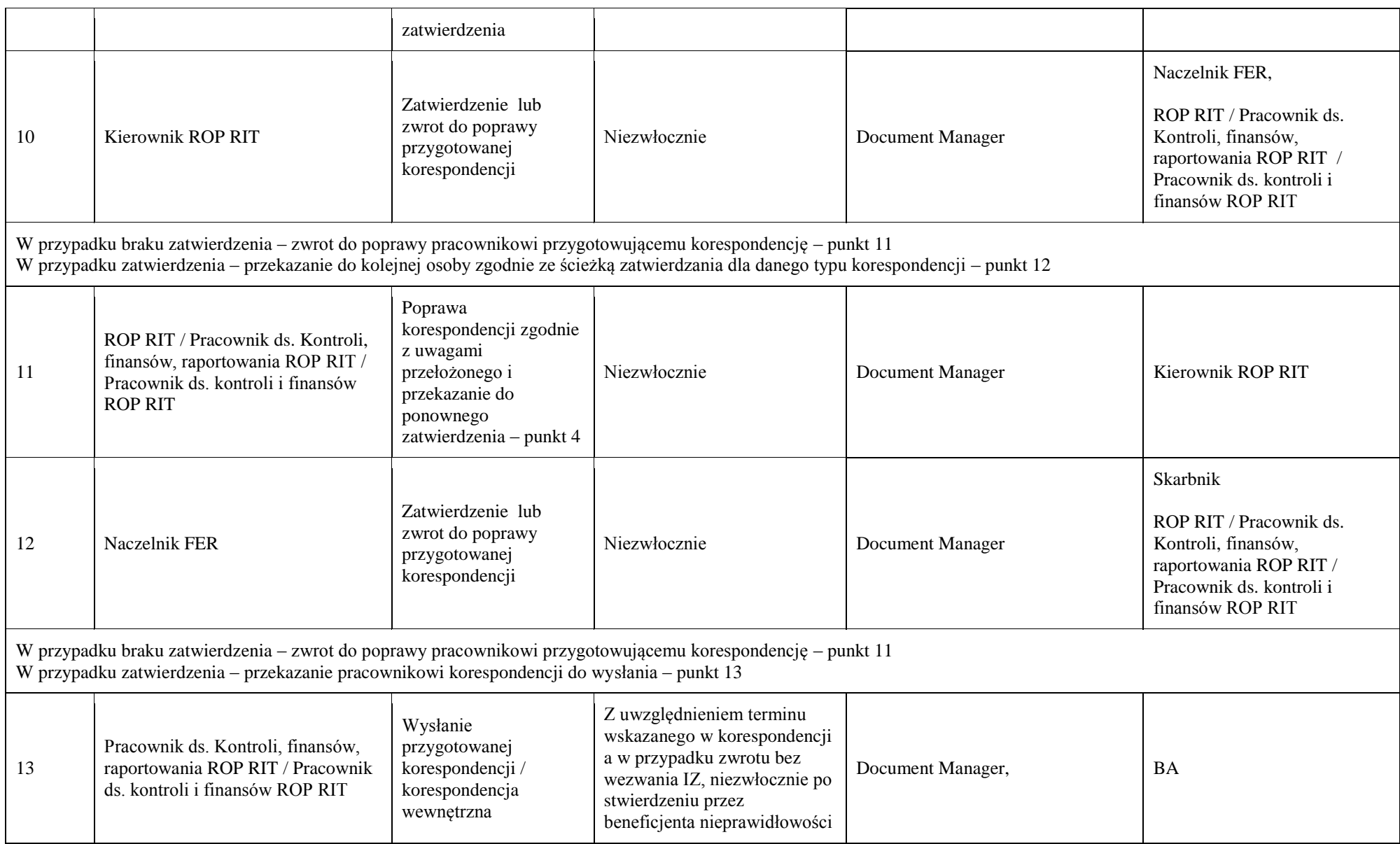

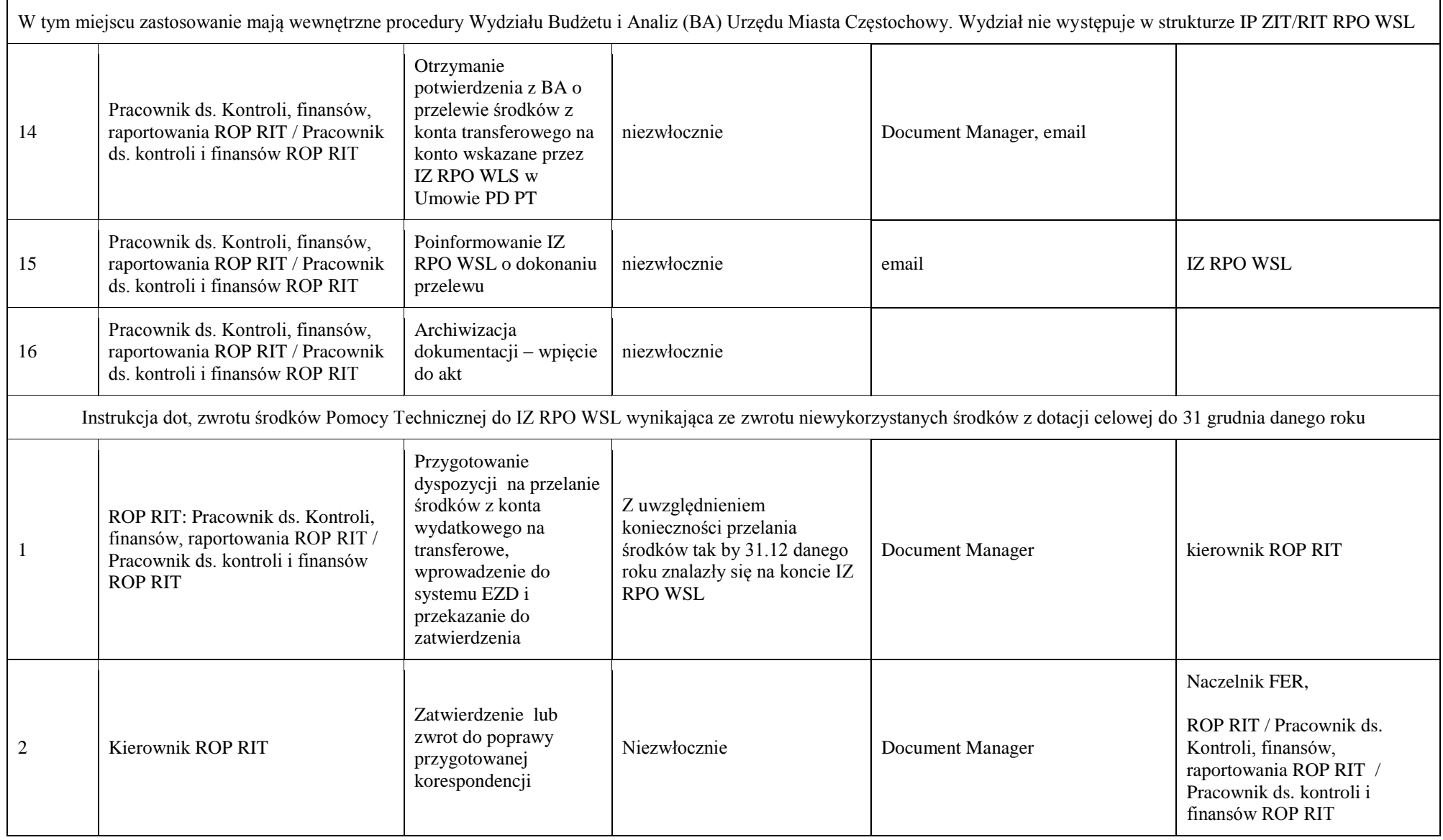

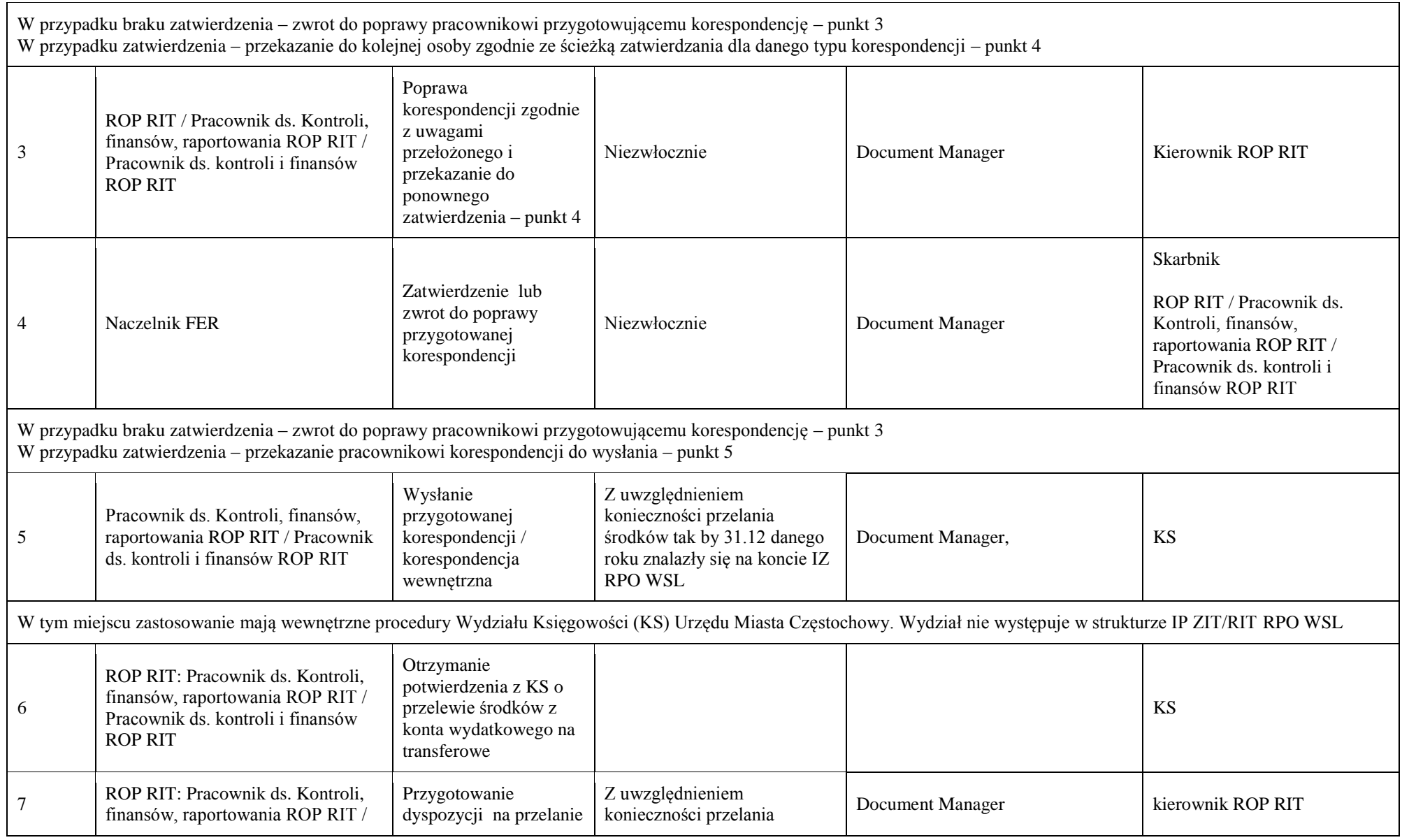

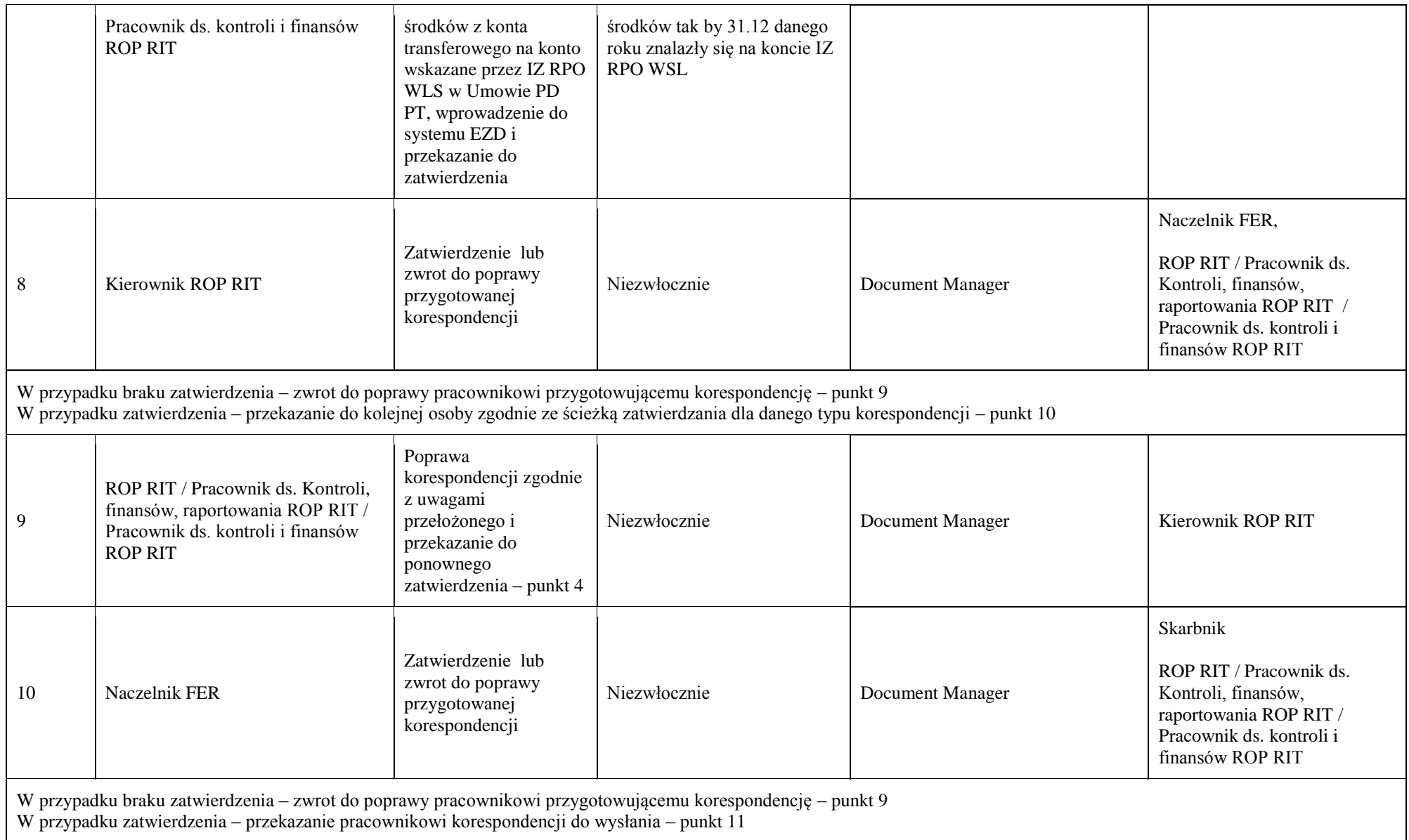

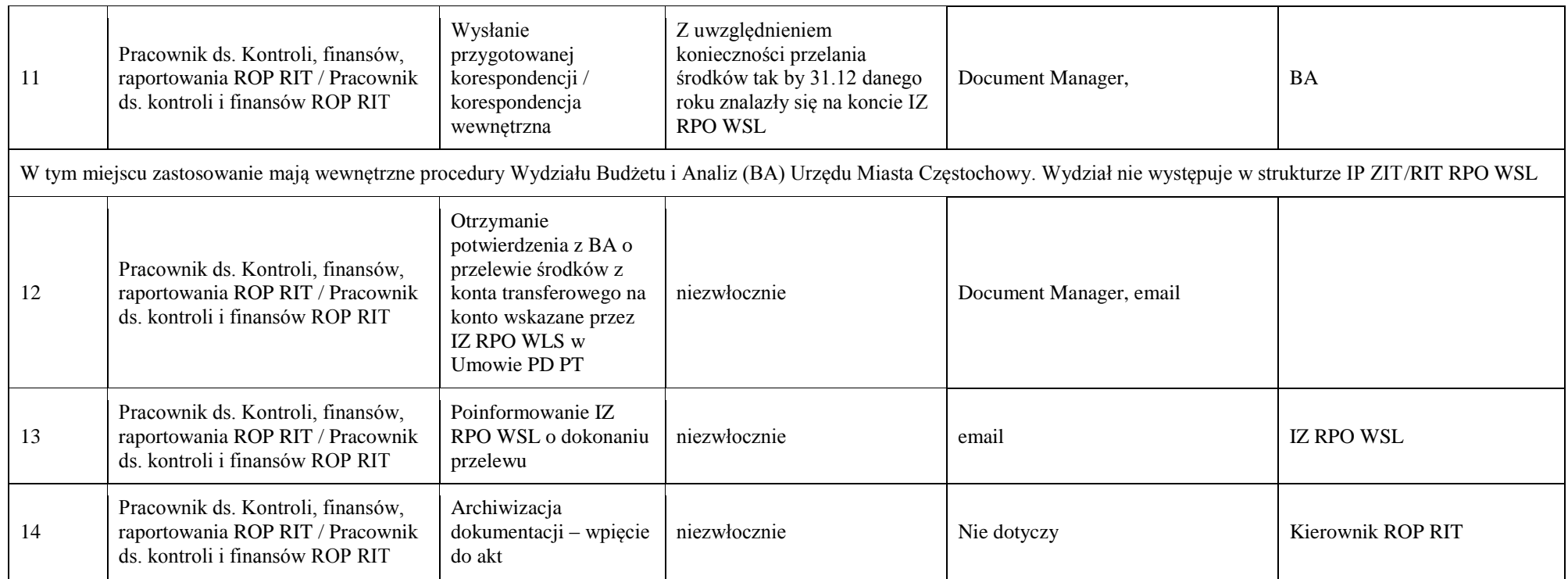

# 4.1.3 Instrukcja dot. składania wniosku o płatność w zakresie Pomocy Technicznej

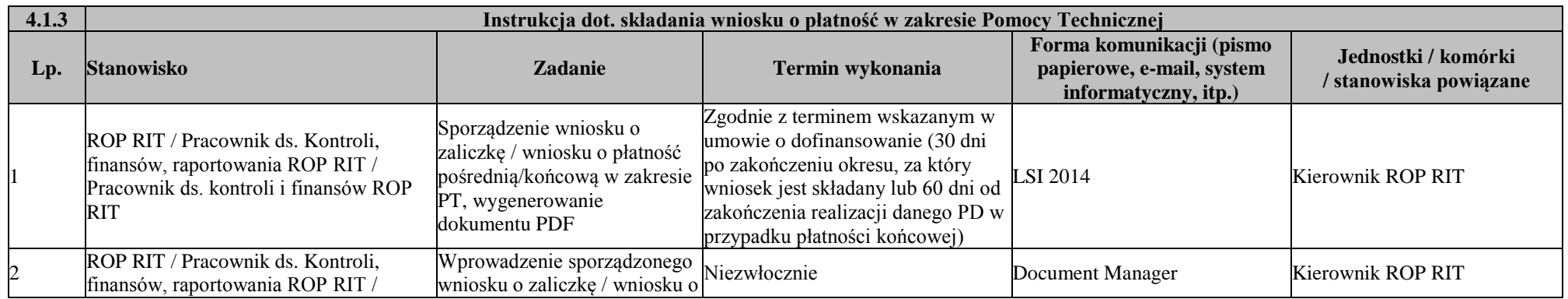

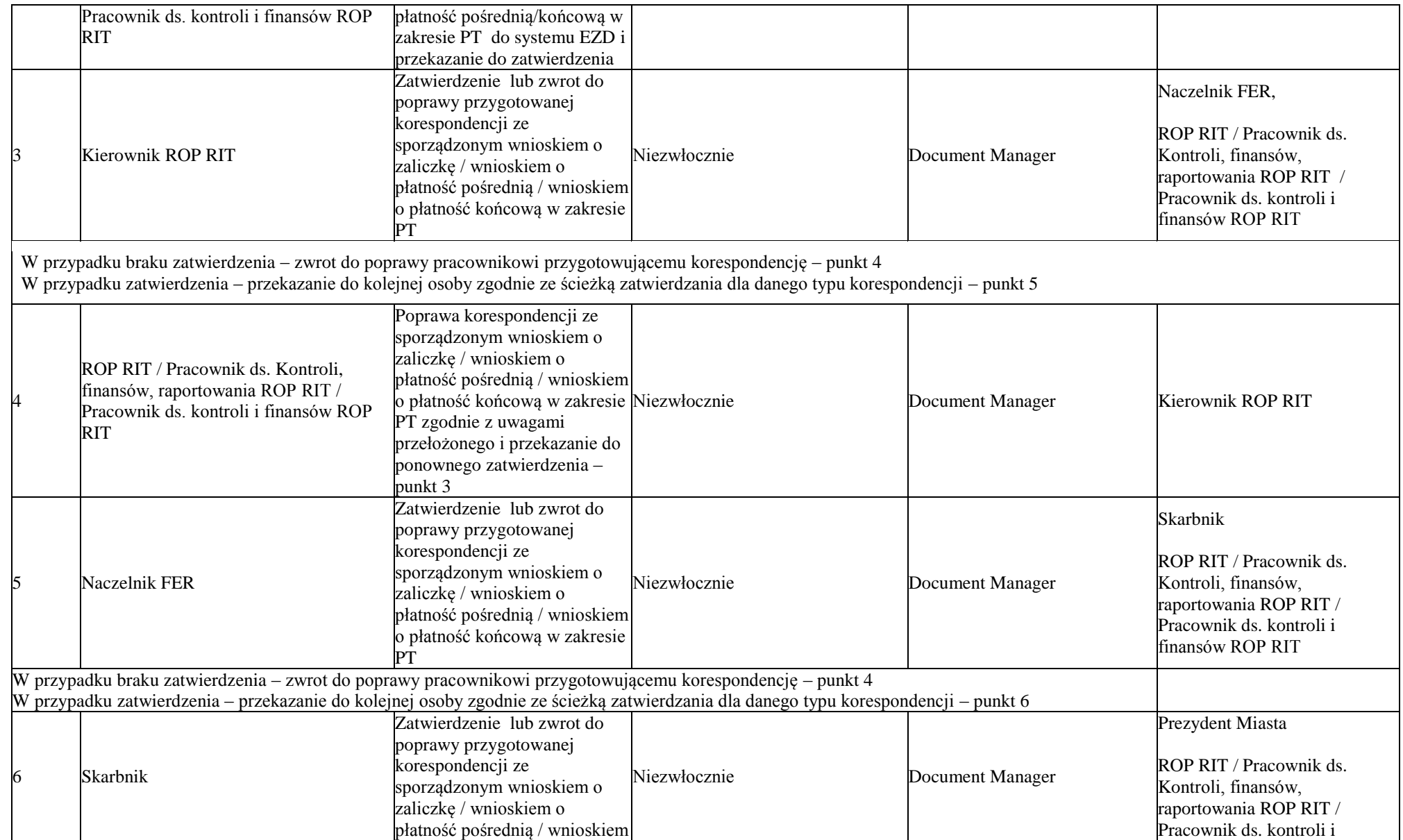

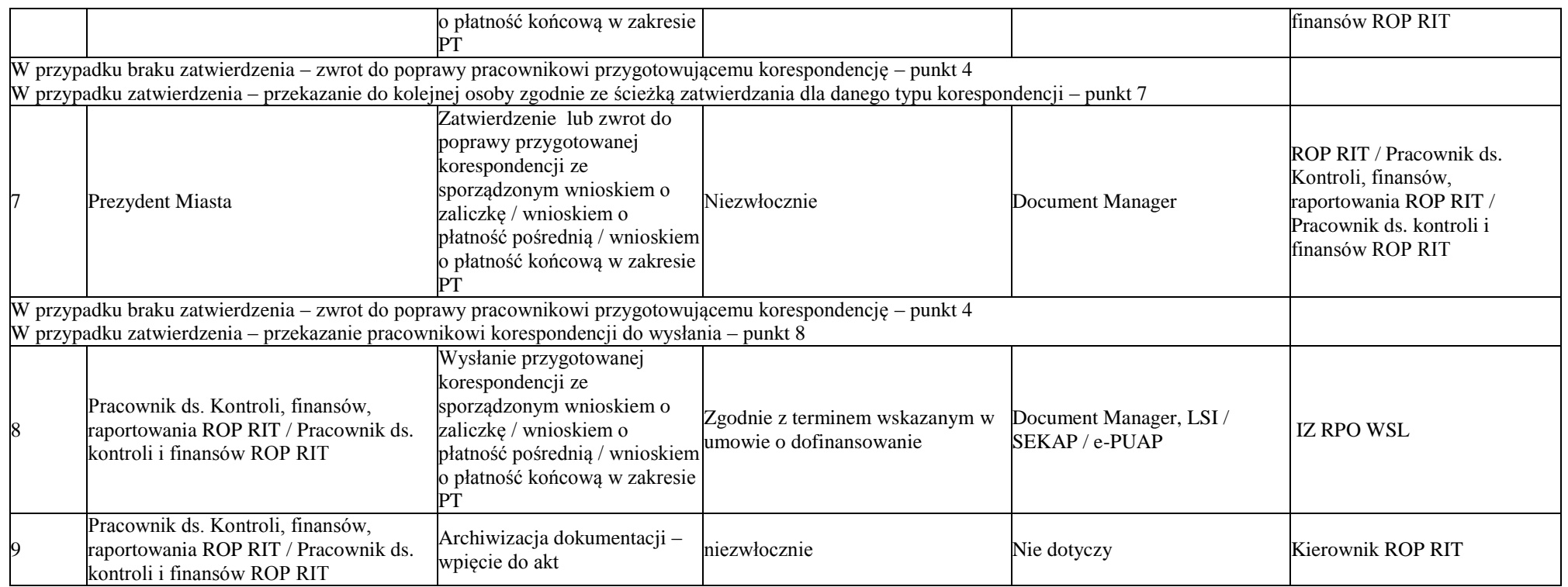

### *5. Procesy kontroli w ramach RPO WSL 2014-2020 w IP RIT RPO WSL*

### **5.1 Obsługa kontroli zewnętrznych oraz kontroli systemowych**

# 5.1.1. Instrukcja obsługi kontroli zewnętrznych oraz kontroli systemowej

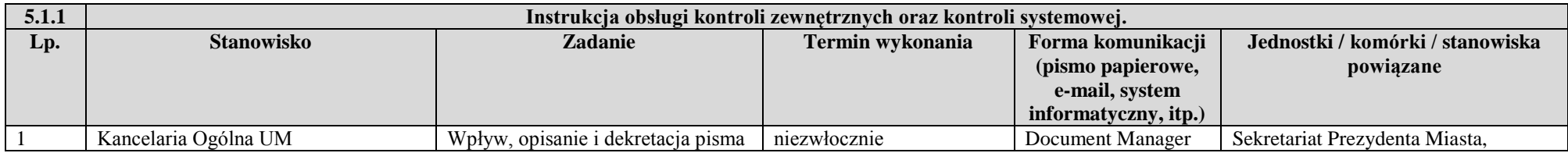

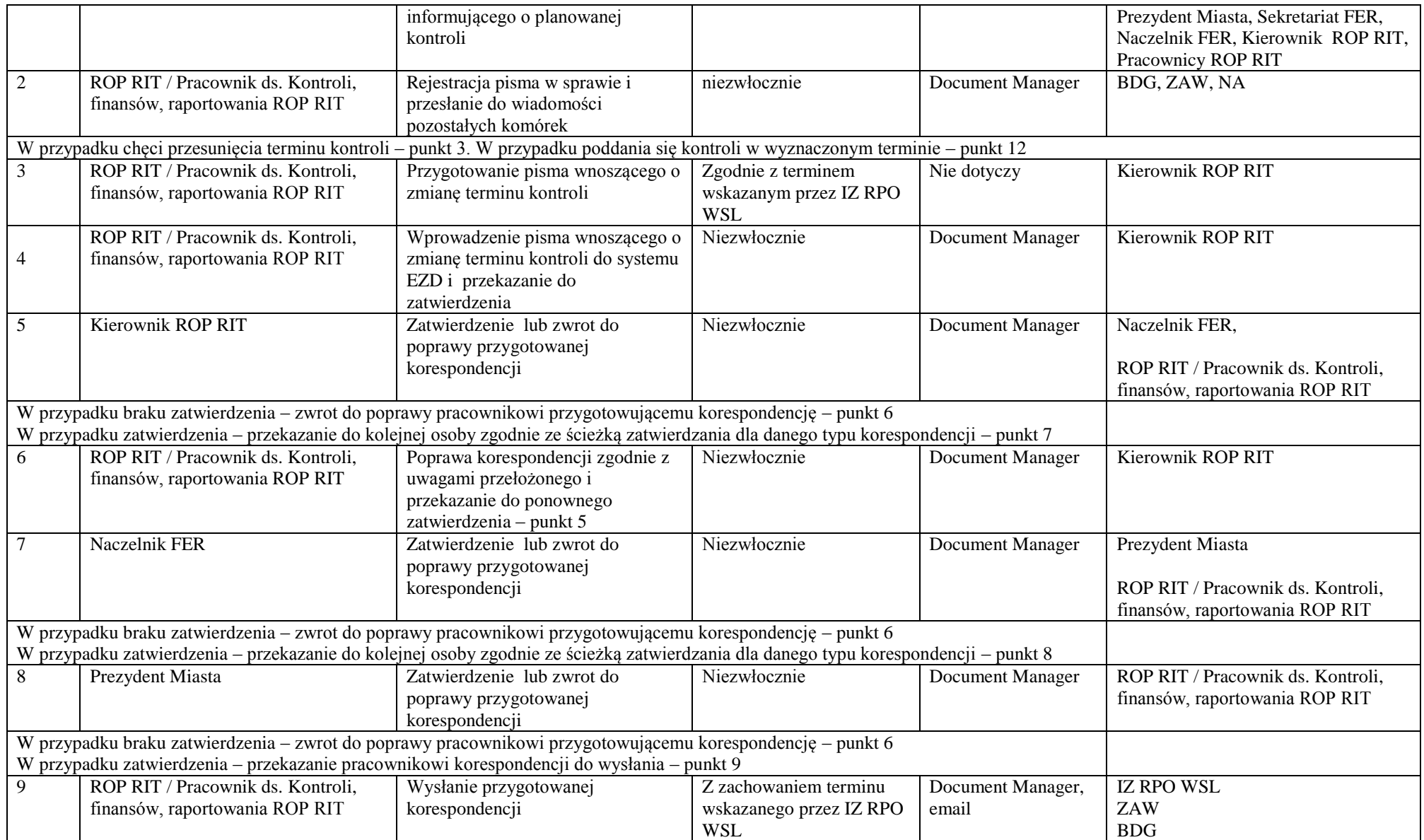

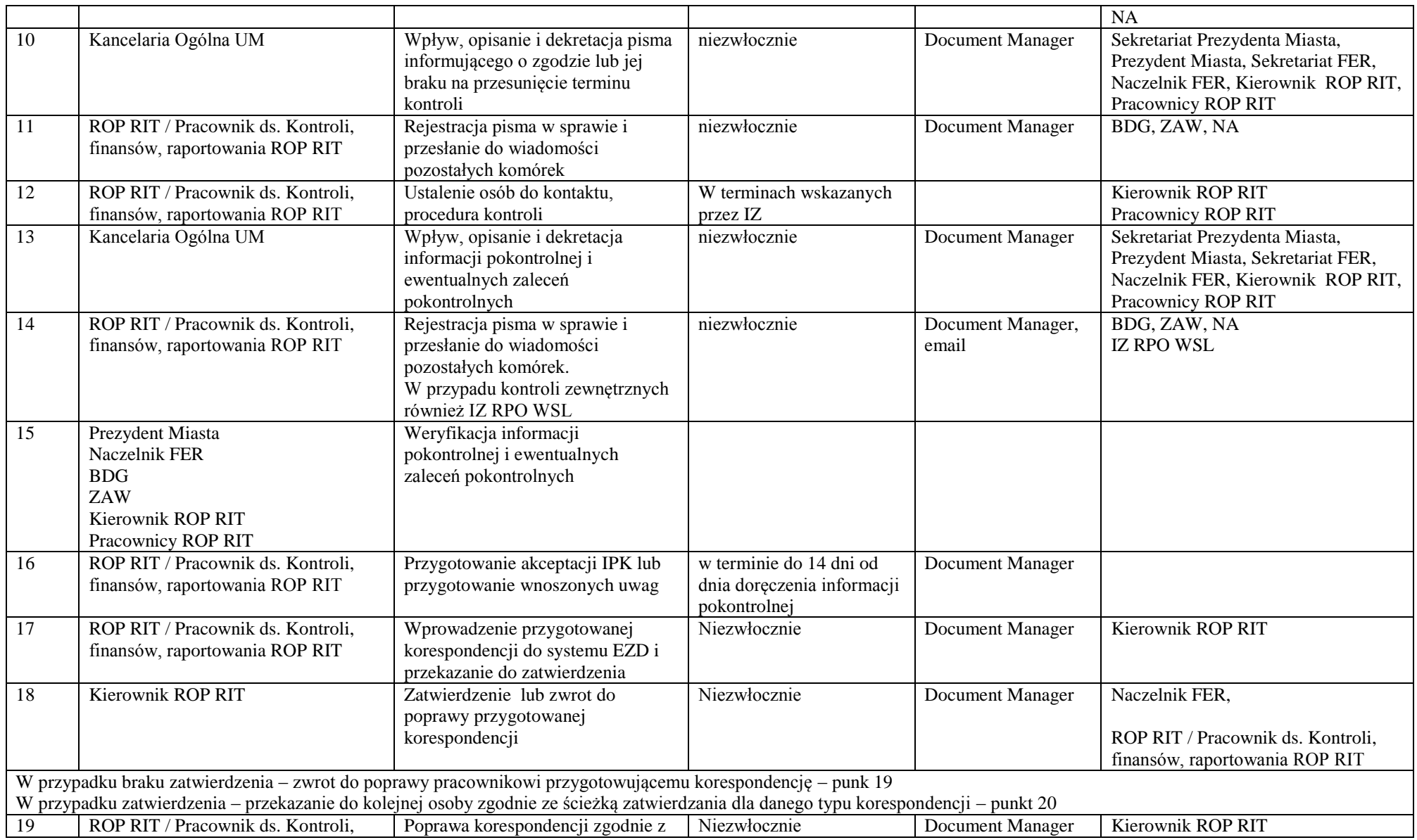

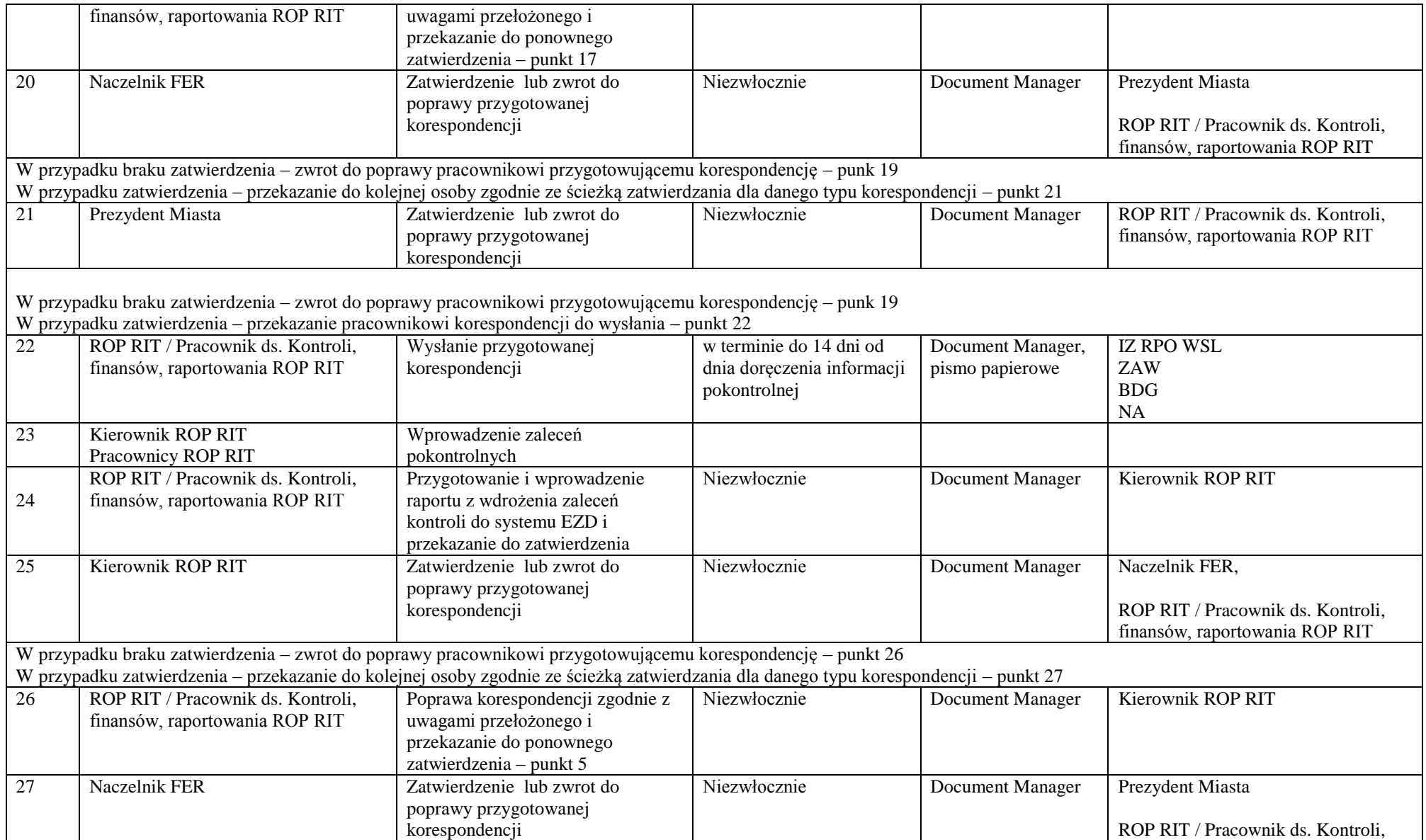

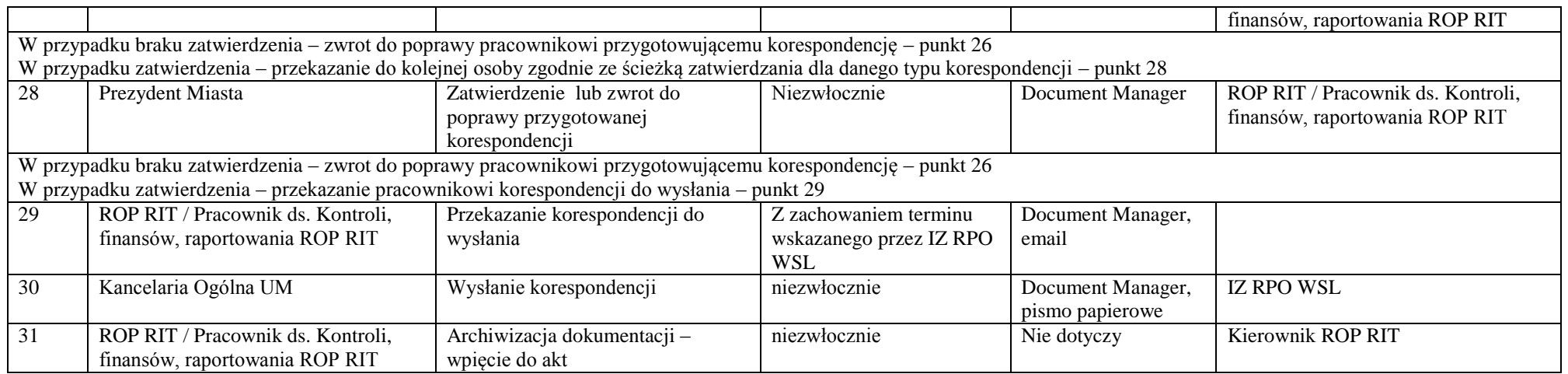

#### *6. Procesy informacji i promocji RPO WSL 2014-2020*

### **6.1 Udział w opracowaniu i aktualizacji rocznego planu działań informacyjnych i promocyjnych dla RPO WSL 2014-2020 (IP RIT RPO WSL)**

### 6.1.1 Instrukcja udziału w opracowaniu i aktualizacji Rocznego planu działań informacyjnych i promocyjnych dla RPO WSL 2014-2020

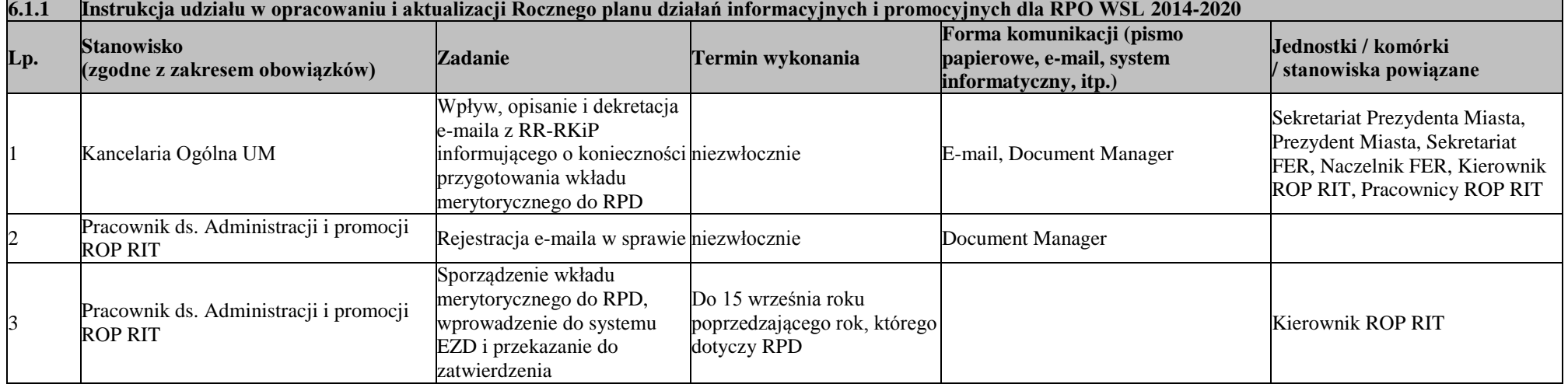

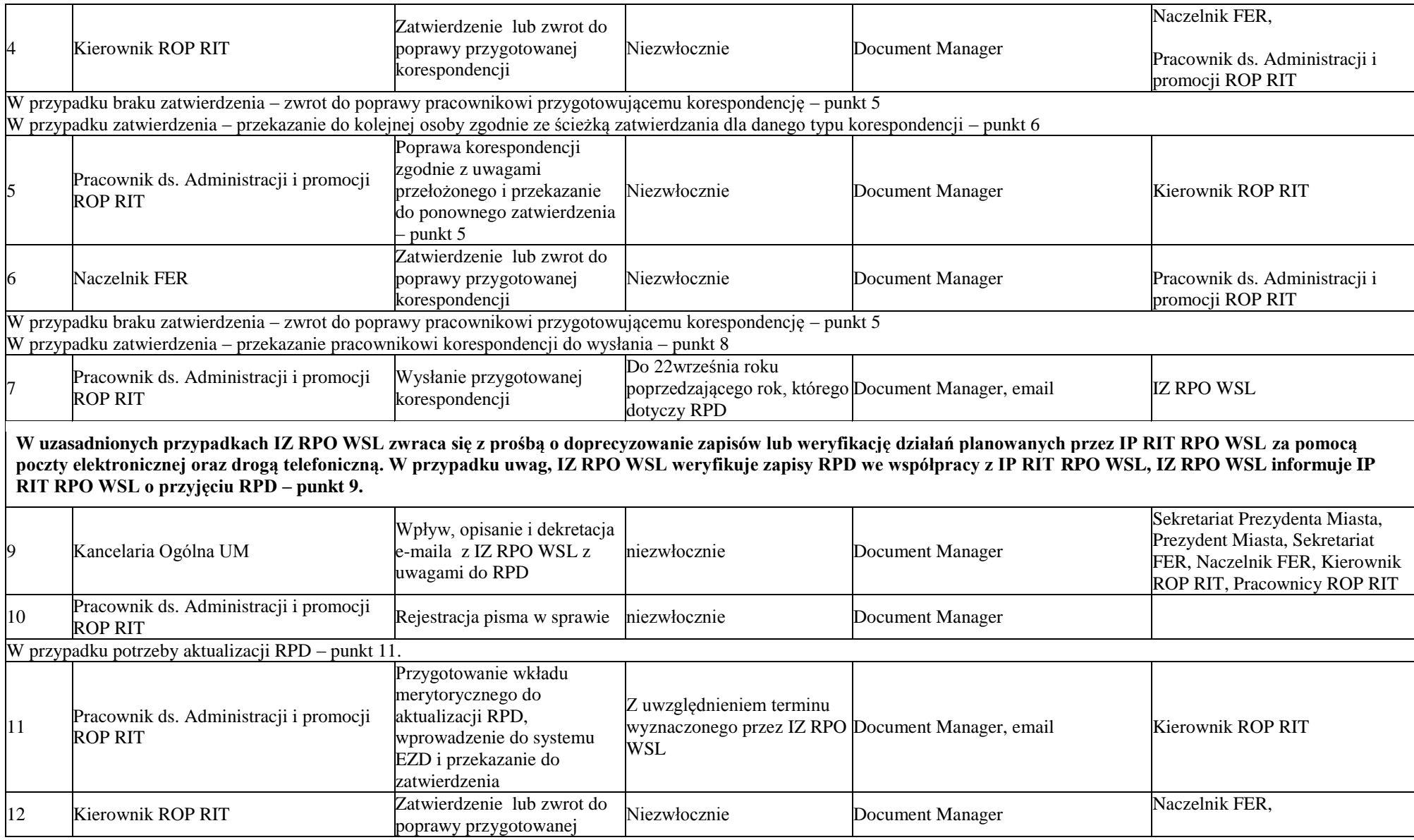

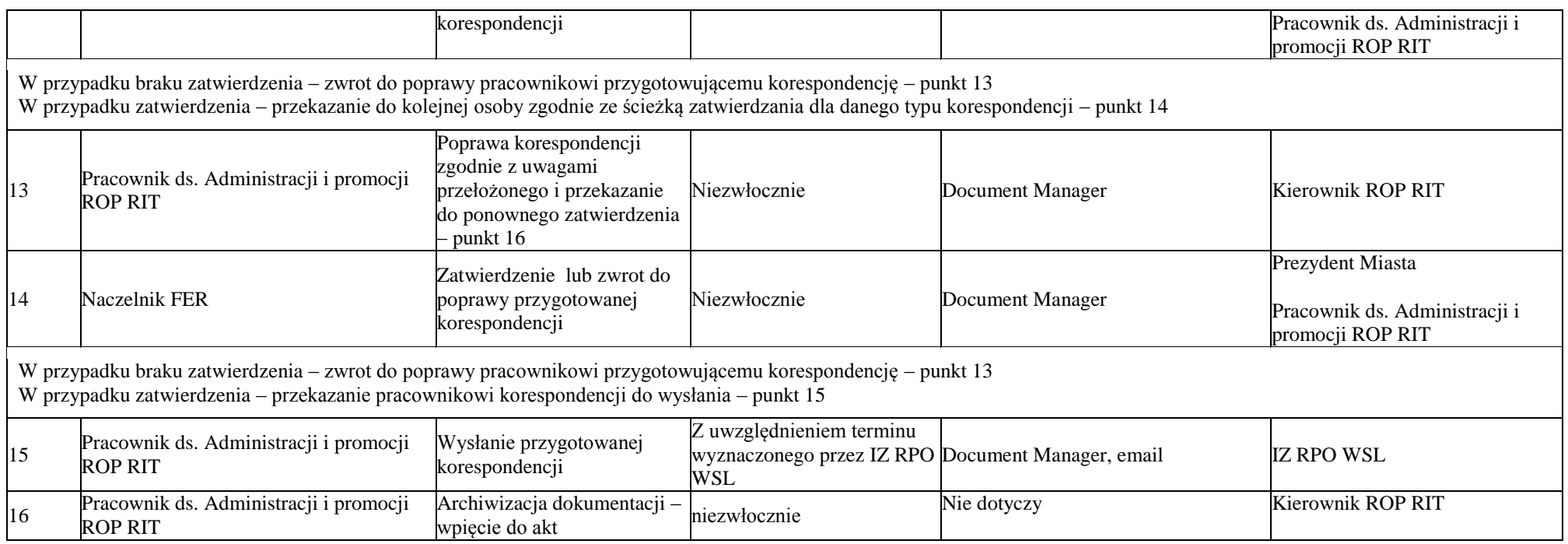

# **6.2 Udział w aktualizacji strony internetowej RPO WSL**

6.2.1 Instrukcja udziału w aktualizacji strony internetowej RPO WSL

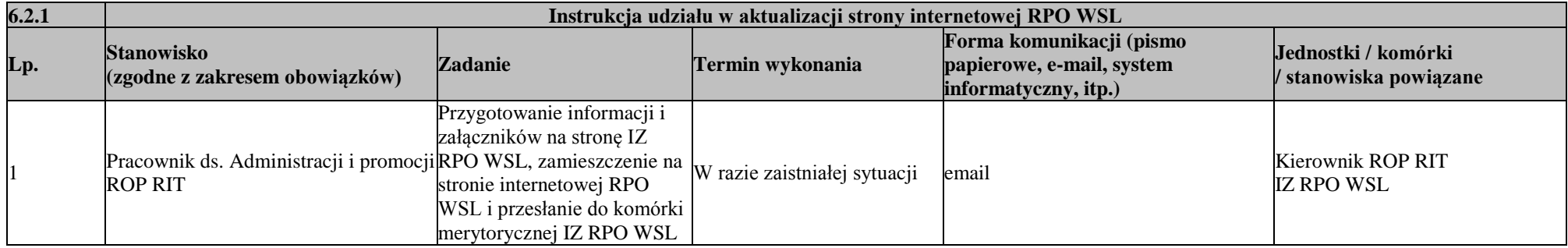

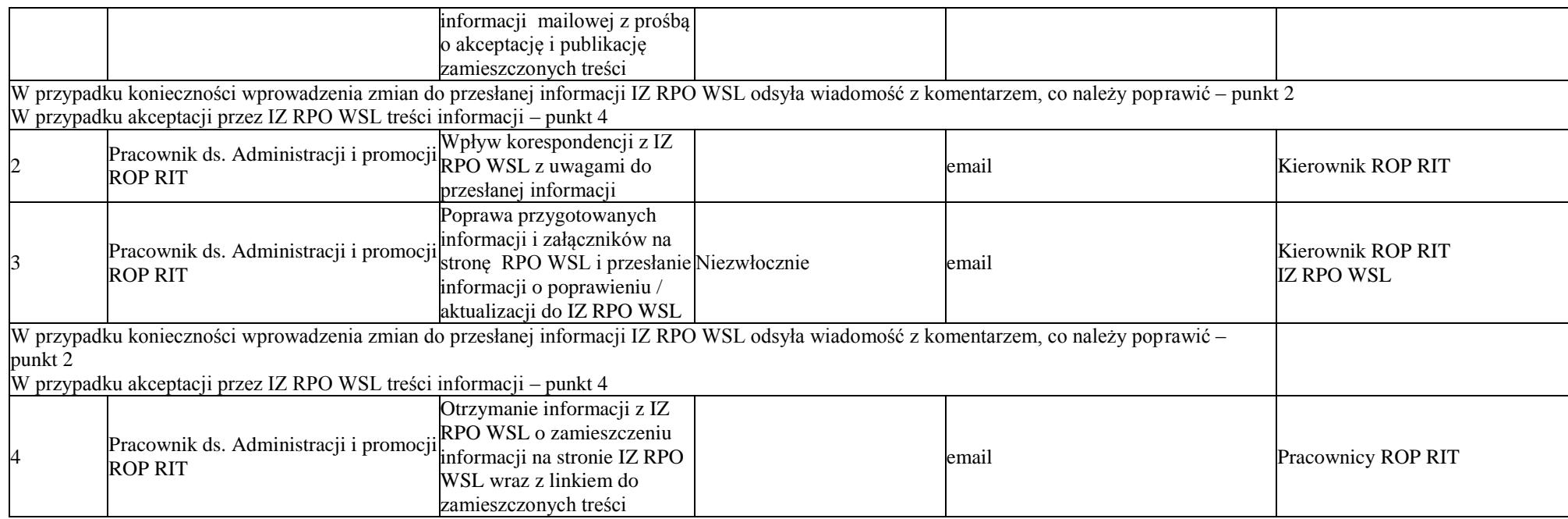

## **6.3 Udział w przygotowaniu sprawozdań rocznych z realizacji działań informacyjnych i promocyjnych (IP RIT RPO WSL)**

6.3.1 Instrukcja udziału w przygotowaniu sprawozdań rocznych z realizacji działań informacyjnych i promocyjnych

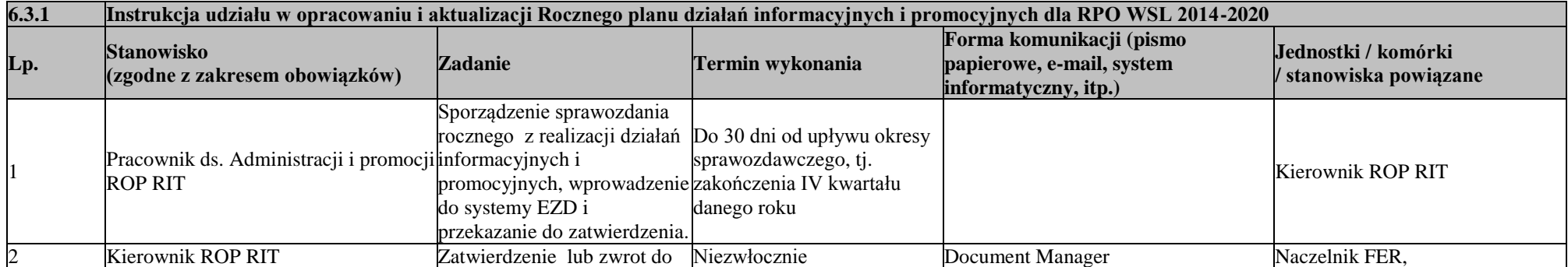

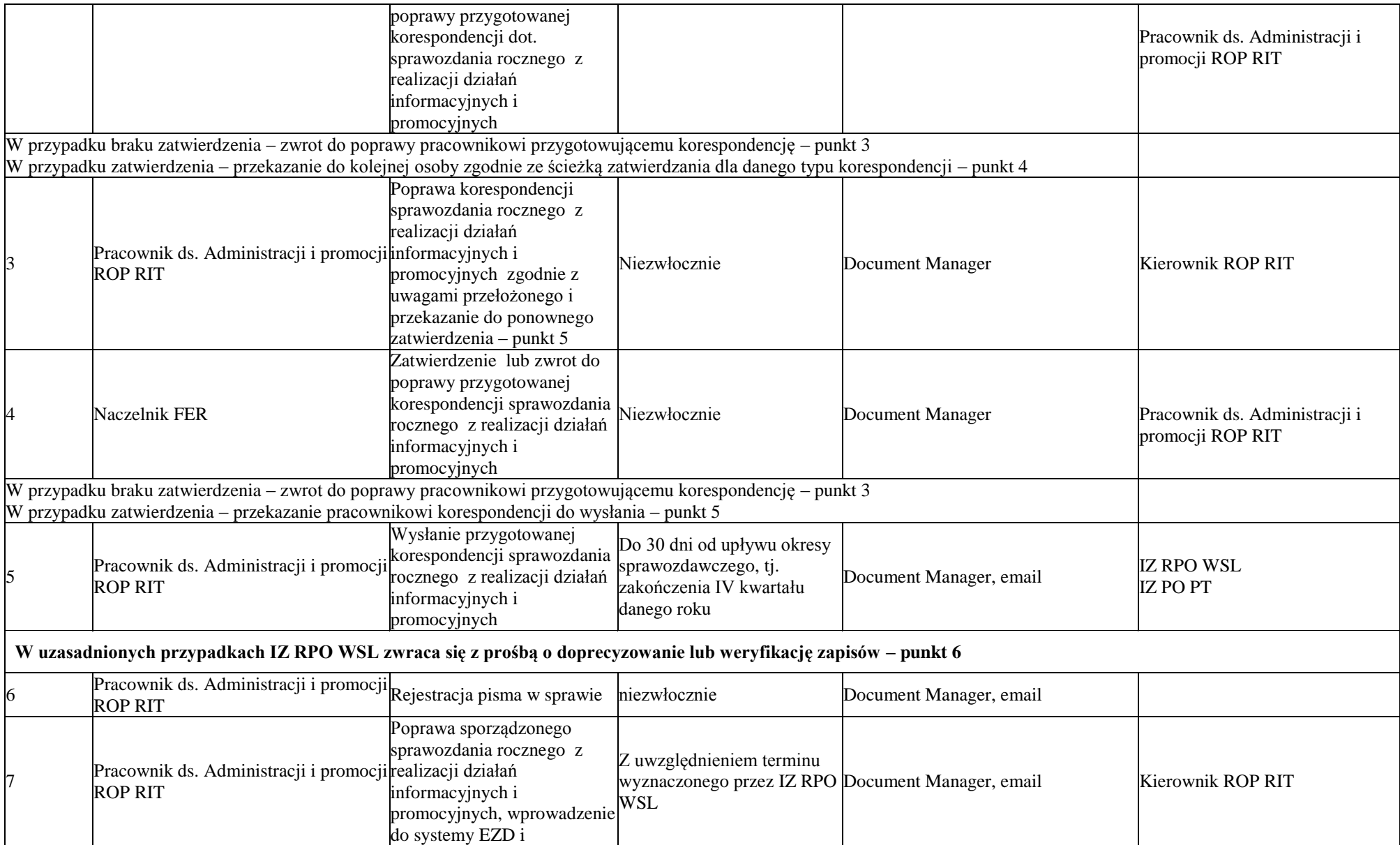

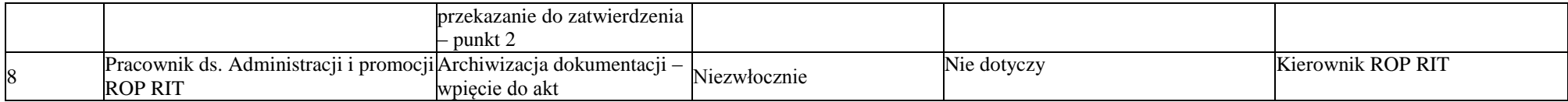

#### *7. Procesy systemów informatycznych*

### **7.1 Wnioskowanie o nadanie uprawnień, zmianę i wycofanie uprawnień do systemów informatycznych w ramach rpo wsl 2014-2020**

<sup>7.1.1</sup> Instrukcja wnioskowania o nadanie uprawnień, zmianę i wycofanie uprawnień do systemów informatycznych w ramach RPO WSL 2014- 2020

| 7.1.1                                                                                                    | Instrukcja wnioskowania o nadanie uprawnień, zmianę i wycofanie uprawnień do systemów informatycznych w ramach RPO WSL 2014-2020 |                                                                                                    |                  |                                                                                   |                                                                            |
|----------------------------------------------------------------------------------------------------|----------------------------------------------------------------------------------------------------|----------------------------------------------------------------------------------------------------|------------------|-----------------------------------------------------------------------------------|----------------------------------------------------------------------------|
| Lp.                                                                                                    | <b>Stanowisko</b>                                                                                                    | <b>Zadanie</b>                                                                                                    | Termin wykonania | Forma komunikacji<br>(pismo papierowe, e-<br>mail, system<br>informatyczny, itp.) | Jednostki / komórki / stanowiska<br>powiązane                              |
|                                                                                                    | Pracownik ds. Administracji i<br>promocji ROP RIT                                                                                | Przygotowanie listy pracowników, którym<br>mają zostać nadane / zmienione / wycofane<br>uprawnienia wraz z podaniem ich zakresu,<br>wprowadzenie do systemu EZD i<br>przekazanie do zatwierdzenia. |                  | Document Manager                                                                  | Kierownik ROP RIT                                                          |
|                                                                                                    | Kierownik ROP RIT                                                                                                    | Zatwierdzenie lub zwrot do poprawy<br>przygotowanej korespondencji                                                                                                    | Niezwłocznie     | Document Manager                                                                  | Naczelnik FER,<br>Pracownik ds. Administracji i promocji<br><b>ROP RIT</b> |
| W przypadku braku zatwierdzenia – zwrot do poprawy pracownikowi przygotowującemu korespondencję – punkt 3                           |                                                                                                    |                                                                                                    |                  |                                                                                   |                                                                            |
| W przypadku zatwierdzenia – przekazanie do kolejnej osoby zgodnie ze ścieżką zatwierdzania dla danego typu korespondencji – punkt 4 |                                                                                                    |                                                                                                    |                  |                                                                                   |                                                                            |
|                                                                                                    | Pracownik ds. Administracji i<br>promocji ROP RIT                                                                                | Poprawa korespondencji zgodnie z<br>uwagami przełożonego i przekazanie do<br>ponownego zatwierdzenia – punkt 6                                                                                     | Niezwłocznie     | Document Manager                                                                  | Kierownik ROP RIT                                                          |
|                                                                                                    | Naczelnik FER                                                                                                    | Zatwierdzenie lub zwrot do poprawy<br>przygotowanej korespondencji                                                                                                    | Niezwłocznie     | Document Manager                                                                  | Pracownik ds. Administracji i promocji<br><b>ROP RIT</b>                   |
| W przypadku braku zatwierdzenia – zwrot do poprawy pracownikowi przygotowującemu korespondencję – punkt 3                           |                                                                                                    |                                                                                                    |                  |                                                                                   |                                                                            |
| W przypadku zatwierdzenia – przekazanie pracownikowi korespondencji do wysłania – punkt 5 i 6                                       |                                                                                                    |                                                                                                    |                  |                                                                                   |                                                                            |

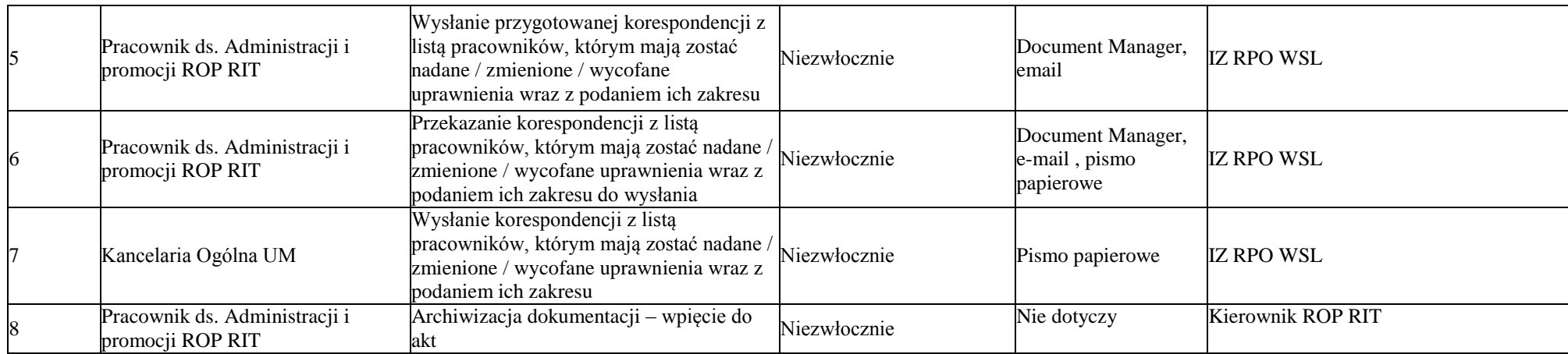

### *8. Procesy dotyczące nadużyć finansowych w ramach RPO WSL 2014-2020*

## **8.1 Zgłaszanie (podejrzeń) wystąpienia nadużyć finansowych**

## 8.1.1 Instrukcja zgłaszania (podejrzeń) wystąpienia nadużyć finansowych

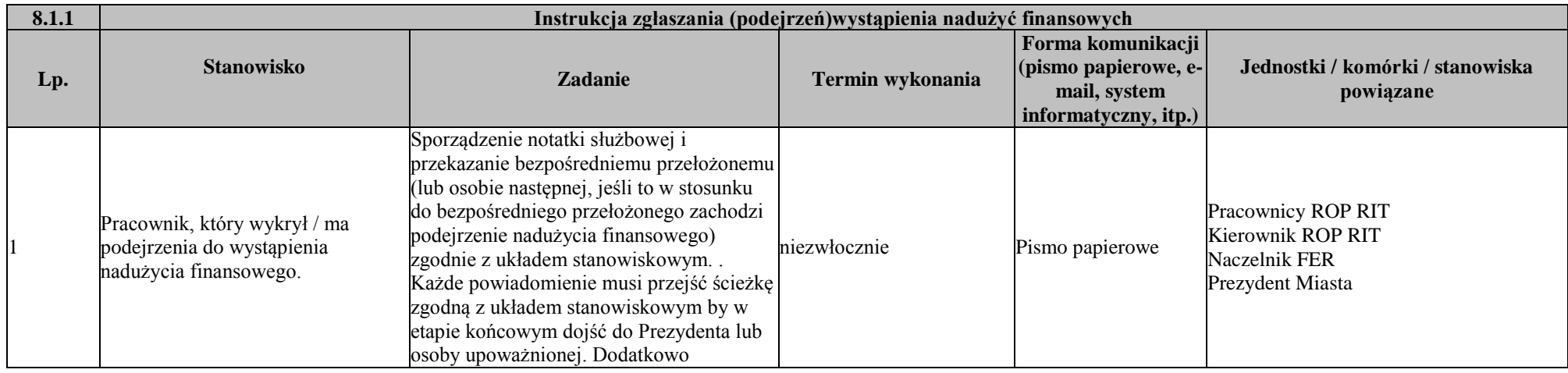

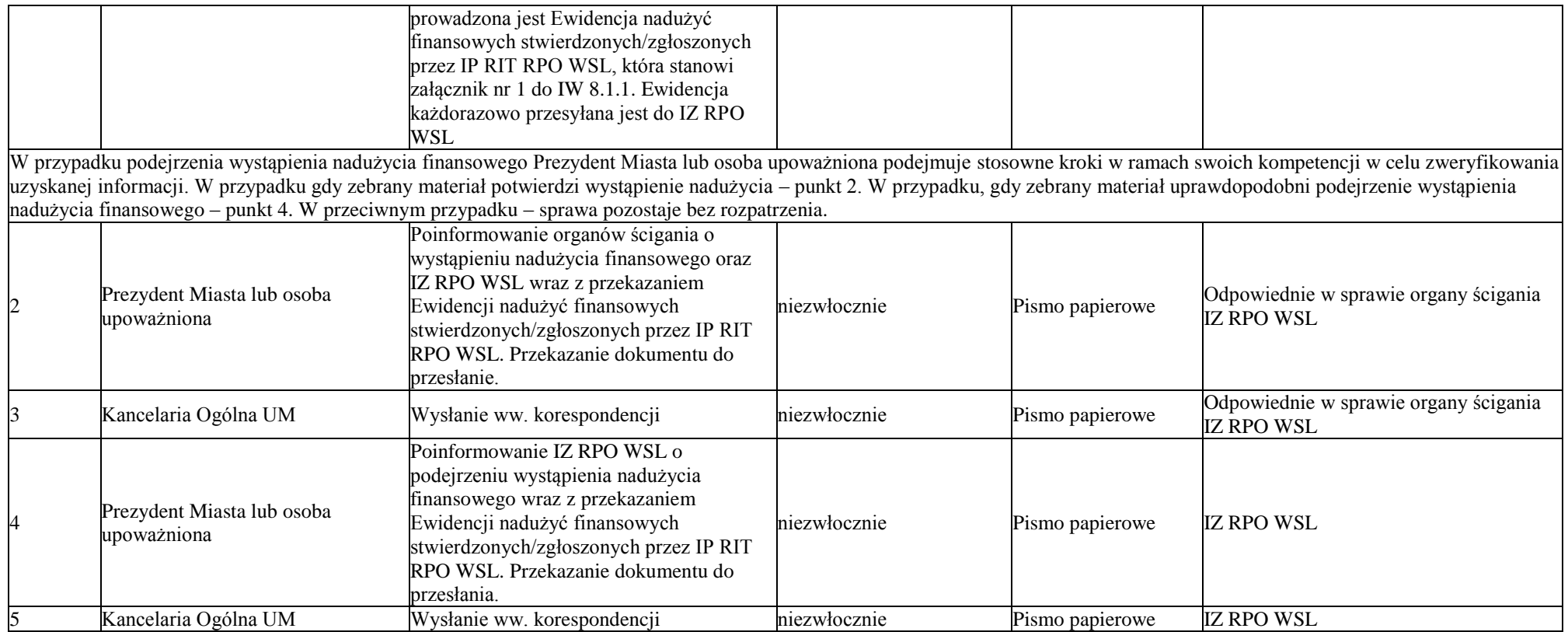

# **8.2 Sporządzanie wykazu stanowisk wrażliwych**

8.2.1 Instrukcja sporządzania wykazu stanowisk wrażliwych

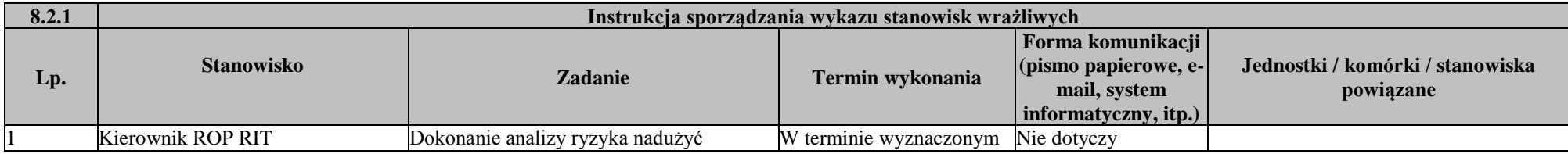

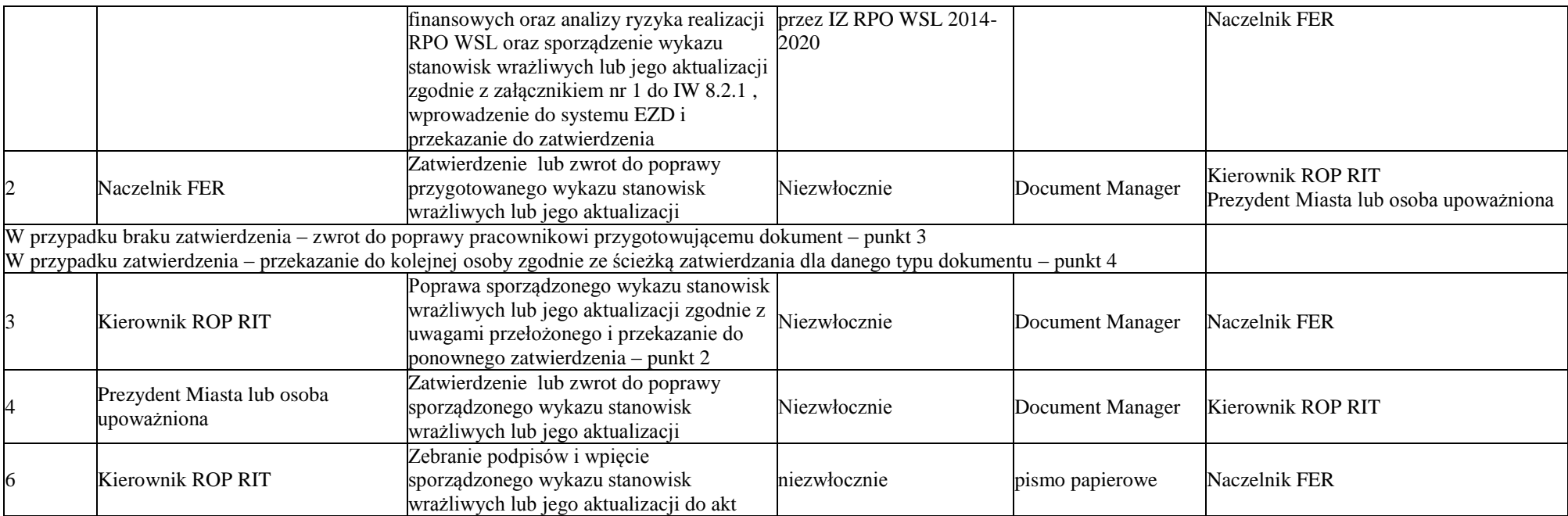

#### *Spis załączników*

- IW 1.1.1 załącznik nr 1 Wzór oświadczenia o zapoznaniu się z OFIP lub jego aktualizacją
- IW 1.2.1 załącznik nr 1 Wzór oświadczenia o zapoznaniu się z Instrukcjami Wykonawczymi / Aktualizacją Instrukcji Wykonawczych IP RIT

#### SPn

- IW 1.2.2 załącznik nr 1 Wzór notatki służbowej dot. odstąpienia od zapisów Instrukcji Wykonawczych
- IW 1.2.2 załącznik nr 2 Wzór Rejestru odstępstw od Instrukcji Wykonawczych
- IW 1.3.2 załącznik nr 1 Wzór rejestru zmian do Strategii RIT
- IW 1.3.2 załącznik nr 2 Wzór oświadczeń pracowników ROP RIT o zapoznaniu się ze Strategią RIT i jej kolejnymi aktualizacjami
- IW 1.4.1 załącznik nr 1 Wzór oświadczenia o zapoznaniu się pracowników IP RIT z wytycznymi programowymi / aktualizacją wytycznych

#### programowych.

- IW 1.5.1 załącznik nr 1 Wzór oświadczenia o zapoznaniu się z Szczegółowym Opisem Osi Priorytetowych Regionalnego Programu
- Operacyjnego Województwa Śląskiego 2014-2020
- IW 2.3.3 załącznik 1 Wzór deklaracji poufności
- IW 2.3.4 załącznik 1 Wzór deklaracji poufności
- IW 8.1.1 załącznik nr 1 Wzór ewidencji nadużyć finansowych stwierdzonych/zgłoszonych przez IP RIT RPO WSL
- IW 8.2.1 załącznik nr 1 Wzór wykazu stanowisk wrażliwych